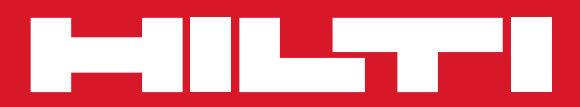

# POS 15/18

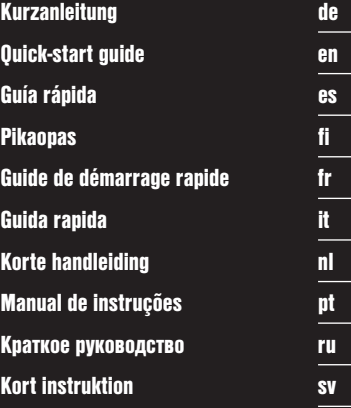

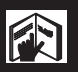

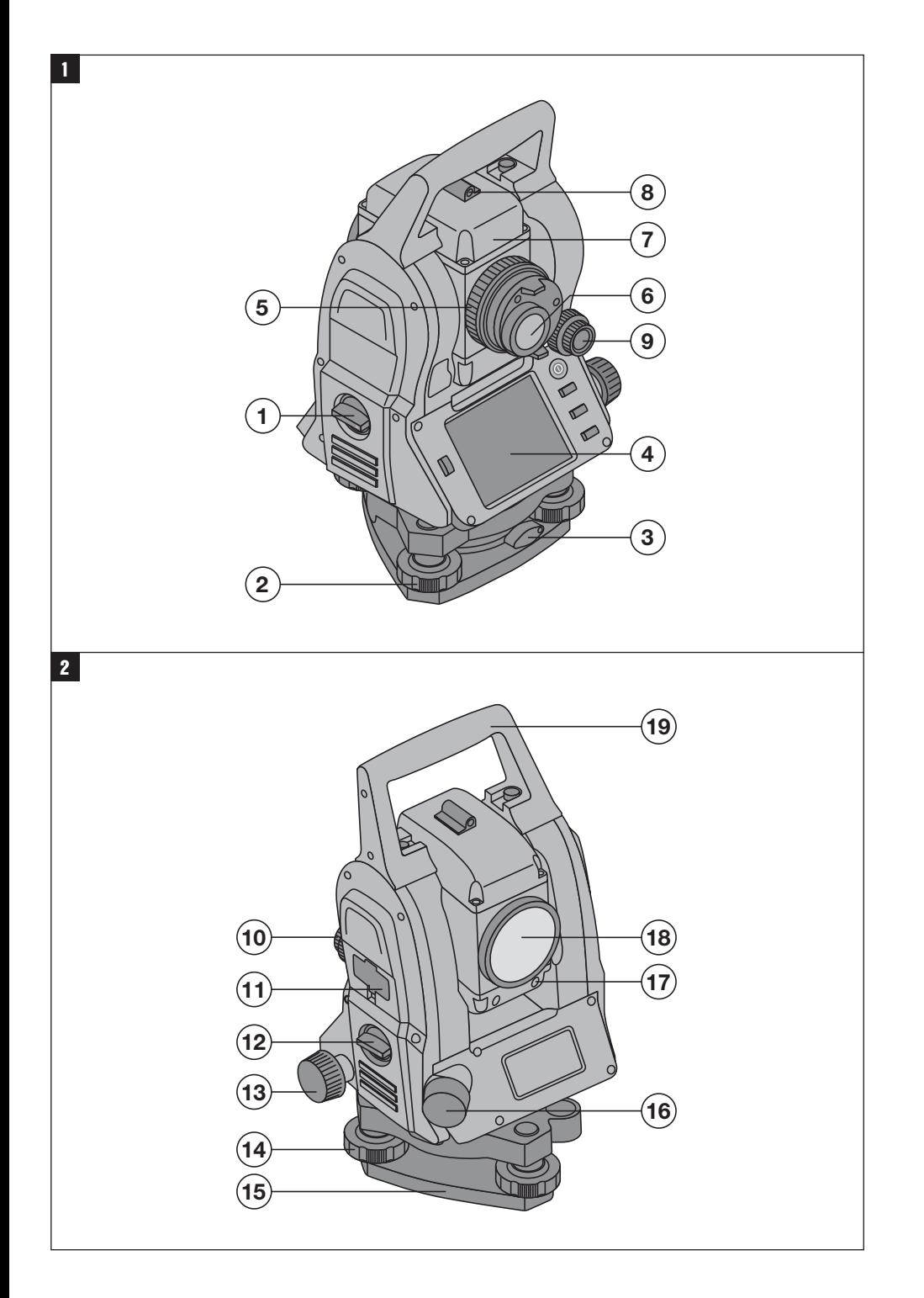

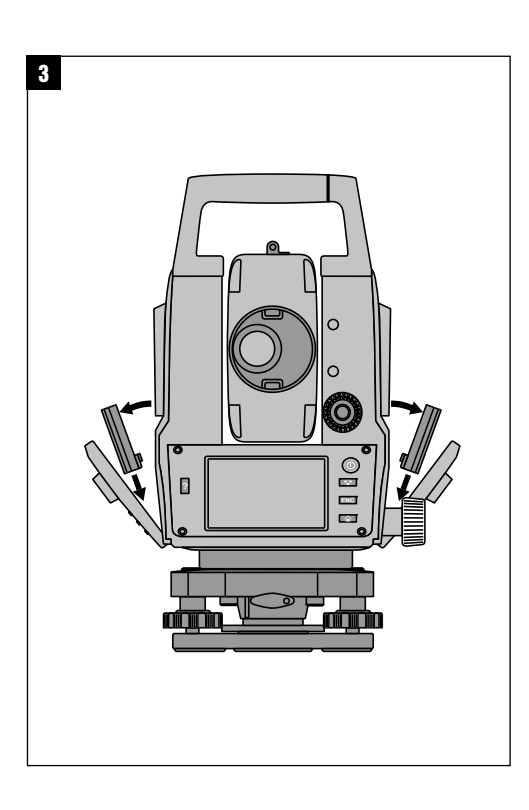

## **ORIGINAL BEDIENUNGSANLEITUNG**

## **POS 15/18 Tachymeter**

**Lesen Sie die Bedienungsanleitung vor Inbetriebnahme unbedingt durch.**

**Bewahren Sie diese Bedienungsanleitung immer beim Gerät auf.**

**Geben Sie das Gerät nur mit Bedienungsanleitung an andere Personen weiter.**

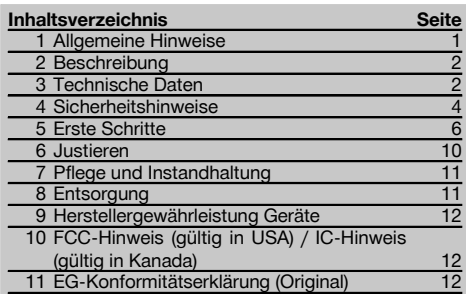

 $\Pi$  Die Zahlen verweisen auf Abbildungen. Die Abbildungen finden Sie am Anfang der Bedienungsanleitung.

Im Text dieser Bedienungsanleitung bezeichnet »das Gerät« immer den POS 15 oder POS 18.

#### **Gehäuseteile hinten** 1

- @ Batteriefach links mit Verschlussschraube
- ; Fussschraube des Dreifusses
- (3) Dreifussverriegelung
- % Bedienfeld mit Touchscreen
- $\overline{6}$ ) Fokussierschraube
- (6) Okular
- ) Fernrohr mit Distanzmesser
- $(\overline{8})$  Diopter zur Grobanzielung
- § Vertikaltrieb

#### **Gehäuseteile vorne** 2

- / Vertikaltrieb
- : USB Schnittstelle 2fach (klein und gross)
- · Rechtes Batteriefach mit Verschlussschraube
- (3) Horizontal- bzw. Seitentrieb
- £ Fussschraube des Dreifusses
- | Dreifuss
- (16) Laserlot
- $\overline{17}$  Einweishilfe
- (18) Objektiv
- (19) Traggriff

## **1 Allgemeine Hinweise**

#### **1.1 Signalwörter und ihre Bedeutung**

#### **GEFAHR**

Für eine unmittelbar drohende Gefahr, die zu schweren Körperverletzungen oder zum Tod führt.

#### **WARNUNG**

Für eine möglicherweise gefährliche Situation, die zu schweren Körperverletzungen oder zum Tod führen kann.

#### **VORSICHT**

Für eine möglicherweise gefährliche Situation, die zu leichten Körperverletzungen oder zu Sachschaden führen könnte.

#### **HINWEIS**

Für Anwendungshinweise und andere nützliche Informationen.

#### **1.2 Erläuterung der Piktogramme und weitere Hinweise**

#### **Symbole**

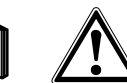

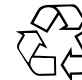

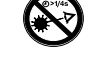

Benutzung Bedienungs-Warnung vor allgemeiner Gefahr

Materialien der Wiederverwertung zuführen

Nicht in den Strahl blicken

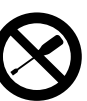

Vor

anleitung lesen

Schraube nicht drehen

de

#### **Symbole Laserklasse II / class 2**

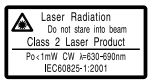

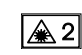

de

laser class II according CFR 21, § 1040 (FDA)

Laser Klasse 2 gemäss IEC/EN 60825‑1:2007

#### **Symbole Laserklasse III / class 3**

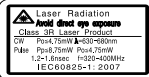

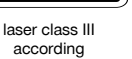

CFR 21, § 1040 (FDA)

Nicht in den Strahl blicken oder direktes Hineinblicken mit optischen Geräten

¥∖3R

#### **Laseraustrittsöffnung**

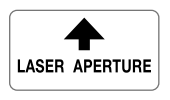

Laseraustrittsöffnung

#### **Ort der Identifizierungsdetails auf dem Gerät**

Die Typenbezeichnung und die Serienkennzeichnung sind auf dem Typenschild Ihres Geräts angebracht. Übertragen Sie diese Angaben in Ihre Bedienungsanleitung und beziehen Sie sich bei Anfragen an unsere Vertretung oder Servicestelle immer auf diese Angaben.

Typ:

Generation: 01

Serien Nr.:

## **2 Beschreibung**

#### **2.1 Bestimmungsgemässe Verwendung**

Das Gerät ist bestimmt zum Messen von Distanzen und Richtungen, Berechnung von dreidimensionalen Zielpositionen und abgeleiteten Werten sowie Absteckungen von gegebenen Koordinaten oder achsbezogenen Werten. Benutzen Sie, um Verletzungsgefahren zu vermeiden, nur Original Hilti Zubehör und Werkzeuge.

Befolgen Sie die Angaben zu Betrieb, Pflege und Instandhaltung in der Bedienungsanleitung.

Berücksichtigen Sie die Umgebungseinflüsse. Benutzen Sie das Gerät nicht, wo Brand‑ oder Explosionsgefahr besteht.

Manipulationen oder Veränderungen am Gerät sind nicht erlaubt.

#### **2.2 Gerätebeschreibung**

Mit dem Hilti POS 15/18 Tachymeter lassen sich Objekte als Position im Raum bestimmen. Das Gerät besitzt einen Horizontal- und Vertikalkreis mit digitaler Kreiseinteilung, zwei elektronische Libellen (Kompensator), einen im Fernrohr eingebauten koaxialen Distanzmesser, sowie einen Rechenprozessor für Berechnungen und Datenspeicherung.

Für die Datenübertragungen zwischen Tachymeter und PC und umgekehrt, Datenaufbereitung und Datenausgabe zu anderen Systemen steht die PC-Software Hilti PROFIS Layout zur Verfügung.

## **3 Technische Daten**

Technische Änderungen vorbehalten!

#### **HINWEIS**

Bis auf die Winkelmessgenauigkeit unterscheiden sich beide Geräte nicht.

#### **Fernrohr**

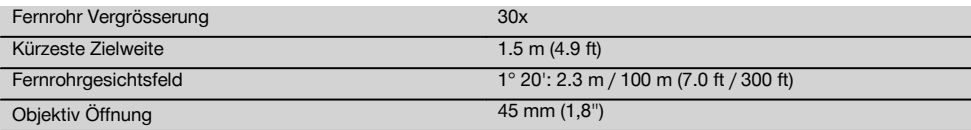

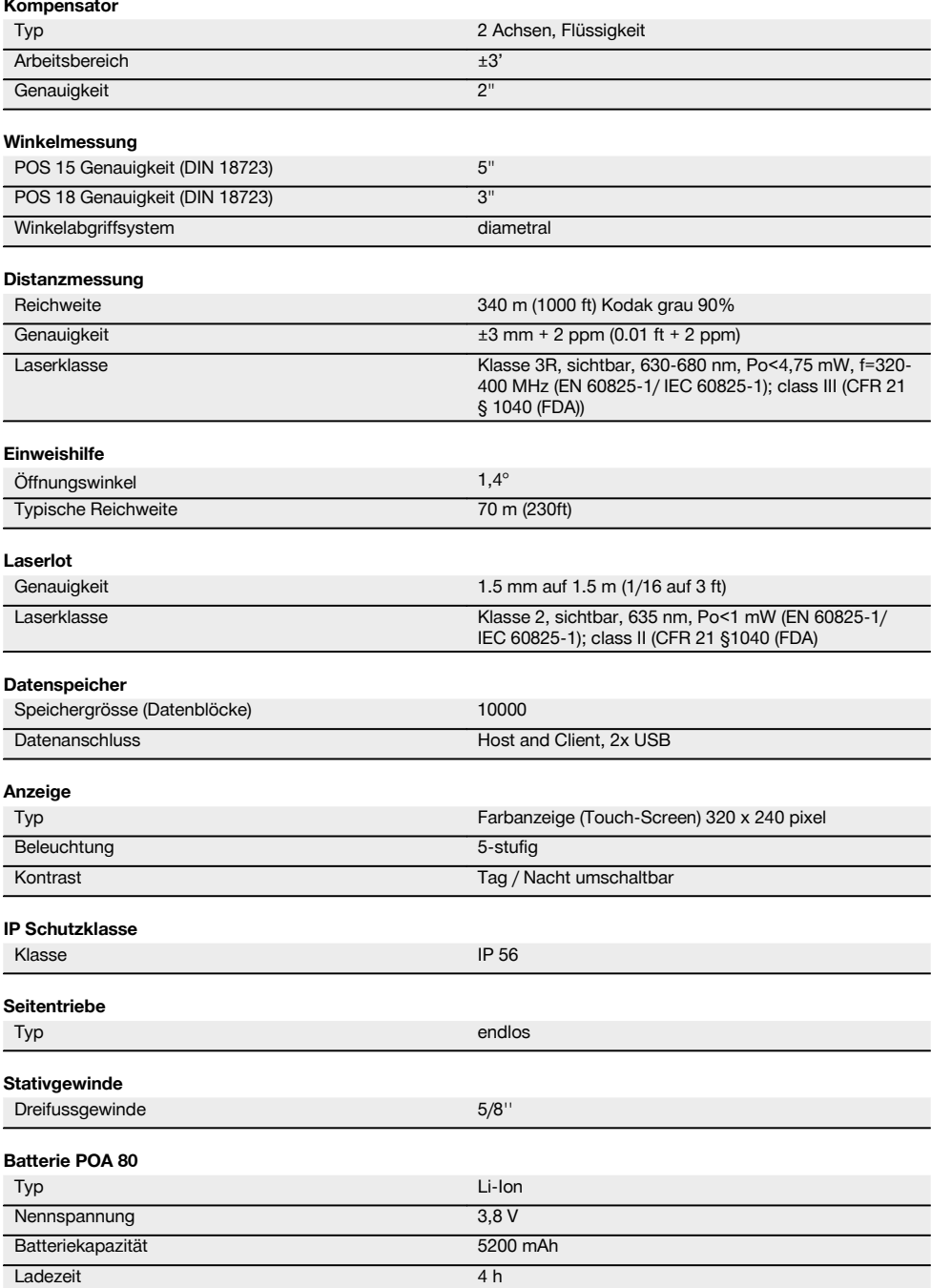

de

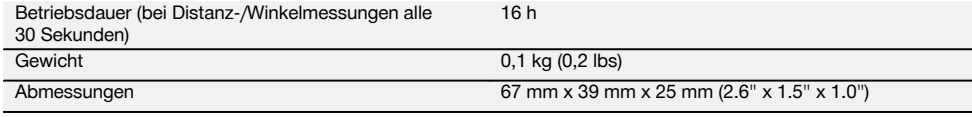

#### **Netzteil POA 81 und Ladegerät POA 82**

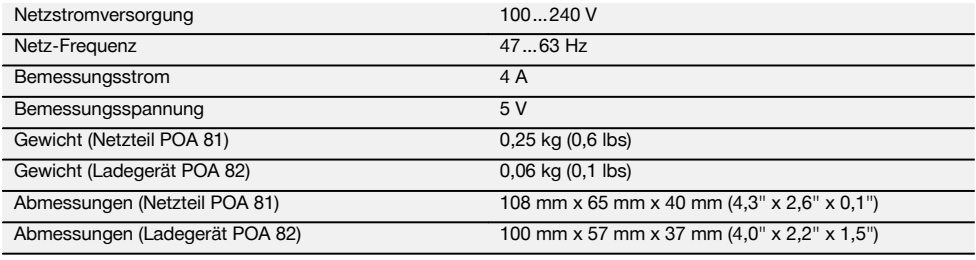

#### **Temperatur**

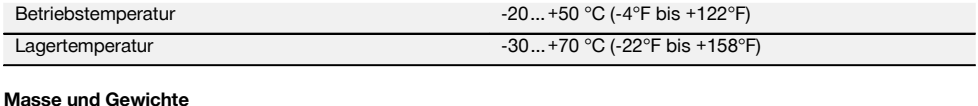

#### **Masse und Gewichte**

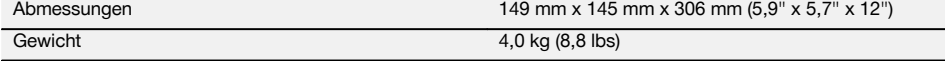

## **4 Sicherheitshinweise**

#### **4.1 Grundlegende Sicherheitsvermerke**

**Neben den sicherheitstechnischen Hinweisen in den einzelnen Kapiteln dieser Bedienungsanleitung sind folgende Bestimmungen jederzeit strikt zu beachten.**

#### **4.2 Sachwidrige Anwendung**

Vom Gerät und seinen Hilfsmitteln können Gefahren ausgehen, wenn sie von unausgebildetem Personal unsachgemäss behandelt oder nicht bestimmungsgemäss verwendet werden.

- a) **Verwenden Sie das Gerät nie ohne entsprechende Instruktionen erhalten zu haben oder diese Anleitung gelesen zu haben.**
- b) **Richten Sie das Gerät oder sein Zubehör nicht gegen sich oder eine andere Person.**
- c) Die Kabelverbindung zwischen PC und POS 15/18 muss erkenntlich und gesichert sein.
- d) **Machen Sie keine Sicherheitseinrichtungen unwirksam und entfernen Sie keine Hinweis- und Warnschilder.**
- e) Stellen Sie sicher, dass beim Umstellen der Distanzmessung von Prismenmessung auf reflektorloses Messen nicht zum Objektiv des Gerätes geschaut wird.
- f) Lassen Sie das Gerät nur durch Hilti-Servicestellen reparieren. **Bei unsachgemässem Öffnen des Ge-**

**rätes kann eine Laserstrahlung entstehen, die die Klasse 3R übersteigt.**

- g) Manipulationen oder Veränderungen am Gerät sind nicht erlaubt.
- h) Der Handgriff hat auf einer Seite konstruktionsbedingt Spiel. Dies ist kein Fehler, sondern dient dem Schutz der Alhidade. Das Anziehen von Schrauben am Handgriff kann zur Beschädigung des Gewindes und zu kostspieligen Reparaturen führen. **Ziehen Sie am Handgriff keine Schrauben an!**
- i) Benutzen Sie, um Verletzungsgefahren zu vermeiden. nur original Hilti Zubehör und Zusatzgeräte.
- j) Verwenden Sie zum Reinigen nur saubere und weiche Tücher. Falls nötig, können Sie diese mit reinem Alkohol etwas befeuchten.
- k) Halten Sie Kinder von Lasergeräten fern.
- l) Messungen auf geschäumte Kunststoffe wie z.B. Styropor oder Styrodor, Schnee oder stark spiegelnden Flächen, etc. können zu falschen Messwerten führen.
- m) Messungen auf schlecht reflektierende Untergründe in hoch reflektierenden Umgebungen können zu falschen Messwerten führen.
- n) Messungen durch Glasscheiben oder andere Objekte können das Messresultat verfälschen.
- o) Das Messergebnis kann verfälscht werden, wenn sich die Messbedingungen schnell ändern, z.B. durch Personen, die durch den Messstrahl laufen.
- p) Richten Sie das Gerät nicht gegen die Sonne oder andere starke Lichtquellen.
- q) Verwenden Sie das Gerät nicht als Nivellier.
- r) Überprüfen Sie das Gerät vor wichtigen Messungen, nach einem Sturz oder bei anderen mechanischen Einwirkungen.

#### **4.3 Sachgemässe Einrichtung der Arbeitsplätze**

- a) Sichern Sie den Messstandort ab und achten Sie beim Aufstellen des Geräts darauf, dass der Strahl nicht gegen andere Personen oder gegen Sie selbst gerichtet wird.
- b) Verwenden sie das Gerät nur innerhalb der definierten Einsatzgrenzen, d.h. nicht auf Spiegel, Chromstahl, polierte Steine, etc. messen.
- c) Beachten Sie die landesspezifischen Unfallverhütungsvorschriften.

#### **4.4 Schutz vor elektrischem Schlag**

- a) **Kontrollieren Sie Verlängerungsleitungen regelmässig und ersetzen Sie diese, wenn sie beschädigt sind. Wird bei der Arbeit das Netzteil oder Verlängerungskabel beschädigt, dürfen Sie das Netzteil nicht berühren. Ziehen Sie den Netzstecker aus der Steckdose.** Beschädigte Anschlussleitungen und Verlängerungsleitungen stellen eine Gefährdung durch elektrischen Schlag dar.
- b) Wird bei der Arbeit das Netz- oder Verlängerungskabel beschädigt, dürfen Sie das Kabel nicht berühren. Ziehen Sie den Netzstecker aus der Steckdose. Beschädigte Anschlussleitungen und Verlängerungsleitungen stellen eine Gefährdung durch elektrischen Schlag dar.

#### **4.5 Elektromagnetische Verträglichkeit**

Obwohl das Gerät die strengen Anforderungen der einschlägigen Richtlinien erfüllt, kann Hilti die Möglichkeit nicht ausschliessen, dass das Gerät

- andere Geräte (z.B. Navigationseinrichtungen von Flugzeugen) stört oder
- durch starke Strahlung gestört wird, was zu einer Fehloperation führen kann.

In diesen Fällen oder bei Unsicherheiten sollten Kontrollmessungen durchgeführt werden.

#### **4.5.1 Laserklassifizierung für Geräte der Klasse 2**

Der Laserlot des Gerätes entspricht der Laserklasse 2, basierend auf der Norm IEC/EN 60825-1:2007 und Class II basierend auf CFR 21 § 1040 (Laser Notice 50). Im Falle eines direkten Augenkontaktes mit der Laserstrahlung, schliessen Sie die Augen, und bewegen Sie den Kopf aus dem Strahlbereich. Nicht direkt in die Lichtquelle hineinsehen. Laserstrahl nicht gegen Personen richten.

#### **4.5.2 Laserklassifizierung für Geräte der Klasse 3R**

a) Das Gerät entspricht der Laserklasse 3R nach IEC60825-1 / EN60825-1:2007 und Class IIIa nach CFR 21 § 1040 (Laser Notice 50). Im Falle eines direkten Augenkontaktes mit der Laserstrahlung, schliessen Sie die Augen, und bewegen Sie den Kopf aus dem Strahlbereich. Nicht direkt in die Lichtquelle hineinsehen. Laserstrahl nicht gegen Personen richten.

- b) Geräte der Laserklasse 3R und Class IIIa sollten nur durch geschulte Personen betrieben werden.
- c) Anwendungsbereiche sollten durch Laserwarnschilder gekennzeichnet sein.
- d) Vorsichtsmassnahmen sind zu treffen, damit sichergestellt ist, dass der Laserstrahl nicht ungewollt auf Flächen fällt, die wie ein Spiegel reflektieren.
- e) Vorkehrungen sind zu treffen, um sicherzustellen, dass Personen nicht direkt in den Strahl blicken.
- f) Der Laserstrahlgang sollte nicht über unbewachte Bereiche hinausgehen.
- g) Unbenutzte Lasergeräte sollten an Orten gelagert werden, zu denen Unbefugte keinen Zutritt haben.

#### **4.6 Sorgfältiger Gebrauch von Akkugeräten**

- a) **Halten Sie Akkus von hohen Temperaturen und Feuer fern.** Es besteht Explosionsgefahr.
- b) Bei falscher Anwendung kann Flüssigkeit aus Batterie/Akku austreten. **Vermeiden Sie den Kontakt damit. Bei zufälligem Kontakt mit Wasser abspülen. Kommt die Flüssigkeit in die Augen, spülen Sie diese mit viel Wasser aus und nehmen Sie zusätzlich ärztliche Hilfe in Anspruch.** Austretende Flüssigkeit kann zu Hautreizungen oder Verbrennungen führen.
- c) **Die Akkus dürfen nicht zerlegt, gequetscht, über 75 °C erhitzt oder verbrannt werden.** Es besteht ansonsten Feuer‑, Explosions‑ und Verätzungsgefahr.
- d) **Beschädigte Akkus (zum Beispiel Akkus mit Rissen, gebrochenen Teilen, verbogenen, zurückgestossenen und/oder herausgezogenen Kontakten) dürfen weder geladen noch weiter verwendet werden.**
- e) **Halten Sie nicht benutzte Akkus und Ladegeräte fern von Büroklammern, Münzen, Schlüsseln, Nägeln, Schrauben und anderen kleinen Metallgegenständen, die deren Kontakte überbrücken können.** Das Kurzschliessen der Kontakte von Akkus oder Ladegeräten kann Verbrennungen und Feuer zur Folge haben.
- f) **Laden Sie die Akku‑Packs nur in Ladegeräten auf, die vom Hersteller empfohlen werden.** Für ein Ladegerät, das für eine bestimmte Art von Akku‑Packs geeignet ist, besteht Brandgefahr, wenn es mit anderen Akku‑Packs verwendet wird.
- g) **Verwenden Sie ausschliesslich die für das jeweilige Gerät zugelassenen Akkus.** Bei der Verwendung anderer Akkus oder bei Verwendung der Akkus für andere Zwecke besteht die Gefahr von Feuer und Explosion.

#### **4.7 Allgemeine Sicherheitsmassnahmen**

a) **Vor Beginn der Messungen muss der Anwender sicherstellen, dass die Genauigkeit der verwendeten Geräte den Anforderungen der Aufgabe entspricht.**

- b) **Arbeiten Sie mit dem Gerät nicht in explosionsgefährdeter Umgebung, in der sich brennbare Flüssigkeiten, Gase oder Stäube befinden.** Geräte erzeugen Funken, die den Staub oder die Dämpfe entzünden können.
- c) **Seien Sie aufmerksam, achten Sie darauf, was Sie tun, und gehen Sie mit Vernunft an die Arbeit mit dem Gerät. Benutzen Sie das Gerät nicht, wenn Sie müde sind oder unter dem Einfluss von Drogen, Alkohol oder Medikamenten stehen.** Ein Moment der Unachtsamkeit beim Gebrauch des Geräts kann zu ernsthaften Verletzungen führen.
- d) **Stellen Sie bei der Verwendung mit Stativen oder Wandhalterung sicher, dass das Gerät richtig und dauerhaft fixiert ist und das Stativ sicher und fest auf dem Boden steht.**
- e) **Pflegen Sie das Gerät mit Sorgfalt. Kontrollieren Sie, ob bewegliche Geräteteile einwandfrei funktionieren und nicht klemmen, ob Teile gebrochen oder so beschädigt sind, dass die Funktion des Geräts beeinträchtigt ist. Lassen Sie beschädigte Teile vor dem Einsatz des Geräts reparieren.** Viele Unfälle haben Ihre Ursache in schlecht gewarteten Geräten.
- f) **Obwohl das Gerät gegen den Eintritt von Feuchtigkeit geschützt ist, sollten Sie das Gerät vor dem Verstauen in dem Transportbehälter trockenwischen.**
- g) **Überprüfen Sie das Gerät vor dem Gebrauch auf eventuelle Beschädigungen.** Falls das Gerät beschädigt ist, lassen Sie es durch eine Hilti-Servicestelle reparieren.
- h) **Halten Sie die Betriebs- und Lagertemperatur ein.**
- i) **Überprüfen Sie nach einem Sturz oder anderen mechanischen Einwirkungen die Genauigkeit des Geräts.**
- j) **Wenn das Gerät aus grosser Kälte in eine wärmere Umgebung gebracht wird oder umgekehrt, lassen Sie das Gerät vor dem Gebrauch akklimatisieren.**
- k) **Halten Sie die Laseraustrittsfenster sauber, um Fehlmessungen zu vermeiden.**
- l) **Obwohl das Gerät für den harten Baustelleneinsatz konzipiert ist, sollten Sie es, wie andere optische und elektrische Geräte (Feldstecher, Brille, Fotoapparat) sorgfältig behandeln.**
- m) **Prüfen Sie sicherheitshalber von Ihnen vorher eingestellte Werte bzw. vorherige Einstellungen.**
- n) **Beim Ausrichten des Gerätes mit der Dosenlibelle nur schräg auf das Gerät schauen.**
- o) **Verriegeln Sie die Batterietür sorgfältig, damit die Batterien nicht herausfallen oder kein Kontakt entsteht, wodurch das Gerät unbeabsichtigt sich ausschaltet und in weiterer Folge zu Datenverlust führen kann.**

#### **4.8 Transport**

Beachten Sie die besonderen Richtlinien für Transport, Lagerung und Betrieb von Li-Ion-Akku-Packs.

Für den Versand des Geräts müssen Sie die Batterien isolieren oder aus dem Gerät entfernen. Durch auslaufende Batterien/Akkus kann das Gerät beschädigt werden.

Um Umweltschäden zu vermeiden, müssen Sie das Gerät und die Batterien gemäss den jeweilig gültigen landesspezifischen Richtlinien entsorgen.

Sprechen Sie im Zweifelsfall den Hersteller an.

## **5 Erste Schritte**

#### **5.1 Batterien**

Das Gerät besitzt zwei Batterien die nacheinander entladen werden.

Die aktuelle Ladung beider Batterien wird immer angezeigt.

Zum Batteriewechsel kann eine Batterie zum Betrieb verwendet werden, während die andere Batterie aufgeladen wird. Zum Batteriewechsel während des Betriebes und zur Vermeidung, dass das Gerät abschaltet ist es sinnvoll die Batterien nacheinander zu wechseln.

#### **5.2 Batterie laden**

Nachdem Sie das Gerät ausgepackt haben, nehmen Sie zuerst das Netzgerät, Ladestation und Batterie aus dem Behälter.

Laden Sie die Batterien für ca. 4 Stunden.

#### **5.3 Batterien einsetzen und wechseln**  $\overline{M}$

Setzen Sie die geladenen Batterien in das Gerät mit dem Batteriestecker zum Gerät hin und nach unten ein. Verriegeln Sie die Batterietür sorgfältig.

#### **5.4 Funktionsüberprüfung**

#### **HINWEIS**

Bitte beachten Sie, dieses Gerät besitzt zur Drehung um die Alhidade Rutschkupplungen und muss nicht an den Seitentrieben festgestellt werden.

Die Seitentriebe für Horizontal und Vertikal arbeiten als Endlostriebe, vergleichbar mit einem optischen Nivellier. Überprüfen Sie zuerst die Gerätefunktionalität zu Beginn und in regelmässigen Abständen anhand folgender Kriterien:

- 1. Drehen Sie das Gerät mit der Hand vorsichtig nach links und rechts und das Fernrohr hoch und runter zur Kontrolle der Rutschkupplungen.
- 2. Drehen Sie die Seitentriebe für Horizontal und Vertikal vorsichtig in beide Richtungen.
- 3. Drehen die den Fokussierring ganz nach links. Schauen Sie durch das Fernrohr und stellen Sie mit dem Okularring das Fadenkreuz scharf.
- 4. Mit etwas Übung überprüfen Sie die Richtung der beiden Diopter auf dem Fernrohr mit der Übereinstimmung der Richtung des Fadenkreuzes.
- 5. Stellen Sie sicher, dass die Abdeckung für die USB Schnittstellen gut geschlossen ist, bevor Sie das Gerät weiter verwenden.
- 6. Überprüfen Sie den festen Sitz der Schrauben vom Handgriff.

#### **5.5 Bedienfeld**

Das Bedienfeld besteht aus insgesamt 5 mit Symbolen bedruckten Knöpfen und aus einem berührungsempfindlichen Bildschirm (Touchscreen) für die interaktive Bedienung.

#### **5.5.1 Funktionsknöpfe**

Die Funktionsknöpfe dienen zur allgemeinen Bedienung.

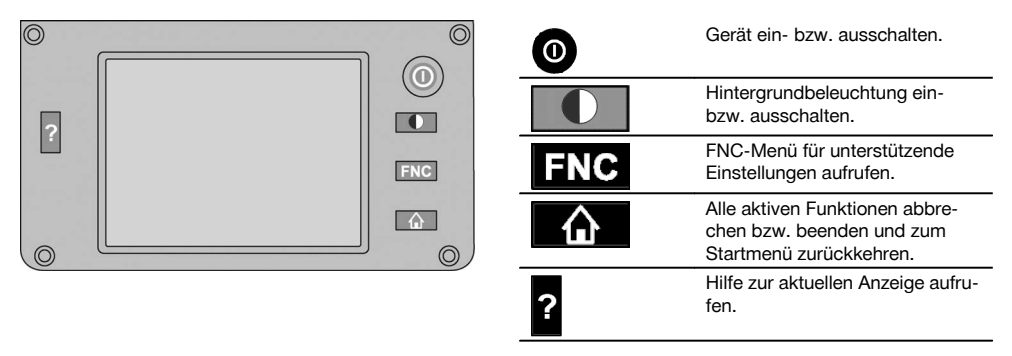

#### **5.5.2 Grösse Touchscreen**

Die Grösse der berührungsempfindlichen Farbanzeige (Touchscreen) beträgt ca. 74 x 56 mm (2.9 x 2.2 in) mit insgesamt 320 x 240 Pixel.

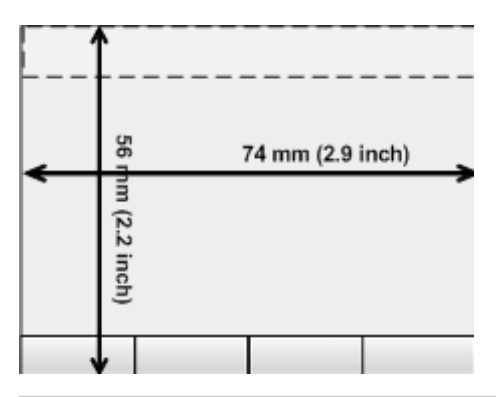

#### **5.5.3 Aufteilung Touchscreen**

Der Touchscreen ist für die Bedienung durch bzw. die Information des Anwenders in Bereiche unterteilt.

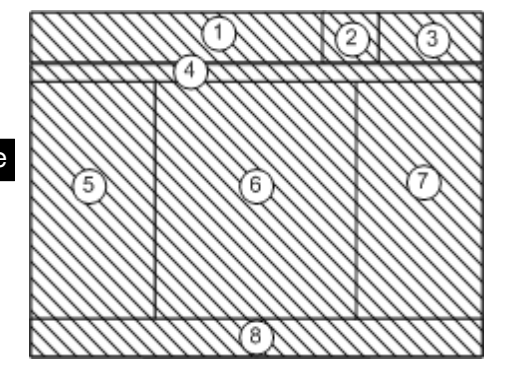

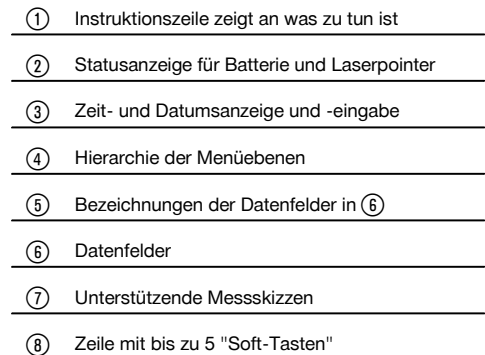

#### **5.5.4 Touchscreen – numerische Tastatur**

Wenn numerische Daten einzugeben sind, wird automatisch eine entsprechende Tastatur in der Anzeige zur Verfügung gestellt.

Die Tastatur ist entsprechend nachfolgender Grafik aufgeteilt.

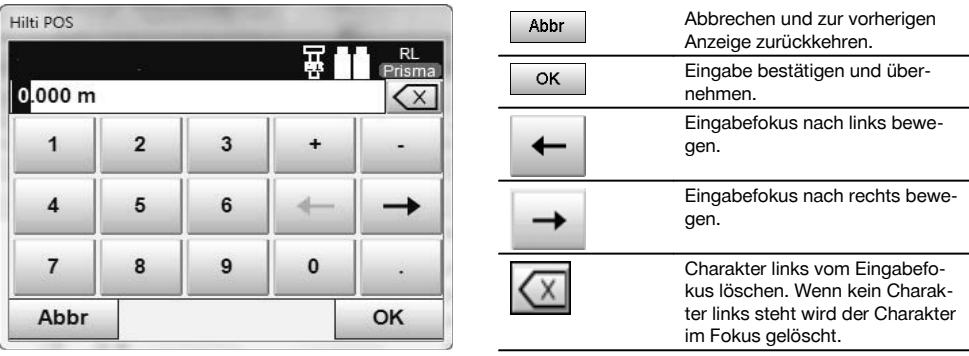

#### **5.5.5 Touchscreen – alphanumerische Tastatur**

Wenn alphanumerische Daten einzugeben sind, wird automatisch eine entsprechende Tastatur in der Anzeige zur Verfügung gestellt.

Die Tastatur ist entsprechend nachfolgender Grafik aufgeteilt.

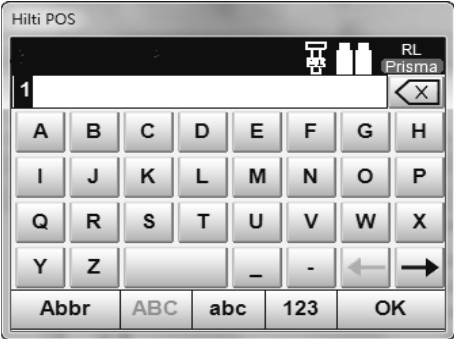

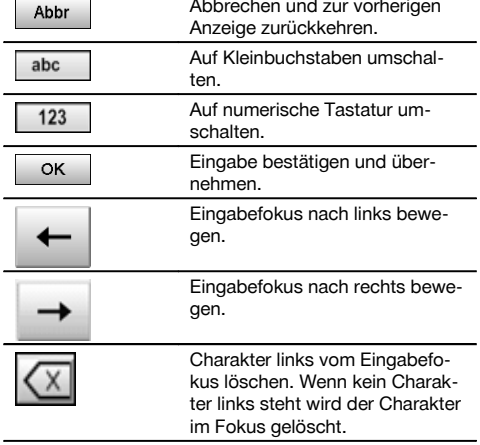

#### **5.5.6 Touchscreen - Allgemeine Bedienungselemente**

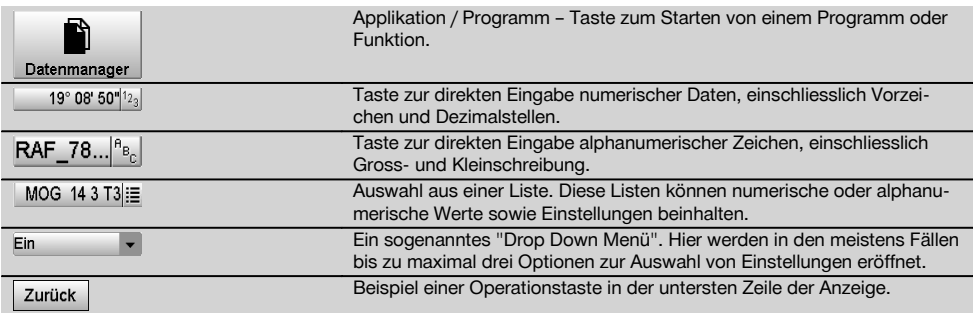

#### **5.5.7 Laserpointer Statusanzeige**

Das Gerät ist mit einem Laserpointer ausgestattet.

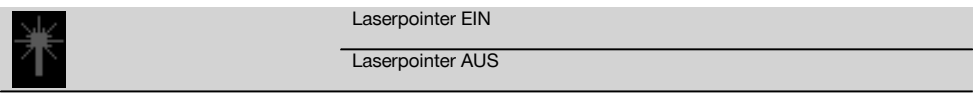

### **5.5.8 Batterie Zustandsanzeigen**

Das Gerät verwendet 2 Lithium-Ionen Batterien die je nach Bedarf gleichzeitig oder unterschiedlich entladen werden. Die Umschaltung von einer Batterie auf die andere erfolgt automatisch.

Daher ist es jederzeit möglich eine der Batterien zu entfernen, z.B. um diese zu laden und zeitgleich mit der anderen Batterie weiter zu arbeiten soweit es deren Kapazität zulässt.

#### **HINWEIS**

Je voller das Batteriesymbol desto höher ist der Ladezustand.

#### **5.6 Weiterführende Informationen und Bedienungsanleitungen**

**Weiterführende Informationen und Bedienungsanleitungen finden Sie unter den nachfolgenden Links:**

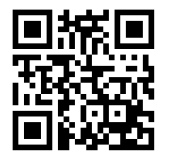

de

POS 15 (http://qr.hilti.com/td/r4847)

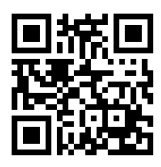

POS 18 (http://qr.hilti.com/td/r4849)

#### **5.7 Ein- / Ausschalten**

#### **5.7.1 Einschalten**

Halten Sie die Ein- bzw. Ausschalttaste für ca. 2 Sekunden gedrückt.

#### **HINWEIS**

Wenn das Gerät vorher vollständig ausgeschaltet wurde, dauert der komplette Aufstartprozess ca. 20 – 30 Sekunden, mit einer Folge von zwei verschiedenen, aufeinander folgenden Anzeigen.

Wenn sich das Gerät nicht einschalten lässt, prüfen Sie, ob die Batterien richtig eingesetzt sind. Lässt es sich trotz richtig eingesetzter Batterien nicht einschalten, lassen Sie es beim Hilti Service prüfen.

#### **5.7.2 Ausschalten**

Drücken Sie die Ein-/Ausschalttaste.

#### **HINWEIS**

Beachten Sie bitte, dass beim Ausschalten und Neustarten zur Sicherheit nochmals nachgefragt wird und vom Benutzer eine zusätzliche Bestätigung verlangt wird.

Sie haben drei Möglichkeiten: 1. Sie können das Gerät komplett ausschalten 2. Sie können das Gerät neu starten. Nicht gespeicherte Daten gehen dabei verloren. 3. Sie können die Hilti Applikation beenden; das Gerät bleibt an.

## **6 Justieren**

#### **6.1 Hilti Repair Service**

Der Hilti Repair Service führt die Überprüfung und bei Abweichung, die Wiederherstellung und erneute Prüfung der Spezifikationskonformität des Gerätes durch. Die Spezifikationskonformität zum Zeitpunkt der Prüfung wird durch das Service Certificate schriftlich bestätigt.

#### **Empfehlung**

- In Abhängigkeit von der durchschnittlichen Gerätebeanspruchung ein geeignetes Prüfintervall wählen
- Mindestens jährlich eine Hilti Repair Service Prüfung durchführen lassen
- Nach einer ausserordentlichen Gerätebeanspruchung eine Hilti Repair Service Prüfung durchführen lassen
- Vor wichtigen Arbeiten/Aufträgen eine Hilti Repair Service Prüfung durchführen lassen

Die Prüfung durch den HILTI Repair Service entbindet den Nutzer nicht von der Überprüfung des Gerätes vor und während der Nutzung.

## **7 Pflege und Instandhaltung**

#### **HINWEIS**

Lassen Sie beschädigte Teile vom Hilti Service auswechseln.

#### **7.1 Reinigen und trocknen**

Blasen Sie den Staub vom Glas.

#### **VORSICHT**

Berühren Sie das Glas nicht mit Ihren Fingern.

Reinigen Sie das Gerät nur mit einem sauberen, weichen Lappen. Befeuchten Sie es, wenn nötig, mit reinem Alkohol oder Wasser.

#### **VORSICHT**

Verwenden Sie keine anderen Flüssigkeiten ausser Alkohol oder Wasser. Diese könnten die Kunststoffteile angreifen.

#### **HINWEIS**

Lassen Sie beschädigte Teile vom Hilti Service auswechseln.

### **7.2 Lagern**

#### **HINWEIS**

Lagern Sie das Gerät nicht in nassem Zustand. Lassen sie es trocknen bevor Sie es verstauen und lagern.

#### **HINWEIS**

Reinigen Sie vor dem Lagern immer das Gerät, den Transportbehälter und das Zubehör.

#### **HINWEIS**

Führen Sie nach längerer Lagerung oder längerem Transport Ihrer Ausrüstung vor Gebrauch eine Kontrollmessung durch.

#### **VORSICHT**

Entnehmen Sie die Batterien, wenn das Gerät längere Zeit nicht benutzt wird. Durch auslaufende Batterien/Akkus kann das Gerät beschädigt werden.

#### **HINWEIS**

Beachten Sie die Temperaturgrenzwerte bei der Lagerung Ihrer Ausrüstung, speziell im Winter oder Sommer, insbesondere wenn Sie Ihre Ausrüstung im Fahrzeug-Innenraum aufbewahren. (-30°C bis +70°C (-22°F bis +158°F)).

#### **7.3 Transportieren**

#### **VORSICHT**

**Für den Versand des Geräts müssen Sie die Batterien isolieren oder aus dem Gerät entfernen.** Durch auslaufende Batterien/Akkus kann das Gerät beschädigt werden.

Verwenden Sie für den Transport oder Versand Ihrer Ausrüstung entweder den Hilti-Versandkarton oder eine gleichwertige Verpackung.

## **8 Entsorgung**

#### **WARNUNG**

Bei unsachgemässem Entsorgen der Ausrüstung können folgende Ereignisse eintreten:

Beim Verbrennen von Kunststoffteilen entstehen giftige Abgase, an denen Personen erkranken können.

Batterien können explodieren und dabei Vergiftungen, Verbrennungen, Verätzungen oder Umweltverschmutzung verursachen, wenn sie beschädigt oder stark erwärmt werden.

Bei leichtfertigem Entsorgen ermöglichen Sie unberechtigten Personen, die Ausrüstung sachwidrig zu verwenden. Dabei können Sie sich und Dritte schwer verletzen sowie die Umwelt verschmutzen.

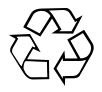

Hilti-Geräte sind zu einem hohen Anteil aus wiederverwertbaren Materialien hergestellt. Voraussetzung für eine Wiederverwertung ist eine sachgemässe Stofftrennung. In vielen Ländern ist Hilti bereits eingerichtet, Ihr Altgerät zur Verwertung zurückzunehmen. Fragen Sie den Hilti Kundenservice oder Ihren Verkaufsberater.

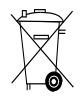

### Nur für EU Länder

Werfen Sie elektronische Messgeräte nicht in den Hausmüll!

Gemäss Europäischer Richtlinie über Elektro- und Elektronik-Altgeräte und Umsetzung in nationales Recht müssen verbrauchte Elektrogeräte und Akkus getrennt gesammelt und einer umweltgerechten Wiederverwertung zugeführt werden.

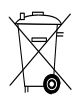

#### **9 Herstellergewährleistung Geräte** de

Bitte wenden Sie sich bei Fragen zu den Garantiebedingungen an Ihren lokalen HILTI Partner.

## **10 FCC‑Hinweis (gültig in USA) / IC-Hinweis (gültig in Kanada)**

#### **VORSICHT**

Dieses Gerät hat in Tests die Grenzwerte eingehalten, die in Abschnitt 15 der FCC-Bestimmungen für digitale Geräte der Klasse B festgeschrieben sind. Diese Grenzwerte sehen für die Installation in Wohngebieten einen ausreichenden Schutz vor störenden Abstrahlungen vor. Geräte dieser Art erzeugen und verwenden Hochfrequenzen und können diese auch ausstrahlen. Sie können daher, wenn sie nicht den Anweisungen entsprechend installiert und betrieben werden, Störungen des Rundfunkempfangs verursachen.

Es kann aber nicht garantiert werden, dass bei bestimmten Installationen nicht doch Störungen auftreten können. Falls dieses Gerät Störungen des Radio- oder Fernsehempfangs verursacht, was durch Aus- und Wiedereinschalten des Geräts festgestellt werden kann, ist der Benutzer angehalten, die Störungen mit Hilfe folgender Massnahmen zu beheben:

Die Empfangsantenne neu ausrichten oder versetzen.

Den Abstand zwischen Gerät und Empfänger vergrössern.

Lassen Sie sich von Ihrem Händler oder einem erfahrenen Radio- und Fernsehtechniker helfen.

#### **HINWEIS**

Änderungen oder Modifikationen, die nicht ausdrücklich von Hilti erlaubt wurden, kann das Recht des Anwenders einschränken, das Gerät in Betrieb zu nehmen.

## **11 EG-Konformitätserklärung (Original)**

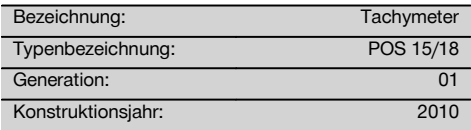

Wir erklären in alleiniger Verantwortung, dass dieses Produkt mit den folgenden Richtlinien und Normen übereinstimmt: 2004/108/EG, 2006/66/EG, 2011/65/EU, EN ISO 12100.

**Hilti Aktiengesellschaft, Feldkircherstrasse 100, FL‑9494 Schaan**

**Paolo Luccini Edward Przybylowicz** Head of BA Quality and Process Management Business Area Electric Tools & Accessories<br>07/2014 07/2014 07/2014

Head of BU Measuring Systems

BU Measuring Systems

#### **Technische Dokumentation bei:**

Hilti Entwicklungsgesellschaft mbH Zulassung Elektrowerkzeuge Hiltistrasse 6 86916 Kaufering Deutschland

## **ORIGINAL OPERATING INSTRUCTIONS**

## **POS 15/18 total station**

**It is essential that the operating instructions are read before the tool is operated for the first time.**

**Always keep these operating instructions together with the tool.**

**Ensure that the operating instructions are with the tool when it is given to other persons.**

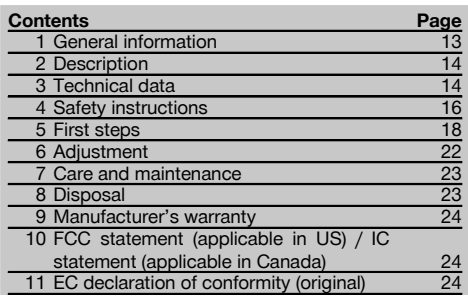

**1** These numbers refer to the illustrations. You can find the illustrations at the beginning of the operating instructions.

In these operating instructions, the designation "the tool" always refers to the POS 15 or POS 18.

#### **Rear casing section 1**

- @ Left battery compartment with cover retaining screw
- (2) Tribrach footscrew
- = Tribrach lock
- % Touch screen control panel
- $(5)$  Focussing knob
- ( Eyepiece
- ) Telescope with laser distancer
- + Alignment sight (sighting aid)
- § Vertical drive

#### **Front casing section**

- / Vertical drive
- : USB interface connectors (small and large)
- (12) Right battery compartment with cover retaining screw
- (13) Horizontal drive
- $(14)$  Tribrach footscrew
- | Tribrach
- (16) Laser plummet
- (17) Guide light
- (B) Objective lens
- (19) Carrving handle

## **1 General information**

#### **1.1 Safety notices and their meaning**

#### **DANGER**

Draws attention to imminent danger that will lead to serious bodily injury or fatality.

#### **WARNING**

Draws attention to a potentially dangerous situation that could lead to serious personal injury or fatality.

#### **CAUTION**

Draws attention to a potentially dangerous situation that could lead to slight personal injury or damage to the equipment or other property.

#### **NOTE**

Draws attention to an instruction or other useful information.

#### **1.2 Explanation of the pictograms and other information**

#### **Symbols**

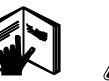

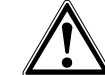

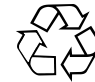

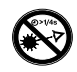

Read the operating instructions before use.

General warning

Do not look into the beam.

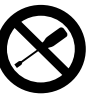

Do not turn the screw

Returning materials for recycling

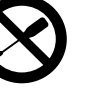

#### **Symbol for Laser Class II / Class 2**

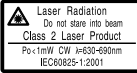

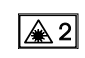

Laser class II according to CFR 21, § 1040 (FDA)

Laser Class 2 in accordance with IEC/EN 60825‑1:2007

#### **Symbol for Laser Class III / Class 3**

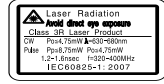

A 3R

Laser class II according to CFR 21, § 1040 (FDA)

Do not look into the beam with the naked eye or with optical instruments.

## **2 Description**

#### **2.1 Use of the product as directed**

The tool is designed for measuring distances and directions, calculating target positions in 3 dimensions and the values derived from these positions and for laying out points using given coordinates or values relative to a control line.

To avoid the risk of injury, use only genuine Hilti accessories and insert tools.

Observe the information printed in the operating instructions concerning operation, care and maintenance.

Take the influences of the surrounding area into account. Do not use the appliance where there is a risk of fire or explosion.

Modification of the tool is not permissible.

**Location of identification data on the tool**

The type designation and serial number can be found on the type identification plate on the tool. Make a note of this data in your operating instructions and always refer to it when making an enquiry to your Hilti representative

#### **2.2 Description of the tool**

**Laser exit aperture**

Laser exit aperture

**LASER APERTURE** 

or service department.

Generation: 01

Serial no.:

Type:

The POS 15/18 total station can be used to determine the exact position of objects or points. The tool is equipped with horizontal and vertical circles with digital graduation, two electronic levels (compensators), a coaxial laser distancer incorporated in the telescope and an electronic processor system for calculating and saving data.

Hilti PROFIS Layout, a PC application from Hilti, can be used to transfer data in both directions between the total station and a PC, for data processing and for exporting data to other systems.

#### **3 Technical data**

Right of technical changes reserved.

#### **NOTE**

The only difference between the two tools is their angle measurement accuracy.

#### **Telescope**

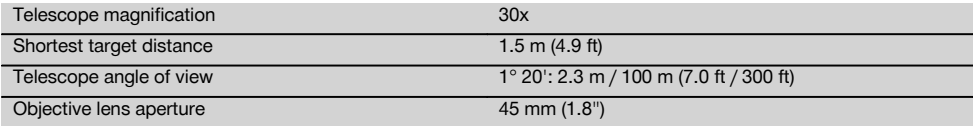

en

14

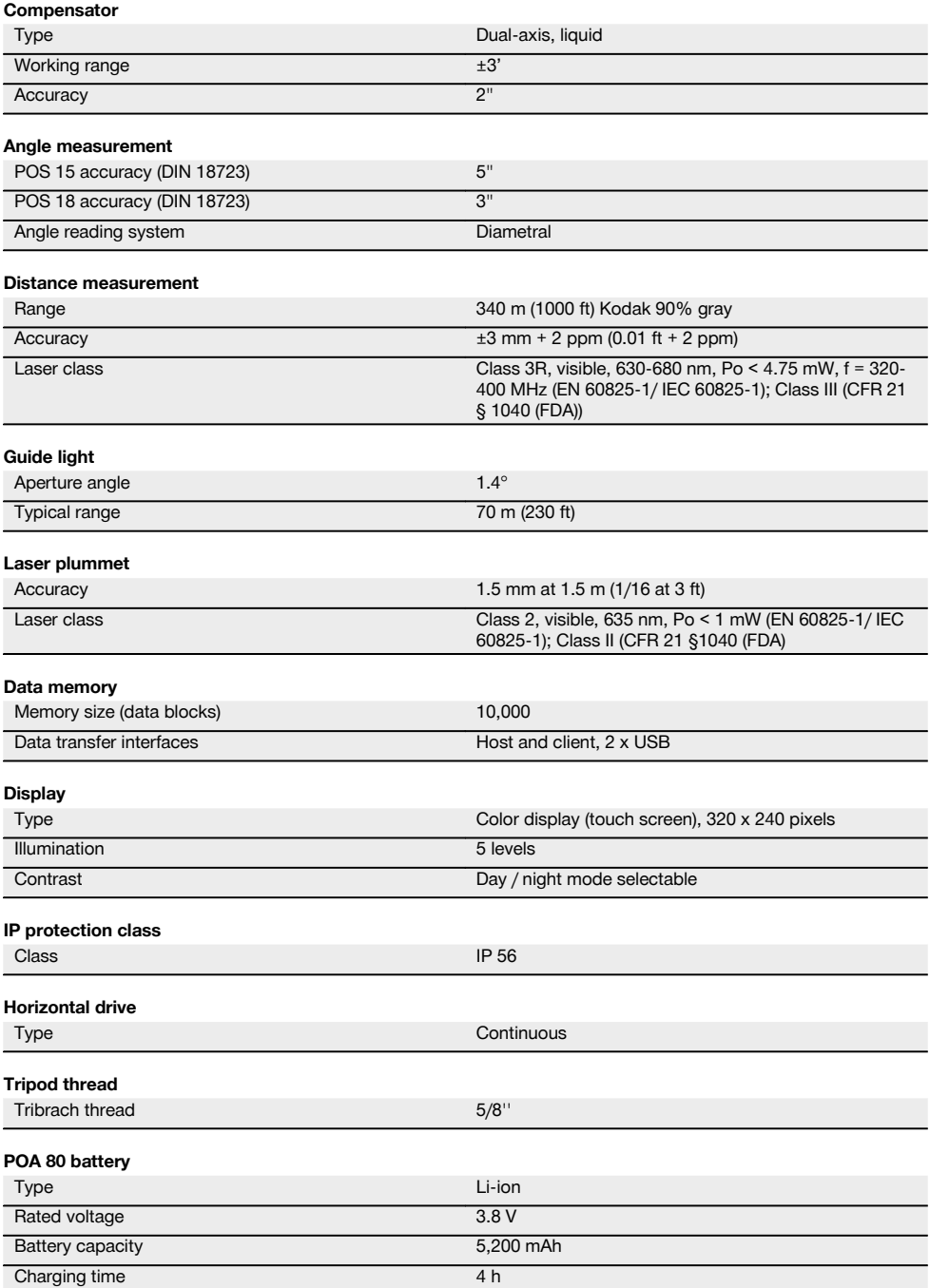

en

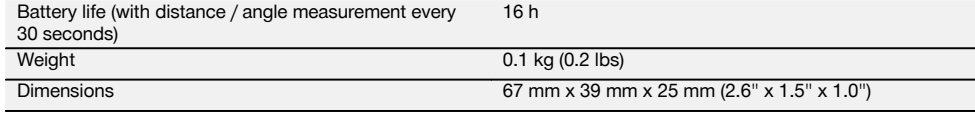

#### **POA 81 AC adapter and POA 82 charger**

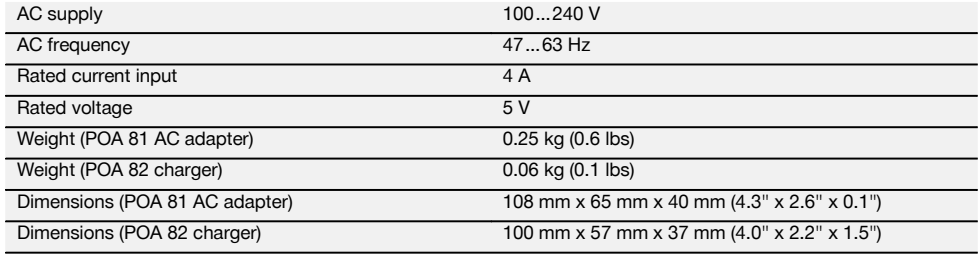

#### **Temperature**

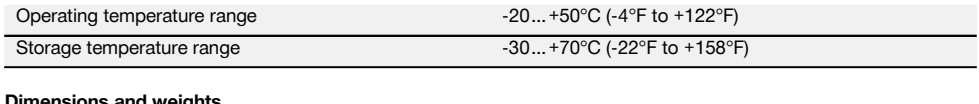

#### **Dimensions and weights**

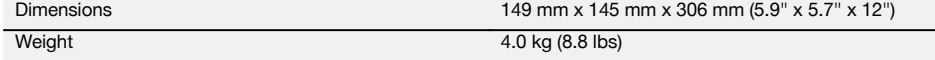

## **4 Safety instructions**

#### **4.1 Basic information concerning safety**

**In addition to the information relevant to safety given in each of the sections of these operating instructions, the following points must be strictly observed at all times.**

#### **4.2 Misuse**

The tool and its ancillary equipment may present hazards when used incorrectly by untrained personnel or when used not as directed.

- a) **Never use the tool without having received the appropriate instruction on its use or without having read these operating instructions.**
- b) **Never point the tool or its accessories toward yourself or other persons.**
- c) The connecting cable between the PC and the POS 15/18 must be clearly visible and positioned so that it presents no hazard.
- d) **Do not render safety devices ineffective and do not remove information and warning notices.**
- e) When switching distance measurement from prism measurement to reflectorless measurement, make sure that you do not look at the objective lens of the tool.
- f) Have the tool repaired only at a Hilti Service Center. **Failure to follow the correct procedures when**

**opening the tool may cause emission of laser radiation in excess of class 3R.**

- g) Modification of the power tool or tampering with its parts is not permissible.
- h) The grip is designed to have a certain amount of play at one side. This is not a fault. It serves to protect the alidade. Tightening the screws on the grip may cause damage to the thread, making costly repairs necessary. **Do not tighten any screws on the grip!**
- i) To avoid the risk of injury, use only genuine Hilti accessories and additional equipment.
- j) Use only clean, soft cloths for cleaning. If necessary, they may be moistened with a little alcohol.
- k) Keep laser tools out of reach of children.
- l) Measurements to plastic foam surfaces, e.g. polystyrene foam, to snow or to highly reflective surfaces, may result in incorrect readings.
- m) Measurements taken to surfaces with low reflectivity in highly reflective surroundings may be inaccurate.
- n) Measurements taken through panes of glass or other objects may be inaccurate.
- o) The measurement may be incorrect if the conditions under which the measurement is taken change rapidly, e.g. due to people walking through the path of the laser beam.
- p) Do not point the tool toward the sun or other powerful light sources.
- q) Do not use the tool as a level.
- r) Check the tool before taking important measurements or after it has been dropped or subjected to mechanical effects such as impact or vibration.

#### **4.3 Proper organization of the work area**

- a) Secure the area in which you are working and take care to avoid directing the beam toward other persons or toward yourself when setting up the tool.
- b) Use the tool only within the defined application limits, i.e. do not take readings from mirrors, stainless steel or polished stone, etc.
- c) Observe the accident prevention regulations applicable in your country.

#### **4.4 Electrical safety**

- a) **Check the condition of the extension cord and replace it if damage is found. Do not touch the AC adapter if the extension cord or AC adapter are damaged while working. Disconnect the supply cord plug from the power outlet.** Damaged supply cords or extension cords present a risk of electric shock.
- b) Do not touch the supply cord or extension cord if damaged while working. Disconnect the supply cord plug from the power outlet. Damaged supply cords or extension cords present a risk of electric shock.

#### **4.5 Electromagnetic compatibility**

Although the tool complies with the strict requirements of the applicable directives, Hilti cannot entirely rule out the possibility of the tool

- causing interference to other tools (e.g. aircraft navigation equipment) or being subject to
- interference caused by powerful electromagnetic radiation, leading to incorrect operation.

Check the accuracy of the tool by taking measurements by other means when working under such conditions or if you are unsure.

#### **4.5.1 Laser classification for Laser Class 2 products**

The laser plummet of the tool complies with Laser Class 2 based on the IEC/EN 60825-1:2007 standard and Class II based on CFR 21 § 1040 (Laser Notice 50). In the event of direct eye contact with the laser beam, close your eyes and move your head out of the path of the beam. Do not look directly into the light source. Do not direct the laser beam toward persons.

#### **4.5.2 Laser classification for Laser Class 3R products**

a) This tool complies with Laser Class 3R in accordance with IEC60825-1 / EN60825-1:2007 and Class IIIa in accordance with CFR 21 § 1040 (Laser Notice 50). In the event of direct eye contact with the laser beam, close your eyes and move your head out of the path of the beam. Do not look directly into the light source. Do not direct the laser beam toward persons.

- b) Tools of the laser class 3R and class IIIa should be operated by trained personnel only.
- c) The area in which the tool is in use must be marked with laser warning signs.
- d) Precautions must be taken to ensure that the laser beam does not unintentionally strike highly reflective surfaces.
- e) Precautions must be taken to ensure that persons do not stare directly into the beam.
- f) The laser beam must not be allowed to project beyond the controlled area.
- g) When not in use, laser tools should be stored in an area to which unauthorized persons have no access.

#### **4.6 Careful use of battery-powered tools**

- a) **Do not expose batteries to high temperatures and keep them away from fire.** This presents a risk of explosion.
- b) Under abusive conditions, liquid may leak from the battery. **Avoid contact. If contact accidentally occurs, flush with water. In the event of the liquid coming into contact with the eyes, rinse the eyes with plenty of water and consult a doctor.** Liquid ejected from the battery may cause irritation or burns.
- c) **Do not disassemble, squash or incinerate batteries and do not subject them to temperatures over 75°C.** This presents a risk of fire, explosion or injury through contact with caustic substances.
- d) **Do not charge or continue to use damaged batteries (e.g. batteries with cracks, broken parts, bent or pushed-in and/or pulled-out contacts).**
- e) **Paper clips, coins, keys, nails, screws and other small metal objects that could short-circuit the electrical contacts must be kept away from batteries that are not in use and away from battery chargers.** Short-circuiting the contacts on a battery or charger may cause burning injuries or start a fire.
- f) **Use only the battery chargers recommended by the manufacturer to charge the batteries.** Use of a charger with batteries other than the specific type(s) for which it is designed presents a risk of fire.
- g) **Use only batteries of the type approved for use with the applicable tool.** Use of other batteries or use of the batteries for purposes for which they are not intended presents a risk of fire and explosion.

#### **4.7 General safety rules**

- a) **Before taking measurements, the user must make sure that the instruments and equipment used meet the requirements of the task.**
- b) **Do not operate the tool in explosive atmospheres, such as in the presence of flammable liquids, gases or dust.** tools and appliances create sparks which may ignite the dust or fumes.
- c) **Stay alert, watch what you are doing and use common sense when operating the machine. Don't use the machine when you are tired or under the influence of drugs, alcohol or medication.** A moment of inattention while operating machines may result in serious personal injury.

17

- d) **When a tripod or wall mount is used, check that the tool is correctly and permanently mounted and that the tripod is standing securely on solid ground.**
- e) **Maintain the machine carefully. Check for misalignment or binding of moving parts, breakage of parts and any other condition that may affect the machine's operation. If damaged, have the machine repaired before use.** Poor maintenance is the cause of many accidents.
- f) **Although the tool is protected to prevent entry of dampness, it should be wiped dry each time before being put away in its transport container.**
- g) **Check the tool for damage before use.** If the tool is found to be damaged, have it repaired at a Hilti service center.
- h) **Operating and storage temperatures must be observed.**
- i) **Check the accuracy of the tool after it has been dropped or subjected to other mechanical stresses.**
- j) **When the tool is brought into a warm environment from very cold conditions, or vice-versa, allow it to become acclimatized before use.**
- k) **Keep the laser exit aperture clean to avoid measurement errors.**
- l) **Although the tool is designed for the tough conditions of jobsite use, as with other optical and electronic instruments (e.g. binoculars, spectacles, cameras) it should be treated with care.**
- m) **As a precaution, check the previous settings or any adjustments you may have made.**
- n) **View the tool at an angle when setting it up with the aid of the circular bubble level.**
- o) **Secure the battery compartment cover carefully in order to ensure that the battery cannot fall out and that no contact can occur which would result in the tool being switched off inadvertently possibly resulting in loss of data.**

#### **4.8 Transport**

Observe the special guidelines applicable to the transport, storage and use of Li-ion batteries.

The batteries must be insulated or removed from the tool before the tool is shipped or sent by mail. Leaking batteries may damage the tool.

To avoid pollution of the environment, the tool and the batteries must be disposed of in accordance with the currently applicable national regulations.

Consult the manufacturer if you are unsure of how to proceed.

## **5 First steps**

#### **5.1 Batteries**

The tool is equipped with two batteries which can supply power one after the other.

The current state of battery charge (both batteries) is always shown.

When changing batteries, one battery can remain in the tool and continue to provide power while the other battery is being charged.

When changing batteries while the tool is in operation and to prevent the tool switching itself off, it is recommended that the batteries are changed one after the other.

#### **5.2 Charging the battery**

After unpacking the tool, remove the AC adapter, charger and battery from their holders.

Charge the battery for approx. 4 hours.

#### **5.3 Inserting and changing the battery 8**

Insert the charged battery into the tool with the battery connector underneath and facing the tool. Secure the battery compartment cover carefully.

#### **5.4 Checking functions**

#### **NOTE**

Please note that this tool makes use of friction clutches for pivoting about the alidade and thus does not have to be locked at the horizontal drives.

The horizontal and vertical drives are of the continuous type, similar to those of an optical level. Check the functions of the tool before initial use and at regular intervals in accordance with the following criteria:

- 1. Pivot the tool carefully by hand to the left and right and tilt the telescope up and down to check operation of the friction clutches.
- 2. Turn the horizontal and vertical drives carefully in both directions.<br>3. Turn the focussing ring fully to the left. Look through the telescon
- 3. Turn the focussing ring fully to the left. Look through the telescope and turn the eyepiece ring to bring the cross hairs into focus.
- 4. With a little practice you can check the two optical sights on the telescope to ensure that they are in alignment with the object targeted by the cross hairs.
- 5. Check to ensure that the cover for the USB interfaces is closed securely before further use of the tool.<br>6. Check that the screws on the carrying handle are tight.
- Check that the screws on the carrying handle are tight.

#### **5.5 Control panel**

The control panel consists of a total of 5 buttons with symbols plus a touch screen for interactive operation.

#### **5.5.1 Function buttons**

The function buttons are used for general operation of the tool.

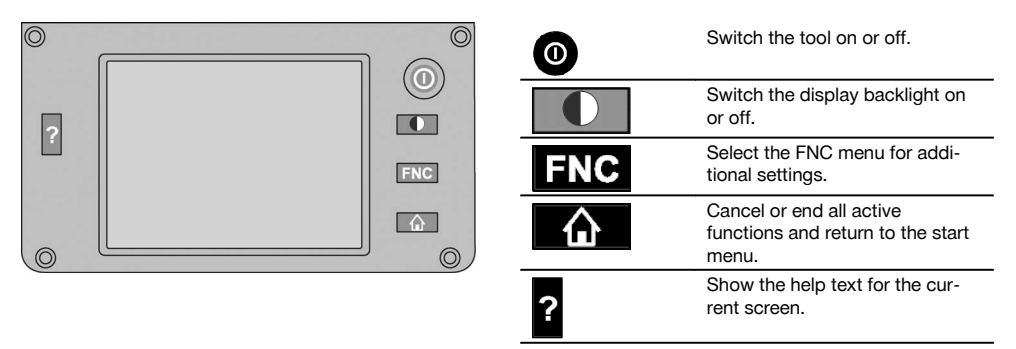

#### **5.5.2 Size of the touch screen**

The touch screen is approx. 74 x 56 mm (2.9 x 2.2 in) in size and has a resolution of 320 x 240 pixels.

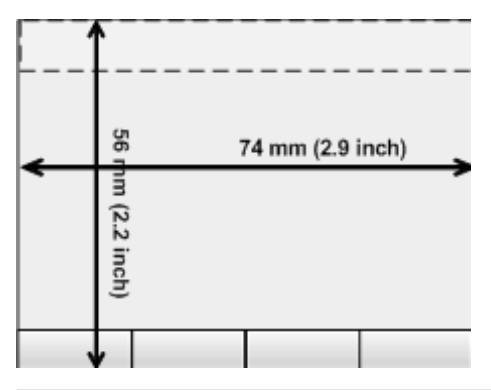

#### **5.5.3 Division of the touch screen**

The touch screen is divided into areas for operation of the tool and for displaying information to the user.

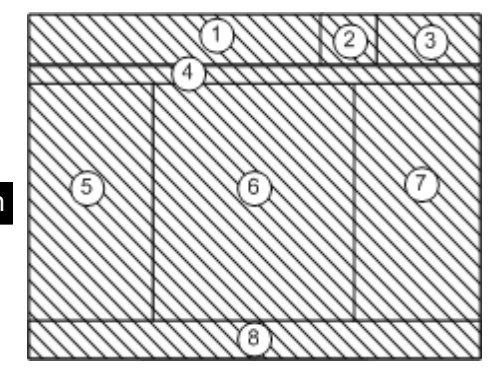

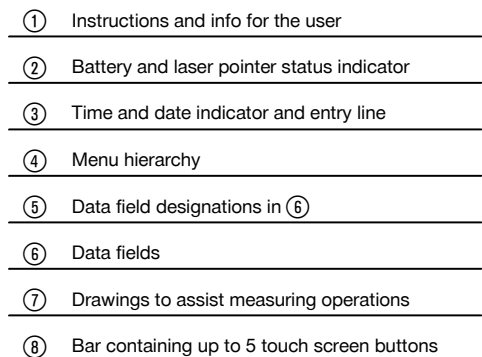

#### **5.5.4 Touch screen – numerical keyboard**

When numerical data is required to be entered, the appropriate keyboard appears in the display automatically. The keyboard layout is as shown in the illustration below.

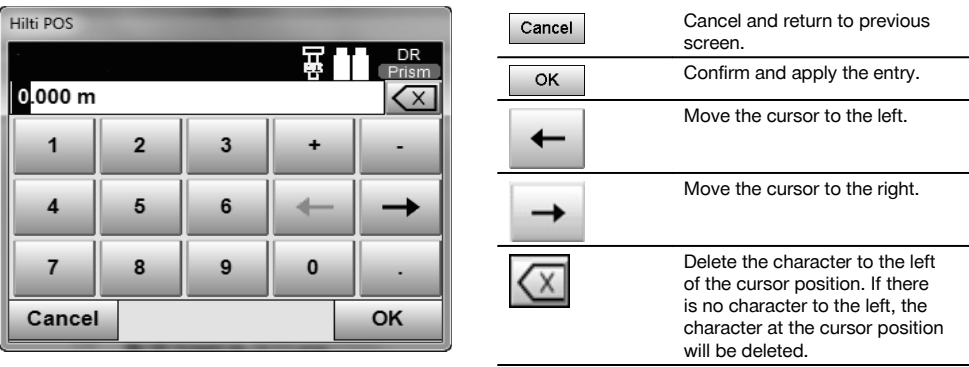

### **5.5.5 Touch screen – alphanumerical keyboard**

When alphanumerical data is required to be entered, the appropriate keyboard appears in the display automatically. The keyboard layout is as shown in the illustration below.

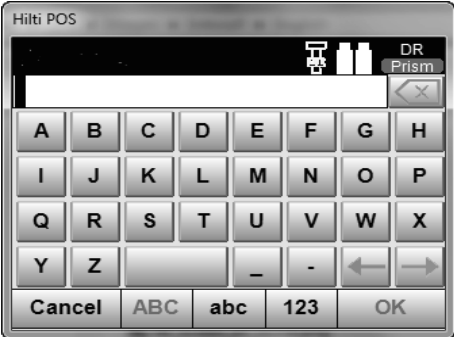

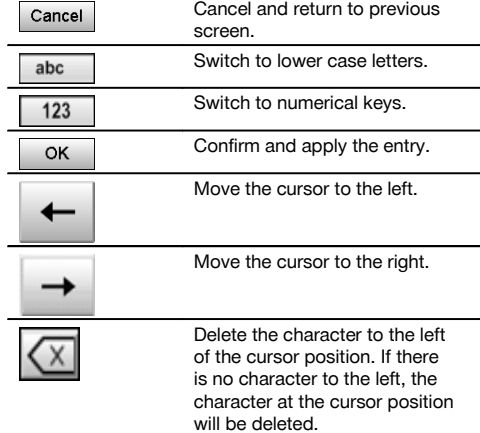

#### **5.5.6 Touch screen – general operating controls**

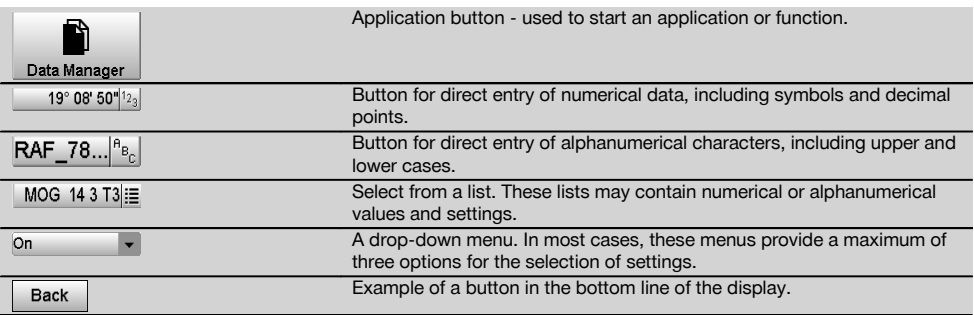

#### **5.5.7 Laser pointer status indicator**

The tool is equipped with a laser pointer.

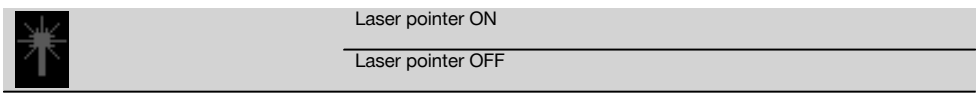

#### **5.5.8 Battery condition indicators**

The tool uses 2 lithium-ion batteries which can supply power at the same time or one after the other, depending on requirements.

The tool switches from one battery to the other automatically.

One of the batteries can thus be removed at any time, e.g. for charging, while continuing to use the tool with the other battery - so long as its capacity allows.

#### **NOTE**

The state of battery charge is indicated by the extent to which the battery symbol is "filled".

## **5.6 Further information and operating instructions Further information and operating instructions can be found online at:**

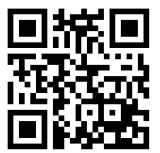

POS 15 (http://gr.hilti.com/td/r4847)

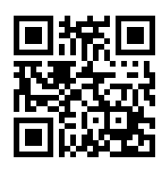

POS 18 (http://qr.hilti.com/td/r4849)

#### **5.7 Switching on / off**

#### **5.7.1 Switching on**

Press and hold the on/off button for approx. 2 seconds.

#### **NOTE**

If the tool is starting from a fully switched-off state, the complete start-up procedure takes approx. 20 – 30 seconds, during which two different screens are displayed consecutively.

If the tool cannot be switched on, check that the batteries have been inserted correctly. If the batteries have been inserted correctly and the tool still cannot be switched on, have it checked by Hilti Service.

#### **5.7.2 Switching off**

Press the on / off button.

#### **NOTE**

Please note that when switching off or restarting, the user is asked to confirm this action, just to be sure.

You have three alternatives: 1. You may switch off the tool completely. 2. You may restart the tool. Unsaved data will then be lost. 3. You may end the Hilti application; the tool remains switched on.

## **6 Adjustment**

#### **6.1 Hilti Repair Service**

The Hilti Repair Service checks the tool and, if deviations from the specified accuracy are found, recalibrates it and checks it again to ensure conformity with specifications. The service certificate provides written confirmation of conformity with specifications at the time of the test.

#### **Recommendation**

- Have the tool checked at suitable intervals, depending on how heavily it is used.
- Have it checked by the Hilti Repair Service at least once a year.
- After exceptionally heavy use or rough treatment, have the tool checked by the Hilti Repair Service.
- The tool should be checked by the Hilti Repair Service before being used for particularly important work.  $\overline{a}$

Having the tool checked by the Hilti Repair Service does not relieve the user of his/her obligation to check the tool before and during use.

## **7 Care and maintenance**

#### **NOTE**

Have damaged parts replaced by Hilti Service.

#### **7.1 Cleaning and drying**

Blow any dust off the glass.

#### **CAUTION**

Do not touch the glass surfaces with your fingers.

Use only a soft, clean cloth to clean the tool. If necessary, the cloth may be moistened with a little pure alcohol or water.

#### **CAUTION**

Do not use liquids other than alcohol or water. Other liquids may damage plastic parts.

#### **NOTE**

Have damaged parts replaced by Hilti Service.

#### **7.2 Storage**

#### **NOTE**

Do not put the tool into storage when wet. Allow it to dry before putting it away.

#### **NOTE**

Always clean the tool, its transport container and accessories before putting them into storage.

#### **NOTE**

Check the accuracy of the equipment before it is used after a long period of storage or transportation.

#### **CAUTION**

Remove the batteries if the tool is to remain unused for a long period of time. Leaking batteries may damage the tool.

#### **NOTE**

Observe the specified temperature limits when storing your equipment, above all in winter and summer, especially if the equipment is stored in a motor vehicle (-30°C to +70°C (-22°F to +158°F)).

#### **7.3 Transport**

#### **CAUTION**

**The batteries must be insulated or removed from the tool before the tool is shipped or sent by mail.** Leaking batteries may damage the tool.

Use the Hilti shipping box or packaging of equivalent quality for transporting or shipping your equipment.

## **8 Disposal**

#### **WARNING**

Improper disposal of the equipment may have serious consequences:

The burning of plastic components generates toxic fumes which may present a health hazard.

Batteries may explode if damaged or exposed to very high temperatures, causing poisoning, burns, acid burns or environmental pollution.

Careless disposal may permit unauthorized and improper use of the equipment. This may result in serious personal injury, injury to third parties and pollution of the environment.

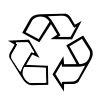

Most of the materials from which Hilti tools or appliances are manufactured can be recycled. The materials must be correctly separated before they can be recycled. In many countries, Hilti has already made arrangements for taking back old tools or appliances for recycling. Ask Hilti Customer Service or your Hilti representative for further information.

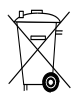

For EC countries only

Do not dispose of electronic measuring tools or appliances together with household waste.

In observance of the European Directive on waste electrical and electronic equipment and its implementation in accordance with national law, electrical appliances and batteries that have reached the end of their life must be collected separately and returned to an environmentally compatible recycling facility.

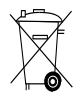

Dispose of the batteries in accordance with national regulations. Please help us to protect the environment.

## **9 Manufacturer's warranty**

Please contact your local Hilti representative if you have questions about the warranty conditions.

## **10 FCC statement (applicable in US) / IC statement (applicable in Canada)**

#### **CAUTION**

This equipment has been tested and found to comply with the limits for a class B digital device, pursuant to part 15 of the FCC rules. These limits are designed to provide reasonable protection against harmful interference in a residential installation. This equipment generates, uses and may radiate radio frequency energy. Accordingly, if not installed and used in accordance with the instructions, it may cause harmful interference to radio communications.

However, there is no guarantee that interference will not occur in a particular installation. If this equipment does cause harmful interference to radio or television reception, which can be determined by turning the equipment on and off, the user is encouraged to try to correct the interference by one or more of the following measures:

Re-orient or relocate the receiving antenna.

Increase the distance between the equipment and receiver.

Consult the dealer or an experienced TV/radio technician for assistance.

#### **NOTE**

Changes or modifications not expressly approved by Hilti could void the user's authority to operate the equipment.

## **11 EC declaration of conformity (original)**

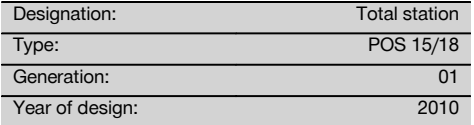

We declare, on our sole responsibility, that this product complies with the following directives and standards: 2004/108/EC, 2006/66/EC, 2011/65/EU, EN ISO 12100.

#### **Hilti Corporation, Feldkircherstrasse 100, FL‑9494 Schaan**

**Paolo Luccini Edward Przybylowicz** Head of BA Quality and Process Man-

Business Area Electric Tools & Accessories<br>07/2014 07/2014 07/2014

agement

Head of BU Measuring Systems

BU Measuring Systems

#### **Technical documentation filed at:**

Hilti Entwicklungsgesellschaft mbH Zulassung Elektrowerkzeuge Hiltistrasse 6 86916 Kaufering Deutschland

## **MANUAL ORIGINAL**

## **Estación total POS 15/18**

**Lea detenidamente el manual de instrucciones antes de la puesta en servicio.**

**Conserve el manual de instrucciones siempre cerca de la herramienta.**

**No entregue nunca la herramienta a otras personas sin el manual de instrucciones.**

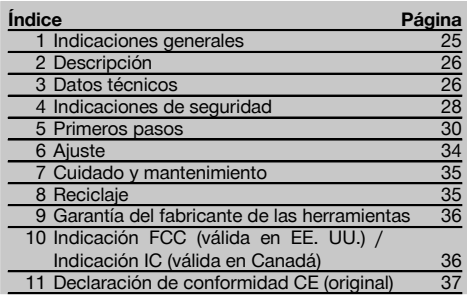

 $\blacksquare$  Los números hacen referencia a las ilustraciones. Las ilustraciones se encuentran al principio del manual de instrucciones.

En el presente manual de instrucciones "la herramienta" se refiere siempre a la POS 15 o la POS 18.

#### Piezas de la carcasa, parte trasera **11**

- @ Compartimento para pilas izquierdo con tornillo de cierre
- ; Tornillo nivelador de la base nivelante
- $\overline{3}$ ) Bloqueo de la base nivelante
- % Panel de mando con pantalla táctil
- & Tornillo de enfoque
- (6) Ocular
- ) Telescopio con medidor de distancia
- + Dioptrio para visado aproximado
- § Accionamiento vertical

### **Piezas de la carcasa, parte delantera** 2

- / Accionamiento vertical
- : Interfaz USB 2x (pequeña y grande)
- · Compartimento para pilas derecho con tornillo de cierre
- (13) Accionamiento horizontal y lateral
- £ Tornillo nivelador de la base nivelante
- | Base nivelante
- (16) Plomada láser
- $(17)$  Ayuda de puntería
- (18) Objetivo
- E Asa de transporte

## **1 Indicaciones generales**

#### **1.1 Señales de peligro y su significado**

#### **PELIGRO**

Término utilizado para un peligro inminente que puede ocasionar lesiones graves o incluso la muerte.

#### **ADVERTENCIA**

Término utilizado para una posible situación peligrosa que puede ocasionar lesiones graves o la muerte.

#### **PRECAUCIÓN**

Término utilizado para una posible situación peligrosa que puede ocasionar lesiones o daños materiales leves.

#### **INDICACIÓN**

Término utilizado para indicaciones de uso y demás información de interés.

#### **1.2 Explicación de los pictogramas y otras indicaciones**

#### **Símbolos**

Leer el manual de instrucciones antes del uso

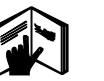

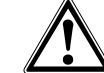

Advertencia de peligro en general

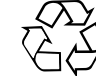

Recoger los materiales para su reutilización

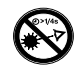

No mirar el haz de luz

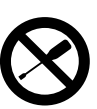

No girar e tornillo

#### **Símbolos clase de láser II / clase 2**

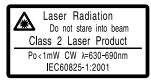

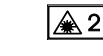

Láser de clase II conforme a CFR 21, § 1040 (FDA)

es

Láser de clase 2 según IEC/EN 60825‑1:2007

#### **Símbolos clase de láser III / clase 3**

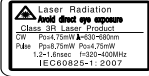

⁄∆ 3F

Clase de láser III conforme a CFR 21, § 1040 (FDA)

No mirar directamente al rayo, ni siquiera utilizando aparatos ópticos

#### **Orificio de salida del láser**

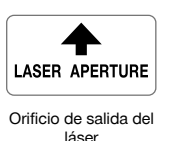

#### **Ubicación de los datos identificativos de la herramienta**

La denominación del modelo y la identificación de serie se indican en la placa de identificación de su herramienta. Anote estos datos en el manual de instrucciones e indíquelos siempre que tenga consultas para nuestros representantes o para el departamento del servicio técnico.

Modelo:

Generación: 01

N.º de serie:

## **2 Descripción**

#### **2.1 Uso conforme a las prescripciones**

La herramienta está destinada a medir distancias y direcciones, calcular posiciones objetivo tridimensionales y valores derivados, así como replantear determinadas coordenadas o valores referidos a ejes.

A fin de evitar el riesgo de lesiones, utilice exclusivamente accesorios y herramientas de Hilti.

Siga las indicaciones relativas al manejo, cuidado y mantenimiento que se describen en el manual de instrucciones.

Tenga en cuenta las condiciones ambientales. No utilice la herramienta en lugares donde exista peligro de incendio o explosión.

No está permitido efectuar manipulaciones o modificaciones en la herramienta.

#### **2.2 Descripción de la herramienta**

La estación total POS 15/18 de Hilti permite determinar la posición de los objetos en el espacio. La herramienta cuenta con un círculo horizontal y uno vertical, con división digital de los círculos, dos niveles electrónicos (compensadores), un telescopio con un medidor de distancias coaxial integrado, así como con un procesador para realizar cálculos y almacenar datos.

El software Hilti PROFIS Layout para PC se encarga de intercambiar los datos entre la estación total y el PC, de acondicionar los datos, así como de exportarlos a otros sistemas.

#### **3 Datos técnicos**

Reservado el derecho a introducir modificaciones técnicas.

## **INDICACIÓN**

Ambas herramientas son idénticas, exceptuando la precisión de medición de los ángulos.

## **Telescopio**

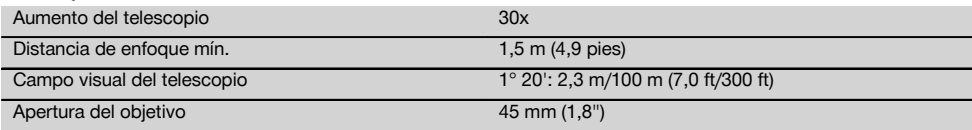

26

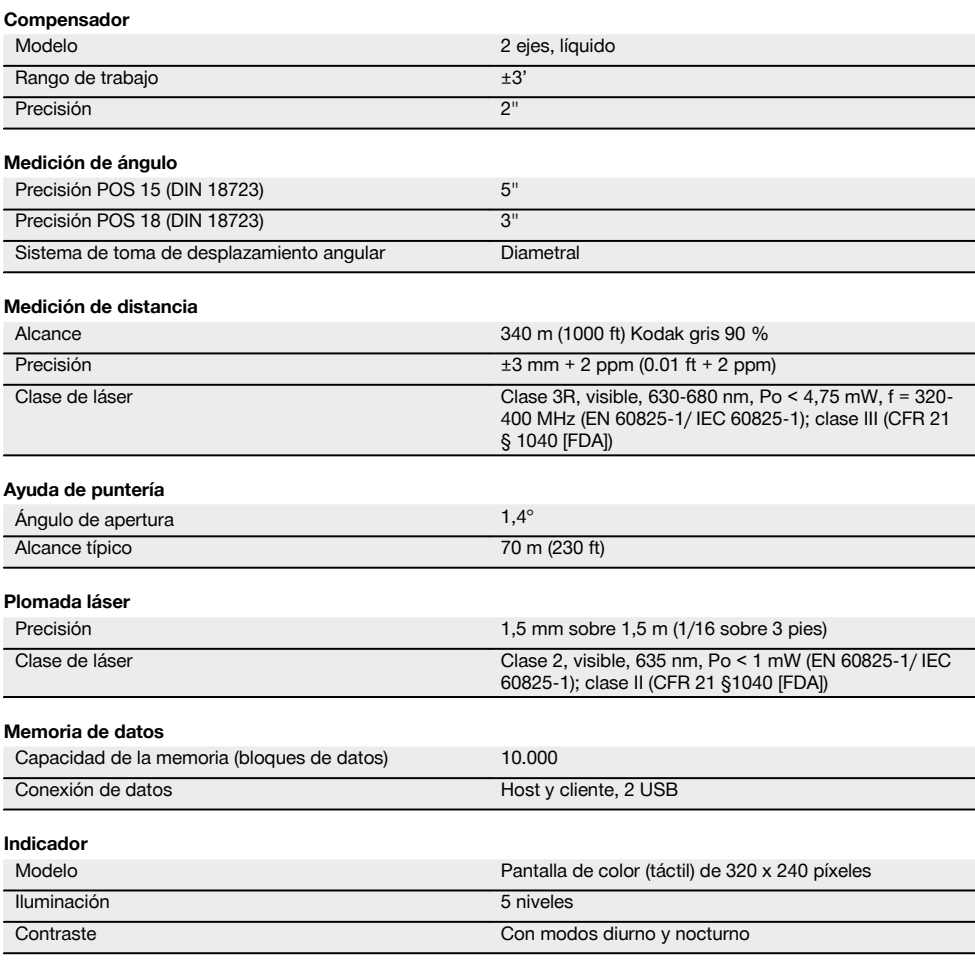

#### **Clase de protección IP**

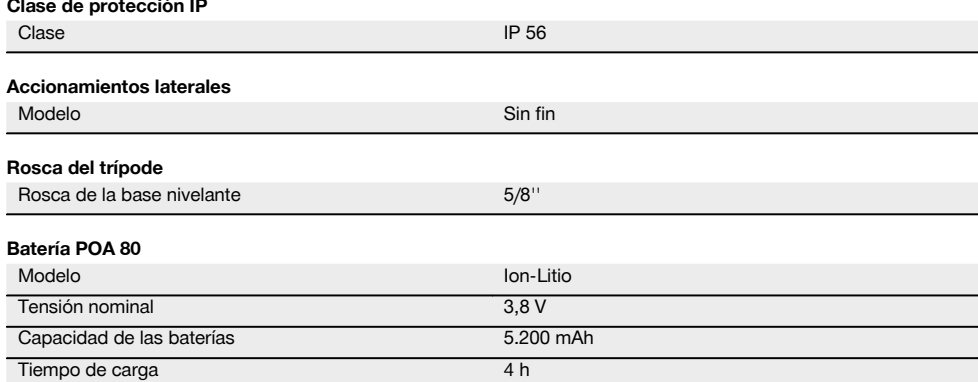

27

es

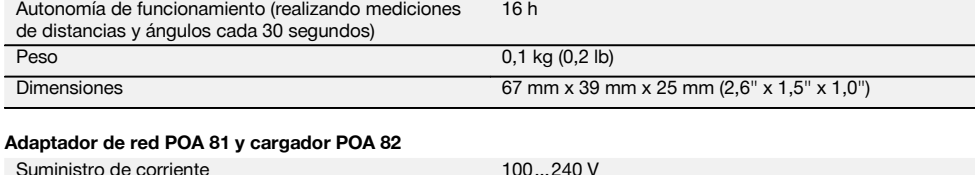

## Frecuencia de red 47…63 Hz Intensidad nominal 4 A Tensión de referencia 5 V Peso (adaptador de red POA 81) 0,25 kg (0,6 lb) Peso (cargador POA 82) 0,06 kg (0,1 lb) Dimensiones (adaptador de red POA 81) 108 mm x 65 mm x 40 mm (4,3" x 2,6" x 0,1") Dimensiones (cargador POA 82) 100 mm x 57 mm x 37 mm (4,0" x 2,2" x 1,5")

#### **Temperatura**

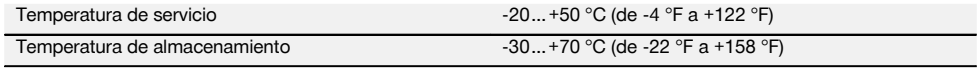

#### **Medidas y pesos**

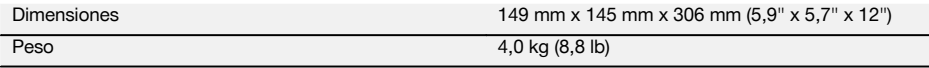

## **4 Indicaciones de seguridad**

#### **4.1 Observaciones básicas de seguridad**

**Además de las indicaciones técnicas de seguridad que aparecen en los distintos capítulos de este manual de instrucciones, también es imprescindible cumplir estrictamente las siguientes disposiciones.**

#### **4.2 Aplicación inadecuada**

La herramienta y sus dispositivos auxiliares pueden conllevar riesgos si son manejados de forma inadecuada por parte de personal no cualificado o si se utilizan para usos diferentes a los que están destinados.

- a) **No utilice nunca la herramienta sin haber recibido las instrucciones correspondientes o sin haber leído el presente manual.**
- b) **No dirija la herramienta o los accesorios hacia sí mismo o hacia otras personas.**
- c) La conexión por cable entre el PC y la POS 15/18 deberá ser reconocible y estar asegurada.
- d) **No anule ninguno de los dispositivos de seguridad ni quite ninguna de las placas indicativas y de advertencia.**
- e) Al modificar la medición de distancia, asegúrese de que la medición de los prismas no detecte el objetivo de la herramienta en la medición sin reflector.
- f) Únicamente el departamento de servicio técnico de Hilti está autorizado para reparar la herramienta. **Si la herramienta se abre indebidamente, es posible**

**que se genere una radiación láser superior a la clase 3R.**

- g) No está permitido efectuar manipulaciones o modificaciones en la herramienta.
- h) La empuñadura cuenta con una holgura en un lateral en función del diseño. Esto no se trata de un error, sino que sirve para la protección de la alidada. Apretar tornillos en la empuñadura puede provocar daños en la rosca y derivar en costosas reparaciones. **No apriete ningún tornillo en la empuñadura.**
- i) Para evitar el riesgo de lesiones, utilice exclusivamente accesorios y complementos originales Hilti.
- j) Utilice exclusivamente paños limpios y suaves para la limpieza. Si fuera necesario, puede humedecerlos ligeramente con alcohol puro.
- k) Mantenga las herramientas láser alejadas de los niños
- Las mediciones sobre plásticos espumados, como p. ej. styropor o styrodur, sobre nieve o superficies muy reflectantes pueden arrojar valores de medición erróneos.
- m) Las mediciones sobre superficies con una mala reflexión en entornos muy reflectantes pueden dar lugar a valores de medición erróneos.
- n) Las mediciones a través de cristales u otros objetos pueden falsear el resultado de la medición.
- o) El resultado de la medición puede verse falseado si las condiciones de medición cambian rápidamente,

es

por ejemplo, por personas que cruzan el rayo de medición.

- p) No dirija la herramienta hacia el sol u otras fuentes de luz potentes.
- q) No utilice la herramienta como dispositivo de nivelación.
- r) Compruebe la herramienta antes de efectuar mediciones importantes, tras sufrir una caída u otros impactos mecánicos.

#### **4.3 Organización correcta del lugar de trabajo**

- a) Asegure el lugar de medición y, cuando emplace la herramienta, compruebe que el rayo no apunta hacia otras personas ni hacia Ud.
- b) Utilice el aparato solo dentro de los límites de aplicación definidos, es decir, no realice mediciones sobre espejos, acero cromado, piedras pulidas, etc.
- c) Observe las disposiciones locales sobre prevención de accidentes.

#### **4.4 Protección contra descargas eléctricas**

- a) **Inspeccione regularmente los alargadores y sustitúyalos en caso de que estuvieran dañados. Si se daña el bloque de alimentación o el alargador durante el trabajo, evite tocar el bloque de alimentación. Extraiga el enchufe de red de la toma de corriente.** Los cables de conexión y los alargadores dañados son un peligro porque pueden ocasionar una descarga eléctrica.
- b) Si se daña el cable de red o el alargador durante el trabajo, evite tocar el cable. Extraiga el enchufe de red de la toma de corriente. Los cables de conexión y los alargadores dañados suponen un peligro, pues pueden ocasionar una descarga eléctrica.

#### **4.5 Compatibilidad electromagnética**

Si bien la herramienta cumple los estrictos requisitos de las directivas pertinentes, Hilti no puede excluir la posibilidad de que la herramienta

- interfiera con otras herramientas (p. ej. dispositivos de navegación de aviones) o
- se vea afectada por una radiación intensa, que podría ocasionar un funcionamiento inadecuado.

En estos casos o ante incertidumbre, deben realizarse mediciones de control.

#### **4.5.1 Clasificación de láser para herramientas de la clase 2**

La plomada láser de la herramienta pertenece a la clase de láser 2 basada en la norma IEC/EN 60825-1:2007 y a la clase II conforme a CFR 21 § 1040 (Laser Notice 50). En caso de que la radiación láser incida directamente sobre los ojos, cierre los ojos y aparte la cabeza del ángulo de radiación. No mire tampoco directamente hacia la fuente de luz. No apunte con el rayo láser hacia terceras personas.

#### **4.5.2 Clasificación de láser para herramientas de la clase 3R**

- a) La herramienta corresponde a la clase de láser 3R según IEC60825-1/EN60825-1:2007 y a la clase IIIa según CFR 21 § 1040 (Laser Notice 50). En caso de que la radiación láser incida directamente sobre los ojos, cierre los ojos y aparte la cabeza del ángulo de radiación. No mire tampoco directamente hacia la fuente de luz. No apunte con el rayo láser hacia terceras personas.
- b) Las herramientas con una clase de láser 3R / IIIa solo deben ser utilizadas por personal especializado.
- c) Las áreas de aplicación se deben señalizar mediante placas de advertencia de radiación láser.
- d) Es preciso adoptar las medidas de protección necesarias para impedir que, involuntariamente, el rayo láser incida sobre una superficie que lo refleje como un espejo.
- e) Es indispensable tomar las medidas pertinentes para garantizar que nadie mire directamente al rayo.
- f) La trayectoria del rayo láser no debería pasar por áreas no controladas.
- g) Las herramientas láser que no se utilicen deben guardarse en un lugar al que no tengan acceso personas no autorizadas.

#### **4.6 Utilización prudente de las herramientas alimentadas por batería**

- a) **Mantenga las baterías alejadas de altas temperaturas y fuego.** Existe peligro de explosión.
- b) El uso inadecuado de la pila/batería puede provocar fugas de líquido. **Evite el contacto con este líquido. En caso de contacto accidental, enjuague el área afectada con abundante agua. En caso de contacto con los ojos, aclárelos con agua abundante y consulte de inmediato a su médico.** El líquido de la batería puede irritar la piel o producir quemaduras.
- c) **Las baterías no se deben destruir, comprimir, calentar por encima de 75 °C ni quemar.** En caso contrario existe peligro de abrasión, fuego y explosión.
- d) **Las baterías dañadas (p. ej., baterías con grietas, piezas rotas o contactos doblados, metidos hacia dentro o extraídos) no deben cargarse ni seguir utilizándose.**
- e) **Mantenga los cargadores y las baterías que no utilice alejados de clips, monedas, llaves, clavos, tornillos u otros objetos metálicos pequeños que pudieran puentear los contactos.** El cortocircuito de los contactos de baterías o cargadores puede provocar quemaduras e incendios.
- f) **Cargue las baterías únicamente con los cargadores recomendados por el fabricante.** La carga de baterías en un cargador destinado a otro tipo de baterías puede provocar incendios.
- g) **Utilice exclusivamente las baterías permitidas para la herramienta en cuestión.** Si se utilizan otras baterías o si estas se utilizan para otros fines, existe peligro de incendio y explosión.

#### **4.7 Medidas de seguridad generales**

- a) **Antes de empezar la medición, el usuario debe asegurarse de que la precisión de la herramienta empleada corresponde con los requisitos de la tarea que se va a llevar a cabo.**
- b) **No utilice la herramienta en un entorno con peligro de explosión, en el que se encuentren combustibles líquidos, gases o material en polvo.** Las herramientas producen chispas que pueden llegar a inflamar los materiales en polvo o vapores.
- c) **Permanezca atento, preste atención durante el trabajo y utilice la herramienta con prudencia. No utilice la herramienta eléctrica si está cansado, ni tampoco después de haber consumido alcohol, drogas o medicamentos.** Un momento de descuido al utilizar la herramienta podría conllevar serias lesiones.
- d) **En caso de utilizar un trípode o un soporte mural, cerciórese de que la herramienta está bien fijada y de forma resistente, y de que el trípode se encuentra apoyado de forma firme y segura sobre el suelo.**
- e) **Cuide sus herramientas adecuadamente. Compruebe si las piezas móviles de la herramienta funcionan correctamente y sin atascarse, y si existen piezas rotas o deterioradas que pudieran afectar al funcionamiento de la herramienta. Encargue la reparación de las piezas defectuosas antes de usar la herramienta.** Muchos accidentes son consecuencia de un mantenimiento inadecuado de la herramienta.
- f) **Aunque la herramienta está protegida contra la humedad, séquela con un paño antes de introducirla en el contenedor de transporte.**
- g) **Compruebe si la herramienta presenta algún daño antes de utilizarla.**Si presentara daños, acuda al departamento del servicio técnico de Hilti para que la reparen.
- h) **Respete las temperaturas de funcionamiento y de almacenamiento.**
- i) **Compruebe la precisión de la herramienta después de sufrir una caída u otros impactos mecánicos.**
- j) **Si la herramienta pasa de estar sometida a un frío intenso a un entorno más cálido o viceversa, aclimátela antes de empezar a utilizarla.**
- k) **Para evitar errores de medición, mantenga limpio el cristal del orificio de salida del láser.**
- l) **Si bien la herramienta está diseñada para un uso en condiciones duras de trabajo, como lugares de construcción, debe tratarla con sumo cuidado, al igual que las demás herramientas ópticas y eléctricas (prismáticos, gafas, cámara fotográfica, etc.).**
- m) **Para mayor seguridad, compruebe los valores que haya ajustado previamente o, en su caso, los ajustes anteriores.**
- n) **Al alinear la herramienta con el nivel de burbuja esférico, observe la herramienta únicamente en diagonal.**
- o) **Cierre cuidadosamente la tapa del compartimento de pilas para que estas no puedan caerse o perder el contacto, lo que podría hacer que la herramienta se desconecte accidentalmente y, como consecuencia, se pierdan datos.**

#### **4.8 Transporte**

Tenga en cuenta las directivas especiales en materia de transporte, almacenamiento y manejo de las baterías de Ion-Litio.

Es preciso aislar las pilas o retirarlas de la herramienta cuando esta se vaya a enviar. Si las pilas/baterías tienen fugas, pueden dañar la herramienta.

Para evitar daños medioambientales, recicle la herramienta y las pilas conforme a las directivas vigentes en su país en esta materia.

Diríjase al fabricante en caso de duda.

## **5 Primeros pasos**

#### **5.1 Pilas**

La herramienta dispone de dos pilas que se descargan una después de la otra.

La carga de ambas pilas se muestra en todo momento.

Para realizar un cambio de pilas, se puede seguir utilizando una de las pilas mientras se carga la otra.

Para efectuar un cambio de pilas mientras la herramienta está funcionando y evitar que se desconecte, se recomienda cambiar las pilas una después de la otra.

#### **5.2 Carga de las pilas**

Después de desembalar la herramienta, extraiga en primer lugar el bloque de alimentación, el cargador y las pilas del embalaje.

Cargue las pilas durante aprox. 4 horas.

#### **5.3 Colocación y cambio de las baterías**

Introduzca las baterías cargadas en la herramienta, con el conector orientado hacia la herramienta y hacia abajo. Cierre cuidadosamente la tapa del compartimento de las baterías.

es

#### **5.4 Comprobación funcional**

#### **INDICACIÓN**

Tenga en cuenta que la herramienta, para girar en torno a las alidadas, está equipada con acoplamientos deslizantes y no se debe fijar a los accionamientos laterales.

Los accionamientos laterales para la horizontal y la vertical trabajan como un accionamiento sin fin, de forma similar a un nivelador óptico.

Compruebe en primer lugar el funcionamiento de la herramienta al comenzar a trabajar y en intervalos regulares conforme a los siguientes criterios:

- 1. Con cuidado, gire la herramienta con la mano a izquierda y derecha y mueva el telescopio arriba y abajo para controlar los acoplamientos deslizantes.
- 2. Gire los accionamientos laterales para la horizontal y la vertical con cuidado en ambas direcciones.
- Gire el anillo de enfoque completamente hacia la izquierda. Mire a través del telescopio y enfoque la cruz reticular con el anillo ocular.
- 4. Con un poco de práctica, compruebe la dirección de los dos dioptrios sobre el telescopio haciéndola coincidir con la dirección de la cruz reticular.
- 5. Antes de seguir utilizando la herramienta, asegúrese de que la tapa de las interfaces USB esté bien cerrada.
- 6. Compruebe el asiento firme de los tornillos de la empuñadura.

#### **5.5 Panel de mando**

El panel de mando está compuesto por un total de 5 botones con símbolos impresos y por una pantalla táctil (touchscreen) para el manejo interactivo.

#### **5.5.1 Botones de función**

Los botones de función sirven para el manejo general.

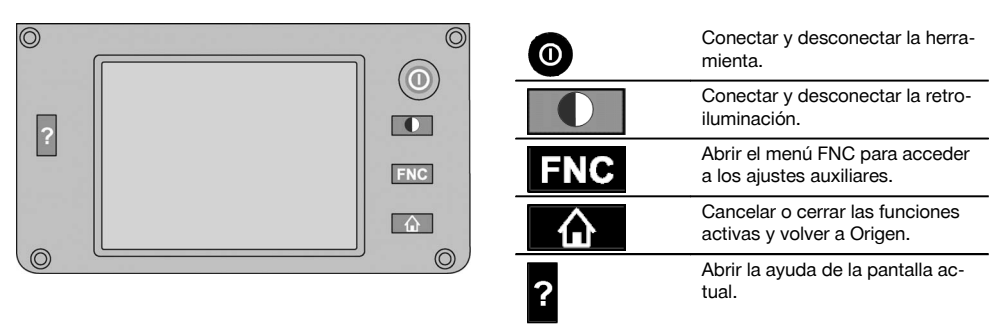

#### **5.5.2 Tamaño de la pantalla táctil**

El tamaño de la pantalla táctil de color (touchscreen) es de aprox. 74 x 56 mm (2.9 x 2.2 in) con un total de 320 x 240 píxeles.

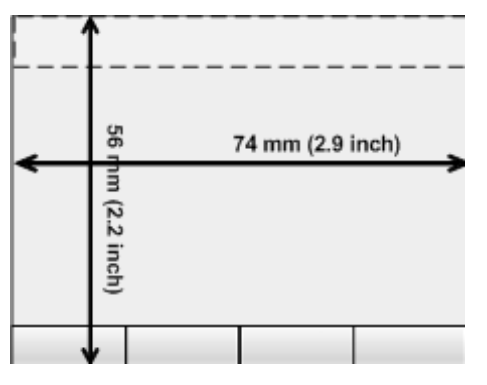

## **5.5.3 Distribución de la pantalla táctil**

La pantalla táctil está dividida en diferentes partes para el manejo y la información del usuario.

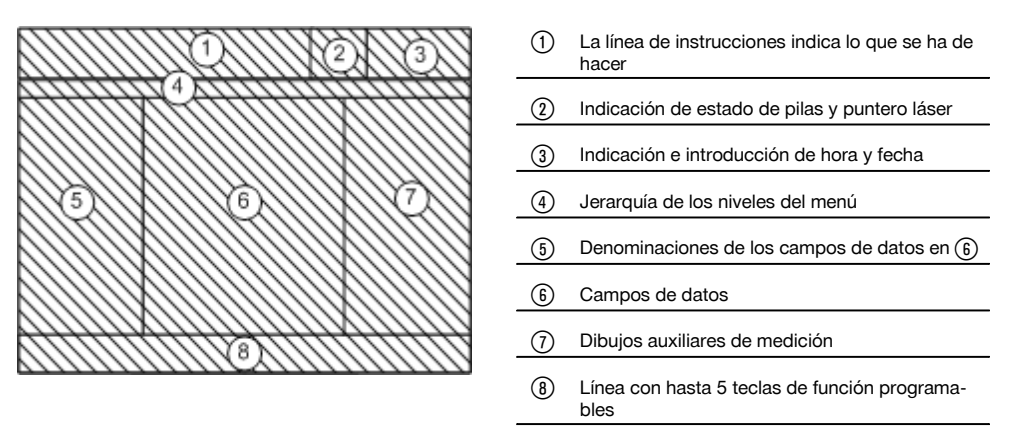

#### **5.5.4 Pantalla táctil, teclado numérico**

Cuando se hayan de introducir datos numéricos, en la pantalla aparece automáticamente el correspondiente teclado. La distribución del teclado es la que aparece en la siguiente imagen.

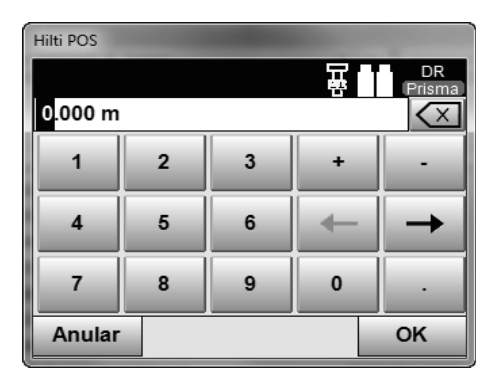

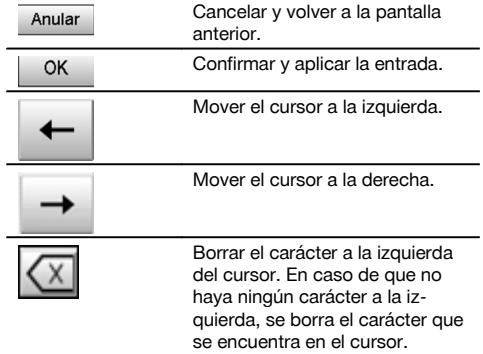

#### **5.5.5 Pantalla táctil, teclado alfanumérico**

Cuando se hayan de introducir datos alfanuméricos, en la pantalla aparece automáticamente el correspondiente teclado.

La distribución del teclado es la que aparece en la siguiente imagen.

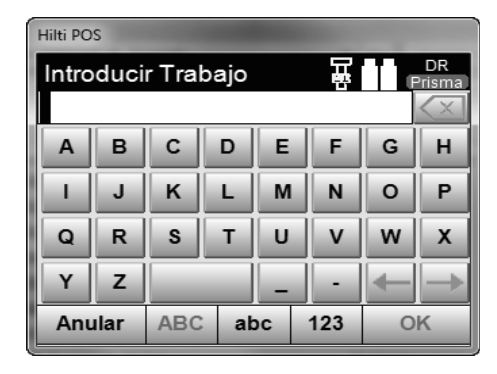

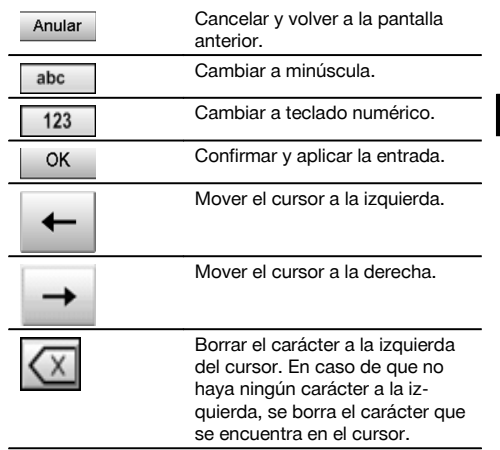

#### **5.5.6 Pantalla táctil, elementos de manejo generales**

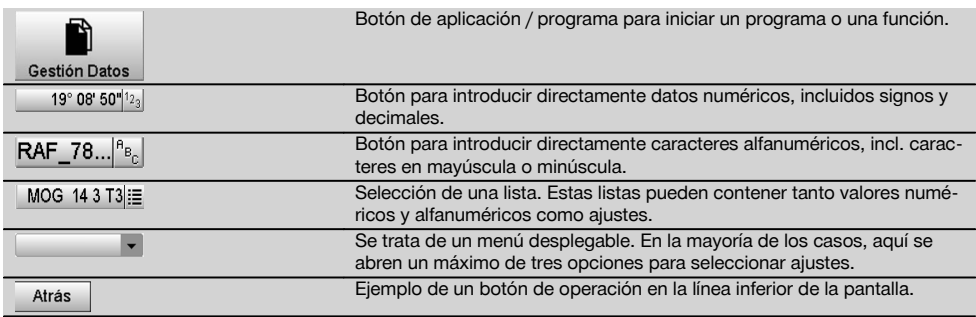

#### **5.5.7 Pantalla de estado del puntero láser**

La herramienta está equipada con un puntero láser.

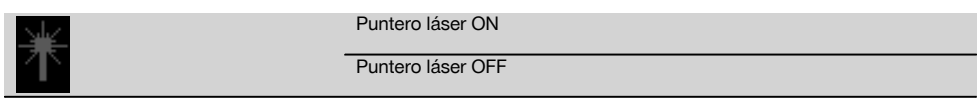

#### **5.5.8 Indicadores de estado de las pilas**

La herramienta funciona con 2 pilas de iones de litio que, según las necesidades, se descargan al mismo tiempo o independientemente.

El cambio de una pila a otra se efectúa automáticamente.

Por lo tanto, en todo momento es posible retirar una de las pilas, por ejemplo para cargarla, y al mismo tiempo seguir trabajando con la otra pila hasta que su capacidad lo permita.

#### **INDICACIÓN**

Cuanto más lleno esté el símbolo de la pila, más alto es su nivel de carga.
### **5.6 Información adicional y manual de instrucciones**

**Encontrará información adicional y el manual de instrucciones en los siguientes enlaces:**

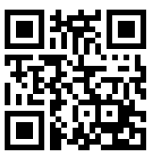

es

POS 15 (http://qr.hilti.com/td/r4847)

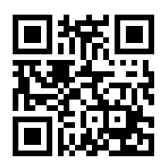

POS 18 (http://qr.hilti.com/td/r4849)

### **5.7 Conexión/desconexión**

### **5.7.1 Conexión**

Mantenga la tecla de conexión y desconexión pulsada durante aprox. 2 segundos.

### **INDICACIÓN**

Si previamente la herramienta se ha apagado por completo, todo el proceso de arranque dura aprox. 20 – 30 segundos con una sucesión de dos pantallas diferentes.

Si la herramienta no puede conectarse, compruebe si las pilas están correctamente colocadas.

Si a pesar de que las pilas están bien colocadas, la herramienta no puede conectarse, póngase en contacto con el Servicio Técnico de Hilti para su comprobación.

### **5.7.2 Desconexión**

Pulse el botón de conexión/desconexión.

### **INDICACIÓN**

Tenga en cuenta que al apagar y reiniciar aparecerá una pregunta de seguridad que el usuario deberá confirmar adicionalmente.

Tiene tres posibilidades: 1.ª Puede desconectar la herramienta completamente. 2. Puede arrancar de nuevo la herramienta. En tal caso, se pierden los datos que no se han guardado. 3. Puede finalizar la aplicación Hilti; la herramienta permanece encendida.

### **6 Ajuste**

### **6.1 Servicio de Reparación de Hilti**

El Servicio de Reparación de Hilti realiza las comprobaciones y, en caso de haber desviaciones, las restablece y vuelve a comprobar que la herramienta funcione conforme a las especificaciones. La conformidad de las especificaciones en el momento de la comprobación se confirma por escrito mediante el Certificado de Servicio.

### **Recomendación**

- Seleccionar un intervalo de comprobación adecuado en función del uso habitual de la herramienta.
- Realizar al menos una comprobación anual por parte del Servicio de Reparación de Hilti.
- Realizar una comprobación por parte del Servicio de Reparación de Hilti después de un uso extraordinario de la herramienta.
- Realizar una comprobación por parte del Servicio de Reparación de Hilti antes de emprender trabajos/encargos importantes.

La comprobación por parte del Servicio de Reparación de Hilti no exime al usuario de la herramienta de realizar comprobaciones antes y durante su utilización.

### **7 Cuidado y mantenimiento**

#### **INDICACIÓN**

Encargue al servicio técnico de Hilti la sustitución de las piezas dañadas.

### **7.1 Limpieza y secado**

Elimine el polvo del cristal soplando. **PRECAUCIÓN** No toque el cristal con los dedos.

Limpie la herramienta utilizando únicamente un paño limpio y suave. En caso necesario, humedézcalo con alcohol puro o con agua.

#### **PRECAUCIÓN**

No utilice otros líquidos que no sean alcohol o agua. Otros líquidos podrían atacar las piezas de plástico.

#### **INDICACIÓN**

Encargue al servicio técnico de Hilti la sustitución de las piezas dañadas.

### **7.2 Almacenamiento**

### **INDICACIÓN**

No almacene la herramienta mojada. Déjela secar antes de guardarla y almacenarla.

### **INDICACIÓN**

Antes de almacenarlos, limpie siempre la herramienta, el maletín de transporte y los accesorios.

#### **INDICACIÓN**

Realice una medición de control antes de su utilización si la herramienta ha estado almacenada o ha sido transportada durante un periodo prolongado.

### **PRECAUCIÓN**

Retire las pilas si no se va a utilizar la herramienta en un período prolongado. Si las pilas/baterías tienen fugas, pueden dañar la herramienta.

#### **INDICACIÓN**

Tenga en cuenta los valores límite de temperatura durante el almacenamiento de su equipo, ante todo en invierno o verano y especialmente si se guarda el equipo en el maletero o habitáculo de un vehículo. (De -30 °C a +70 °C (de -22 °F a +158 °F)).

### **7.3 Transporte**

#### **PRECAUCIÓN**

**Es preciso aislar las pilas o retirarlas de la herramienta cuando esta se vaya a enviar.** Si las pilas/baterías tienen fugas, pueden dañar la herramienta.

Para el transporte o envío del equipo, utilice cartón de embalajes de Hilti o un embalaje equivalente.

# **8 Reciclaje**

#### **ADVERTENCIA**

Una eliminación no reglamentaria del equipamiento puede tener las siguientes consecuencias:

Si se queman las piezas de plástico se generan gases tóxicos que pueden afectar a las personas.

Si las pilas están dañadas o se calientan en exceso pueden explotar y ocasionar intoxicaciones, incendios, causticaciones o contaminación del medio ambiente.

Si se realiza una evacuación imprudente, el equipo puede caer en manos de personas no autorizadas que hagan un uso inadecuado del mismo. Esto generaría el riesgo de provocar lesiones al usuario o a terceros, así como la contaminación del medio ambiente.

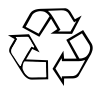

Las herramientas Hilti están fabricadas en su mayor parte con materiales reutilizables. La condición para dicha reutilización es una separación de materiales adecuada. En muchos países, Hilti ya dispone de un servicio de recogida de la herramienta usada. Póngase en contacto con el servicio de atención al cliente de Hilti o con su asesor de ventas.

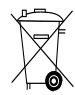

Solo para países de la Unión Europea.

No deseche las herramientas de medición electrónicas junto con los residuos domésticos.

De acuerdo con la directiva europea sobre residuos de aparatos eléctricos y electrónicos, así como su traslado a la legislación nacional, las herramientas eléctricas y las baterías usadas se deben someter a una recogida selectiva y a una reutilización respetuosa con el medio ambiente.

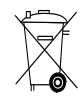

es

Deseche las pilas conforme a la normativa nacional. Contribuya al cuidado del medio ambiente.

# **9 Garantía del fabricante de las herramientas**

Si tiene alguna consulta acerca de las condiciones de la garantía, póngase en contacto con su sucursal local de Hilti.

# **10 Indicación FCC (válida en EE. UU.) / Indicación IC (válida en Canadá)**

### **PRECAUCIÓN**

Esta herramienta ha cumplido en las pruebas realizadas los valores límite que se estipulan en el apartado 15 de la normativa FFC para herramientas digitales de la clase B. Estos valores límite implican una protección suficiente ante radiaciones por avería en instalaciones situadas en zonas habitadas. Las herramientas de este tipo generan y utilizan altas frecuencias, y pueden, por tanto, emitirlas. Por esta razón pueden provocar anomalías en la recepción radiofónica si no se han instalado y puesto en funcionamiento según las especificaciones correspondientes.

No puede garantizarse la ausencia total de anomalías en instalaciones específicas. En caso de que esta herramienta produzca interferencias en la recepción de radio o televisión (puede comprobarse desconectando y volviendo a conectar la herramienta), el usuario deberá tomar las siguientes medidas para solventar dichas anomalías:

Oriente de nuevo o cambie de lugar la antena de recepción.

Aumente la distancia entre la herramienta y el receptor.

Consulte a su proveedor o a un técnico de radio y televisión.

### **INDICACIÓN**

Las modificaciones o ampliaciones no autorizadas expresamente por Hilti pueden restringir el derecho del usuario a poner la herramienta en funcionamiento.

# **11 Declaración de conformidad CE (original)**

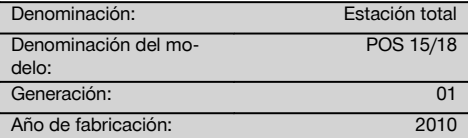

Garantizamos que este producto cumple las siguientes normas y directrices: 2004/108/CE, 2006/66/CE, 2011/65/UE, EN ISO 12100.

### **Hilti Corporation, Feldkircherstrasse 100, FL‑9494 Schaan**

**Paolo Luccini Edward Przybylowicz** Head of BA Quality and Process Management Business Area Electric Tools & Accessories<br>07/2014 07/2014 07/2014

Head of BU Measuring Systems

BU Measuring Systems

### **Documentación técnica de:**

Hilti Entwicklungsgesellschaft mbH Zulassung Elektrowerkzeuge Hiltistrasse 6 86916 Kaufering Deutschland

# **ALKUPERÄISET OHJEET**

# **Takymetri POS 15/18**

**Lue ehdottomasti tämä käyttöohje ennen laitteen käyttämistä.**

**Säilytä käyttöohje aina laitteen mukana.**

**Varmista, että käyttöohje on laitteen mukana, kun luovutat laitteen toiselle henkilölle.**

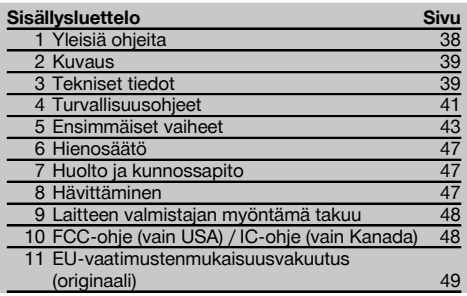

1 Numerot viittaavat kuviin. Kuvat löydät käyttöohjeen alusta.

Tämän käyttöohjeen tekstissä sana »laite« tarkoittaa aina laitetta POS 15 tai POS 18.

### **Laitteen takapään osat**

- @ Vasen lukkoruuvillinen akkulokero
- ; Kolmijalan jalkaruuvi
- $\circ$  Kolmijalan lukitus
- % Touchscreen-kosketusnäyttö jossa käyttöpainikkeet
- & Tarkennusruuvi
- ( Okulaari
- ) Kaukoputki ja etäisyysmittari
- + Karkean tähtäyksen diopteri
- § Pystysäätö

#### **Laitteen etupään osat**

- / Pystysäätö
- : 2 USB-liitäntää (pieni ja suuri)
- · Oikea lukkoruuvillinen akkulokero
- $(13)$  Vaaka- ja sivusäätö
- £ Kolmijalan jalkaruuvi
- | Kolmijalka
- (16) Laserluoti
- 17) Osoitin
- (18) Objektiivi
- (19) Kantokahva

# **1 Yleisiä ohjeita**

### **1.1 Varoitustekstit ja niiden merkitys**

#### **VAKAVA VAARA**

Varoittaa vaaratilanteesta, josta voi seurauksena olla vakava loukkaantuminen tai jopa kuolema.

#### **VAARA**

Varoittaa vaaratilanteesta, josta voi seurauksena olla vakava loukkaantuminen tai kuolema.

### **VAROITUS**

Varoittaa vaaratilanteesta, josta voi seurauksena olla loukkaantuminen, vaurioituminen tai aineellinen vahinko.

### **HUOMAUTUS**

Antaa toimintaohjeita tai muuta hyödyllistä tietoa.

# **1.2 Symboleiden ja muiden huomautusten merkitys**

### **Symbolit**

Lue käyttöohje ennen laitteen käyttämistä

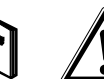

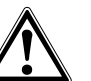

Yleinen varoitus

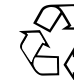

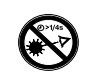

Materiaalit ohjattava uusiokäyttöön

Älä katso säteeseen

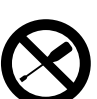

Älä kierrä ruuvia

### **Laserlaiteluokan II / class 2 symbolit**

| <b>Laser Radiation</b><br>Do not stare into beam<br>Class 2 Laser Product |
|---------------------------------------------------------------------------|
| Po<1mW CW >=630-690nm<br>EC60825-1:2001                                   |

CFR 21, § 1040 (FDA) mukainen laserluokka II

Standardin IEC/EN 60825‑1:2007 mukainen luokan 2

 $\bigcirc$  2

laserlaite

### **Laserlaiteluokan III / class 3 symbolit**

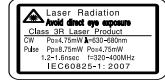

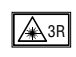

CFR 21, § 1040 (FDA) mukainen laserluokka III

Älä katso säteeseen äläkä katso laitteeseen suoraan optisilla laitteilla

### **2 Kuvaus**

### **2.1 Määräystenmukainen käyttö**

Laite on tarkoitettu etäisyyksien ja suuntien mittaamiseen, kohteiden kolmiulotteisten sijaintien laskentaan, johdettujen arvojen laskentaan sekä annetuista koordinaateista tehtyjen suunnittelujen tai akselikohtaisten arvojen laskentaan.

Loukkaantumisvaaran välttämiseksi käytä laitteessa vain alkuperäisiä Hilti-lisävarusteita ja ‑lisälaitteita.

Noudata käyttöohjeessa annettuja käyttöä, huoltoa ja kunnossapitoa koskevia ohjeita.

Ota ympäristötekijät huomioon. Älä käytä laitetta paikoissa, joissa on tulipalo- tai räjähdysvaara.

Laitteeseen ei saa tehdä minkäänlaisia muutoksia.

### **2.2 Laitteen kuvaus**

Hilti POS 15/18 -takymetrillä voidaan määrittää kohteet sijainteina tilassa. Laitteessa on vaaka- ja pystykehät joissa digitaalinen jaotus, kaksi elektronista tasainta (kompensaattoria), kaukoputki jossa koaksiaalinen etäisyysmittari sekä laskentaa ja tietojen tallentamista varten mikroprosessori.

Tietojen siirtämiseksi takymetrin ja tietokoneen välillä, tietojen käsittelemiseksi sekä siirtämiseksi muihin järjestelmiin käytettävissä on PC-ohjelma Hilti PROFIS Layout.

### **3 Tekniset tiedot**

Oikeudet teknisiin muutoksiin pidätetään!

### **HUOMAUTUS**

Nämä kaksi laitetta eivät eroa toisistaan kulmamittaustarkkuutta lukuun ottamatta.

#### **Kaukoputki**

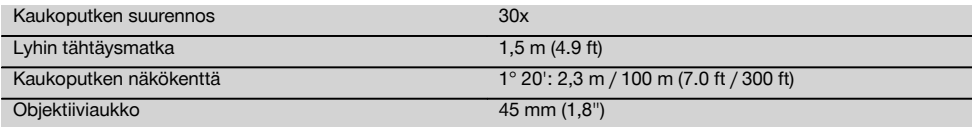

### **Lasersäteen lähtöaukko**

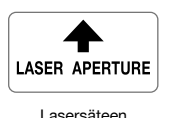

lähtöaukko

### **Laitteen tunnistetietojen sijainti**

Tyyppimerkinnän ja sarjanumeron löydät laitteen tyyppikilvestä. Merkitse nämä tiedot myös käyttöohjeeseen ja ilmoita nämä tiedot aina kun otat yhteyttä Hilti-myyntiedustajaan tai Hilti-asiakaspalveluun.

Tyyppi:

Sukupolvi: 01

Sarianumero:

# **Tasain (kompensaattori)**

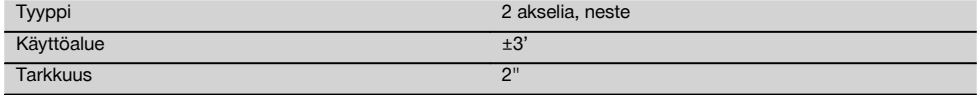

# **Kulmamittaus**

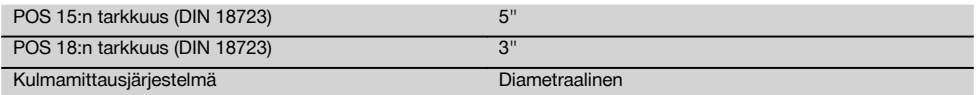

# **Etäisyysmittaus**

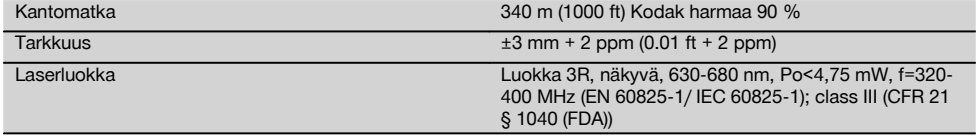

### **Osoitin**

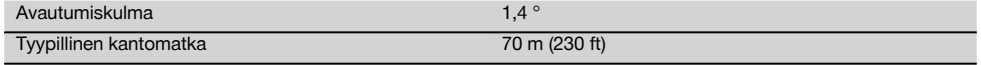

# **Laserluoti**

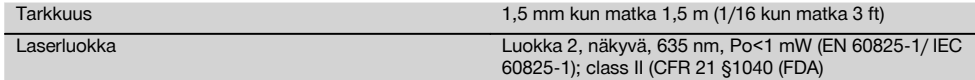

### **Tietomuisti**

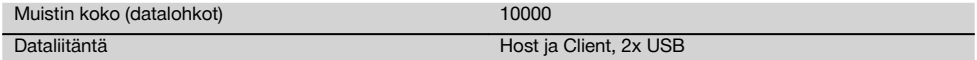

### **Merkkivalonäyttö**

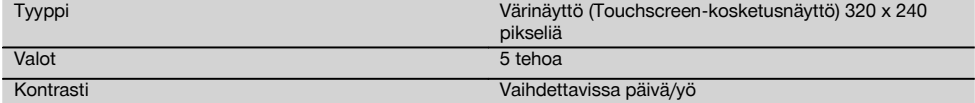

# **IP-suojausluokka**

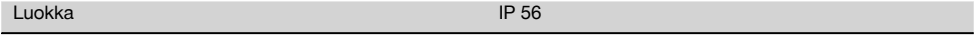

# **Sivusäätö**

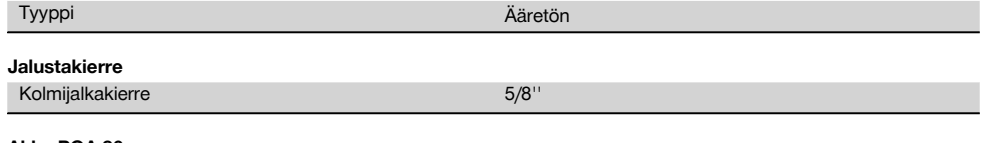

### **Akku POA 80**

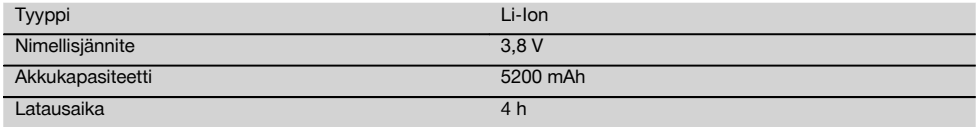

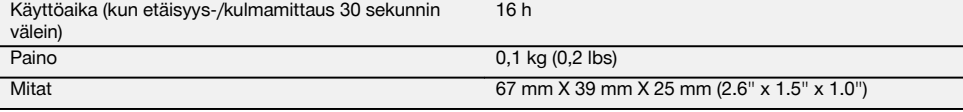

### **Verkkolaite POA 81 ja laturi POA 82**

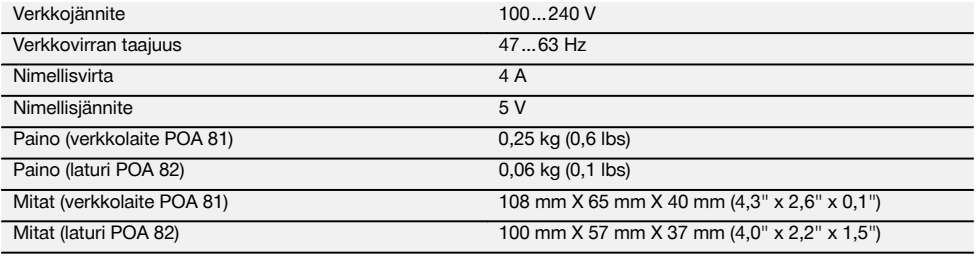

#### **Lämpötila**

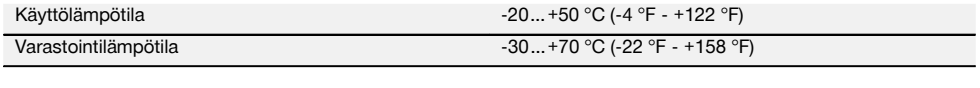

### **Mitat ja painot**

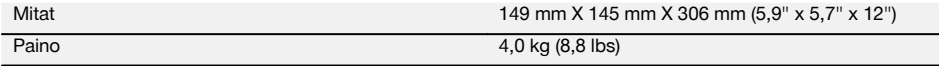

# **4 Turvallisuusohjeet**

### **4.1 Yleisiä turvallisuusohjeita**

**Tämän käyttöohjeen eri kappaleissa annettujen turvallisuusohjeiden lisäksi on aina ehdottomasti noudatettava seuraavia ohjeita.**

#### **4.2 Epäasianmukainen käyttö**

Laite ja sen varusteet saattavat aiheuttaa vaaratilanteita, jos kokemattomat henkilöt käyttävät laitetta ohjeiden vastaisesti tai muutoin asiattomasti.

- a) **Älä koskaan käytä laitetta, ellet ole saanut asianmukaisia ohjeita tai ellet ole lukenut tätä käyttöohjetta.**
- b) **Älä koskaan suuntaa laitetta tai sen varusteita itseäsi tai muita henkilöitä kohti.**
- c) Tietokoneen ja laitteen POS 15/18 välinen johto on merkittävä helposti havaittavasti ja kiinnitettävä hyvin.
- d) **Älä poista turvalaitteita käytöstä tai irrota laitteessa olevia huomautus- ja varoitustarroja.**
- e) Varmista, ettei kukaan katso laitteen objektiiviin vaihdettaessa etäisyysmittauksessa prismamittauksesta prismattomaan mittaukseen.
- f) Korjauta laite aina vain valtuutetussa Hilti-huollossa. **Laitteen asiantuntemattoman avaamisen yhteydessä saattaa syntyä lasersäteilyä, jonka teho ylittää laserlaiteluokan 3R rajat.**
- Laitteeseen ei saa tehdä minkäänlaisia muutoksia.
- h) Käsikahvassa tuntuu toispuoleinen rakenteesta johtuva välys. Se ei ole vika, vaan sen tarkoitus on suojata alhidaadia. Käsikahvan ruuvien kiristäminen saattaa vaurioittaa kierrettä ja johtaa kalliisiin korjauksiin. **Älä kiristä käsikahvan ruuveja!**
- i) Loukkaantumisvaaran välttämiseksi käytä laitteessa vain alkuperäisiä Hilti-lisävarusteita ja ‑lisälaitteita.
- j) Käytä puhdistamiseen vain puhdasta ja pehmeää liinaa. Tarvittaessa voit hiukan kostuttaa liinaa puhtaalla alkoholilla.
- k) Älä jätä laserlaitteita lasten ulottuville.<br>I) Mittauksissa pehmeiltä muovipir
- l) Mittauksissa pehmeiltä muovipinnoilta kuten styropor- tai styrox-pinnoilta, lumen pinnalta tai voimakkaasti heijastavilta pinnoilta voidaan saada virheellisiä mittaustuloksia.
- m) Mittauksissa huonosti heijastavilta pinnoilta, jotka sijaitsevat voimakkaasti heijastavan alueen sisällä, voidaan saada virheellisiä mittaustuloksia.
- n) Mittaaminen lasilevyn läpi tai muiden esineiden läheisyydessä voi vääristää mittaustulosta.
- o) Mittaustulokset saattavat vääristyä, jos mittausolosuhteet muuttuvat nopeasti, esimerkiksi jos joku kulkee lasersäteen poikki.
- p) Älä suuntaa laitetta aurinkoa tai muita voimakkaita valonlähteitä kohti.
- q) Älä käytä laitetta vaaittamiseen.
- r) Tarkasta laite aina ennen tärkeitä mittauksia, laitteen pudottua tai muun mekaanisen vaikutuksen kohdistuttua laitteeseen.

### **4.3 Työpaikan asianmukaiset olosuhteet**

- a) Varmista mittauspaikan turvallisuus ja varmista laitetta käyttökuntoon asettaessasi, ettei lasersäde suuntaudu kohti muita ihmisiä tai kohti itseäsi.
- b) Käytä laitetta vain ohjeiden mukaisiin käyttötarkoituksiin, ts. älä tee mittauksia peilipinnoilta, kromatuilta pinnoilta, kiillotetuilta kivipinnoilta jne.
- c) Ota huomioon maakohtaiset määräykset onnettomuuksien ehkäisemiseksi.

### **4.4 Sähköturvallisuus**

fi

- a) **Tarkasta mahdollisen jatkojohdon kunto säännöllisesti, ja vaihda johto, jos havaitset vaurioita. Jos verkkolaite tai jatkojohto vaurioituu työskentelyn aikana, älä kosketa verkkolaitetta. Irrota pistoke verkkopistorasiasta.** Liitäntäjohdot ja jatkojohdot aiheuttavat sähköiskun vaaran, jos ne ovat vaurioituneet.
- b) Jos liitäntäjohto tai jatkojohto vaurioituu työskentelyn aikana, älä kosketa johtoa. Irrota pistoke verkkopistorasiasta. Vaurioituneet liitäntäjohdot ja jatkojohdot aiheuttavat vakavan sähköiskun vaaran.

#### **4.5 Sähkömagneettinen häiriökestävyys**

Vaikka laite täyttää sovellettavien direktiivien ja standardien tiukat vaatimukset, Hilti ei voi täysin taata, ettei laite

- häiritse muita laitteita (esimerkiksi lentokoneiden navigointilaitteita) tai
- saa toimintahäiriöitä liian voimakkaan säteilyn seurauksena.

Näissä tapauksissa, tai jos mittaustulosten luotettavuutta on syytä epäillä, suorita tarkastusmittaus.

#### **4.5.1 Luokan 2 laserlaiteluokitus**

Laserluoti vastaa laserlaiteluokkaa 2 perustuen standardiin IEC/EN 60825-1:2007 ja luokkaa II perustuen asetukseen CFR 21 § 1040 (Laser Notice 50). Jos lasersäde kohdistuu suoraan silmään, sulje silmät ja liikuta pää pois sädealueelta. Älä katso suoraan valonlähteeseen. Älä suuntaa lasersädettä ihmisiä kohti.

### **4.5.2 Luokan 3R laserlaiteluokitus**

- a) Tämä laite vastaa standardien IEC60825-1 / EN60825-1:2007 ja Class IIIa nach CFR 21 § 1040 (Laser Notice 50) mukaisesti laserluokkaa 3R. Jos lasersäde kohdistuu suoraan silmään, sulje silmät ja liikuta pää pois sädealueelta. Älä katso suoraan valonlähteeseen. Älä suuntaa lasersädettä ihmisiä kohti.
- b) Laserluokan 3R ja Class IIIa laitteita saa käyttää vain koulutettu henkilö.
- c) Laitteen käyttöalueet on merkittävä laservaroitusmerkeillä.
- d) Tarpeelliset suojatoimenpiteet on tehtävä, jotta varmistetaan, ettei lasersäde voi vahingossa osua pinnoille, jotka heijastavat peilin lailla.
- e) Varmista, ettei kukaan katso suoraan lasersäteeseen.
- f) Lasersäde ei saa ulottua valvomattomille alueille.

g) Kun laserlaitetta ei käytetä, se on varastoitava paikkaan, josta asiaankuulumattomat henkilöt eivät voi saada sitä käsiinsä.

#### **4.6 Akkukäyttöisten laitteiden huolellinen käyttö**

- a) **Pidä akut suojassa korkeilta lämpötiloilta ja avotulelta.** Räjähdysvaara on olemassa.
- b) Väärin käyttäminen saattaa aiheuttaa nesteen vuotoa akusta. **Varo koskettamasta tätä nestettä. huuhtele kosketuskohta vedellä. Jos nestettä pääsee silmiin, huuhtele silmät runsaalla vedellä ja lisäksi mene lääkäriin.** Ulos vuotava neste saattaa aiheuttaa ärsytystä ja palovammoja.
- c) **Akkuja ei saa avata, puristaa, kuumentaa yli 75 °C:n lämpötilaan tai polttaa.** Muutoin on olemassa tulipalo-, räjähdys- ja syöpymisvaara.
- d) **Vaurioitunutta akkua (esimerkiksi akkua, jossa on murtumia tai josta on irronnut palasia tai jonka liittimet ovat painuneet sisään tai vääntyneet ulos), ei saa ladata eikä käyttää.**
- e) **Pidä käyttämättömät akut ja laturit loitolla paperiliittimistä, kolikoista, avaimista, nauloista, ruuveista ja muista pienistä metalliesineistä, jotka saattaisivat oikosulkea navat.** Akun tai laturin napojen oikosulkeminen saattaa johtaa palovammoihin ja tulipaloon.
- f) **Lataa akut vain latureilla, joita valmistaja suosittelee.** Jos laturi on tarkoitettu vain tietyn akkumallin lataamiseen, palovaara on olemassa, jos laturia käytetään muunlaisten akkujen lataamiseen.<br>Käytä vain juuri kyseiseen
- g) **Käytä vain juuri kyseiseen laitteeseen hyväksyttyjä akkuja.** Muiden akkujen tai muihin käyttötarkoituksiin tarkoitettujen akkujen käyttö aiheuttaa tulipalo- ja räjähdysvaaran.

### **4.7 Yleiset turvallisuustoimenpiteet**

- a) **Ennen mittausten aloittamista käyttäjän pitää varmistaa, että käytettävien laitteiden tarkkuus vastaa työtehtävän vaatimuksia.**
- b) **Älä käytä sähkötyökalua räjähdysalttiissa ympäristössä, jossa on palavaa nestettä, kaasua tai pölyä.** Laite synnyttää kipinöitä, jotka saattavat sytyttää pölyn tai höyryt.
- c) **Ole valpas, kiinnitä huomiota työskentelyysi ja noudata tervettä järkeä konetta käyttäessäsi. Älä käytä konetta, jos olet väsynyt tai huumeiden, alkoholin tai lääkkeiden vaikutuksen alaisena.** Hetkellinenkin varomattomuus konetta käytettäessä saattaa aiheuttaa vakavia vammoja.
- d) **Jos käytät jalustaa tai seinäkiinnikettä, varmista, että laite on kunnolla kiinni ja että jalusta seisoo tukevalla pinnalla turvallisesti.**
- e) **Hoida koneesi huolella. Tarkasta, että liikkuvat osat toimivat moitteettomasti eivätkä ole puristuksissa, ja tarkasta myös, ettei koneessa ole murtuneita tai vaurioituneita osia, jotka saattaisivat vaikuttaa haitallisesti koneen toimintaan. Korjauta mahdolliset viat ennen koneen käyttämistä.** Usein loukkaantumisten ja tapaturmien syynä on koneiden laiminlyöty huolto.
- f) **Vaikka laite on suunniteltu kosteustiiviiksi, pyyhi laite kuivaksi aina ennen kuin laitat sen kantolaukkuun.**
- g) **Tarkasta laitteen kunto ja vauriot aina ennen käyttöä.** Jos laite on vaurioitunut, korjauta se Hiltihuollossa.
- h) **Noudata suositeltuja käyttö- ja varastointilämpötiloja.**
- i) **Laitteen tarkkuus on tarkastettava laitteen putoamisen tai vastaavan mekaanisen iskun jälkeen.**
- j) **Jos laite tuodaan kylmästä lämpimään tai päinvastoin, laitteen lämpötilan on annettava tasoittua ennen käyttämistä.**
- k) **Jotta vältät virheelliset mittaustulokset, pidä lasersäteen lähtöaukko puhtaana.**
- l) **Vaikka laite on suunniteltu kestämään rakennustyömaan vaativia olosuhteita, sitä on käsiteltävä varoen kuten muitakin optisia ja elektronisia laitteita (kiikarit, silmälasit, kamera).**
- m) **Turvallisuuden varmistamiseksi tarkasta aina laitteeseen viimeksi säädetyt arvot ja tehdyt asetukset.**
- n) **Kun suuntaat laitetta vesivaa'an avulla, katso laitteeseen vain viistosti.**
- o) **Lukitse akkulokeron kansi huolellisesti, jotta akut eivät pääse putoamaan laitteesta tai jotta ei syntyisi tilannetta, minkä seurauksena laite kytkeytyisi itsestään pois päältä ja tietoja menetettäisiin.**

### **4.8 Kuljettaminen**

Ota litiumioniakkujen kuljettamisesta, varastoinnista ja käyttämisestä annetut erityisohjeet huomioon.

Laitteen kuljettamista ja lähettämistä varten eristä akut tai irrota ne laitteesta. Akkujen/paristojen vuodot saattavat vaurioittaa laitetta.

Laite ja akut/paristot pitää hävittää lakisääteisten määräysten mukaisesti.

Lisätietoja saat Hilti-asiakaspalvelusta.

### **5 Ensimmäiset vaiheet**

#### **5.1 Akut**

Laitteessa on kaksi akkua, joita voidaan purkaa perätysten.

Laite näyttää kummankin akun lataustilan jatkuvasti.

Laitteen käyttöä voidaan jatkaa toisella akulla sillä aikaa, kun toista akkua ladataan.

Akut on järkevää vaihtaa laitteen käytön aikana peräkkäin. Samalla varmistuu, ettei laite yhdellä akulla käytettäessä kytkeydy pois päältä.

### **5.2 Akun lataaminen**

Kun olet purkanut laitteen pakkauksesta, ota verkkolaite, latausasema ja akku esille.

Lataa akkuja noin 4 tuntia.

### **5.3 Akkujen laittaminen paikalleen ja vaihto** 3

Laita ladatut akut laitteeseen liittimet edellä alaspäin painaen. Lukitse akkulokeron kansi huolellisesti.

### **5.4 Toiminnan tarkastus**

#### **HUOMAUTUS**

Ota huomioon, että tässä laitteessa on alhidadin kiertämiseen kitkakytkimet eikä säätöä saa tehdä sivusäätöpyörillä.

Vaaka- ja pystysuunnan sivusäätöpyörät toimivat ääripisteettömästi; tätä toimintaa voi verrata optiseen tasaimeen. Tarkasta laitteen toiminta ennen töiden aloittamista ja sitten säännöllisin välein käyttäen seuraavia kriteereitä:

- 1. Käännä laitetta kädellä varovasti vasemmalle ja oikealle ja käännä kaukoputkea ylös- ja alaspäin, jotta tarkastat kitkakytkimien toiminnan.
- 2. Kierrä vaaka- ja pystysuunnan sivusäätöpyöriä varovasti kumpaankin suuntaan.<br>3. Kierrä tarkennusrengas ääriasentoon vasemmalle. Katso kaukonutkella ja tarke
- 3. Kierrä tarkennusrengas ääriasentoon vasemmalle. Katso kaukoputkella ja tarkenna tähtäysristikko okulaarirengasta kiertäen.
- 4. Tarkasta pienellä harjoituksella, että kaukoputken kummankin diopterin suuntaus vastaa tähtäysristikon suuntaa.<br>5. Varmista, että kummankin USB-liitännän kannet ovat kunnolla kiinni, ennen kuin jatkat laitteen käyttämis
- 5. Varmista, että kummankin USB-liitännän kannet ovat kunnolla kiinni, ennen kuin jatkat laitteen käyttämistä.
- 6. Tarkasta, että kahvan ruuvit ovat kunnolla kiinni.

#### **5.5 Käyttöpainikkeet**

Käyttöpainikkeet ovat viisi symboleilla merkittyä painiketta kosketusnäytön (touchscreen) kentässä. Painikkeet ovat interaktiiviset, ja niitä käytetään sormella koskettaen.

### **5.5.1 Toimintopainikkeet**

Toimintopainikkeilla hallitaan laitteen yleistä käyttöä.

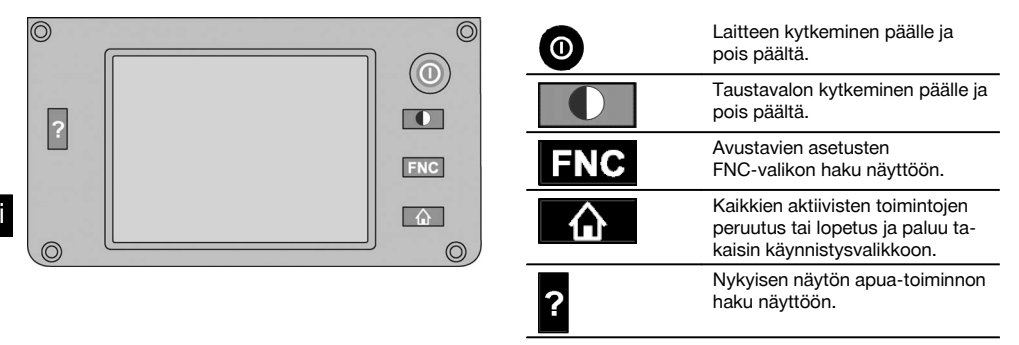

### **5.5.2 Kosketusnäytön (touchscreen) koko**

Värillisen kosketusnäytön (touchscreen) koko on noin 74 x 56 mm (2.9 x 2.2 in) ja tarkkuus 320 x 240 pikseliä.

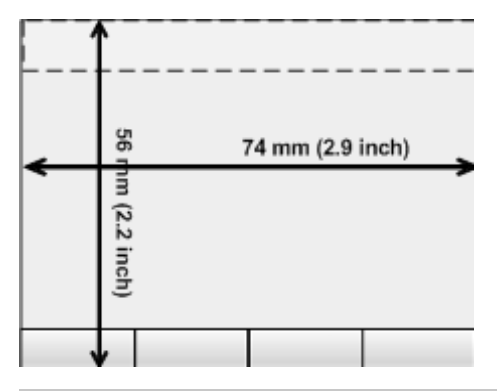

### **5.5.3 Kosketusnäytön alueet**

Kosketusnäyttö (touchscreen) on jaettu eri alueisiin laitteen käyttämistä ja tietojen näyttämistä varten.

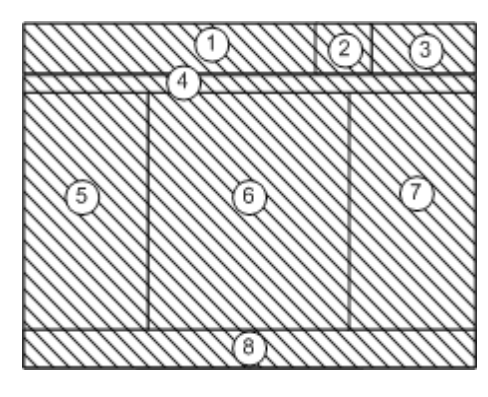

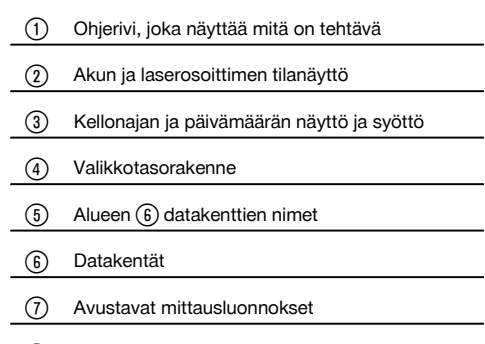

### $(8)$  Rivi, jolla enintään 5 kosketuspainiketta

### **5.5.4 Kosketusnäyttö (touchscreen) – numeronäppäimistö**

Kun numeroita sisältäviä tietoja on syötettävä, näyttöön ilmestyy automaattisesti vastaava näppäimistö. Näppäimistön näppäimet on esitetty seuraavassa kuvassa.

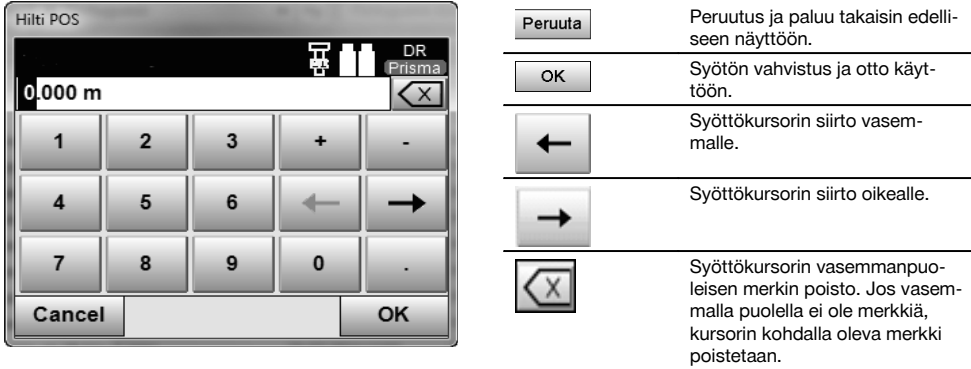

# **5.5.5 Kosketusnäyttö (touchscreen) – kirjain-numeronäppäimistö**

Kun kirjaimia ja numeroita sisältäviä tietoja on syötettävä, näyttöön ilmestyy automaattisesti vastaava näppäimistö. Näppäimistön näppäimet on esitetty seuraavassa kuvassa.

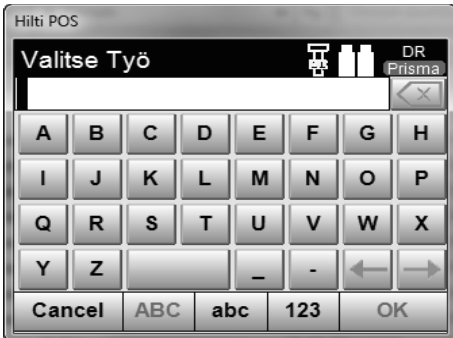

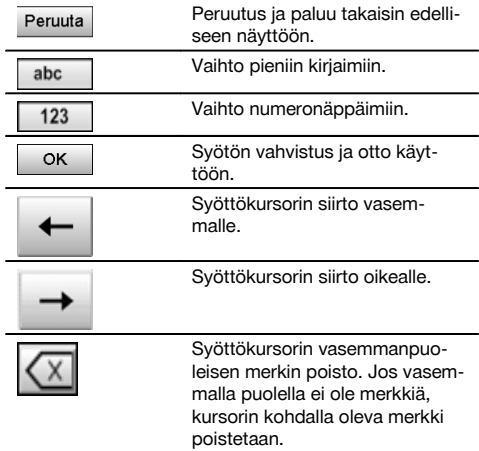

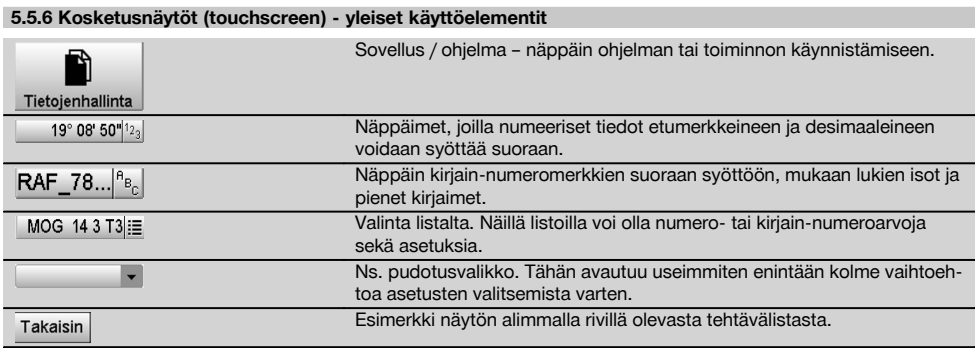

### **5.5.7 Laserosoittimen tilanäyttö**

Laitteessa on laserosoitin.

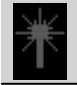

Laserosoitin päälle

Laserosoitin pois päältä

### **5.5.8 Akun kunnon näytöt**

Laite toimii kahdella litiumioniakulla, joita voidaan tarpeen mukaan purkaa samanaikaisesti tai erikseen.

Vaihto käytettävästä akusta toiseen tapahtuu automaattisesti.

Siksi akuista toinen voidaan milloin tahansa irrottaa laitteesta, esimerkiksi lataamista varten, ja samalla laitetta voidaan edelleen käyttää toisella akulla, jos sen kapasiteetti siihen riittää.

#### **HUOMAUTUS**

Mitä täydempi akkusymboli on, sitä enemmän akuissa on virtaa.

### **5.6 Lisätietoja ja käyttöohjeet**

**Lisätietoja ja käyttöohjeet löydät seuraavien linkkien kautta:**

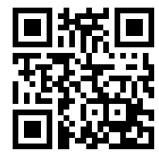

POS 15 (http://qr.hilti.com/td/r4847)

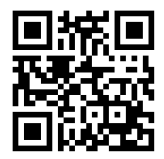

POS 18 (http://qr.hilti.com/td/r4849)

### **5.7 Kytkeminen päälle ja pois päältä**

#### **5.7.1 Kytkeminen päälle**

Pidä käyttökytkin painettuna noin 2 sekunnin ajan.

#### **HUOMAUTUS**

Jos laite oli edellä kokonaan kytketty pois päältä, käynnistymisvaihe kestään noin 20–30 sekuntia, minkä jälkeen näytetään peräkkäin kaksi erilaista, seuraavassa esitettyä näyttöä.

Jos laitetta ei saa kytkettyä päälle, tarkasta, että paristot ovat oikein paikoillaan. Jos laitteen päälle kytkeminen ei onnistu, vaikka paristot ovat oikein paikoillaan, tarkastuta laite Hilti-huollossa.

#### **5.7.2 Kytkeminen pois päältä**

Paina käyttökytkintä.

### **HUOMAUTUS**

Laitteen pois päältä kytkemisen ja uudelleen käynnistämisen yhteydessä näytetään varmistuskysymys, johon laitteen käyttäjän on vastattava.

Sinulla on kolme mahdollisuutta: 1. Voit kytkeä laitteen kokonaan pois päältä 2. Voit käynnistää laitteen uudelleen. Tallentamattomat tiedot menetetään tällöin. 3. Voit lopettaa Hilti-sovelluksen; laite pysyy päällä.

# **6 Hienosäätö**

### **6.1 Hilti-huolto**

Hilti-huollossa tarkastetaan laitteen vaatimustenmukaisuus ja – jos poikkeamia havaitaan – palautetaan laite vaatimusten mukaiseksi sekä tarkastetaan sen vaatimustenmukaisuus uudelleen. Vaatimustenmukaisuus tarkastuksen hetkellä vahvistetaan kirjallisesti huoltotodistuksella.

### **Suositus**

- Laitteen keskimääräisestä käyttömäärästä riippuen valitse soveltuva tarkastusväli
- Vähintään kerran vuodessa teetä Hilti-huoltotarkastus
- Poikkeuksellisen käyttörasituksen jälkeen teetä Hilti-huoltotarkastus
- Ennen tärkeitä töitä teetä Hilti-huoltotarkastus

Hilti-huollon suorittama tarkastus ei vapauta käyttäjää laitteen tarkastuksesta ennen käyttöä ja käytön aikana.

# **7 Huolto ja kunnossapito**

### **HUOMAUTUS**

Vaihdata vaurioituneet osat Hilti-huollossa.

### **7.1 Puhdistaminen ja kuivaaminen**

Puhalla pöly pois lasipinnalta.

**VAROITUS** Älä koske lasipintaan sormilla.

Käytä laitteen puhdistamiseen vain puhdasta, pehmeää kangasta. Tarvittaessa kostuta kangas puhtaalla alkoholilla tai vedellä.

### **VAROITUS**

Älä käytä muita nesteitä kuin alkoholia tai vettä. Muutoin muoviosat saattavat vaurioitua.

### **HUOMAUTUS**

Vaihdata vaurioituneet osat Hilti-huollossa.

### **7.2 Varastointi**

#### **HUOMAUTUS**

Älä varastoi laitetta märkänä. Anna laitteen kuivua ennen pakkaamista ja varastoimista.

### **HUOMAUTUS**

Puhdista laite, kuljetuslaukku ja lisävarusteet aina ennen laitteen varastoimista.

### **HUOMAUTUS**

Ennen kuin otat laitteen uudelleen käyttöön pitkäaikaisen säilytyksen tai kuljetuksen jälkeen, tee laitteelle tarkastusmittaus.

# **VAROITUS**

Poista akut, ellet käytä laitetta pitkään aikaan. Akkujen/paristojen vuodot saattavat vaurioittaa laitetta.

### **HUOMAUTUS**

Ota laitteen varastoinnissa ohjeenmukaiset lämpötilarajat huomioon, erityisesti talvella ja kesällä, ja etenkin jos säilytät laitetta auton sisätilassa. (-30 °C - +70 °C (-22 °F - +158 °F)).

### **7.3 Kuljettaminen**

### **VAROITUS**

**Laitteen kuljettamista ja lähettämistä varten eristä akut tai irrota ne laitteesta.** Akkujen/paristojen vuodot saattavat vaurioittaa laitetta.

Kuljeta tai lähetä laite aina Hilti-kuljetuspakkauksessa tai vastaavan laatuisessa pakkauksessa.

### **8 Hävittäminen**

### **VAARA**

Laitteen virheellinen hävittäminen saattaa aiheuttaa seuraavaa:

Muoviosien polttamisessa syntyy myrkyllisiä kaasuja, jotka voivat johtaa sairastumisiin.

Paristot saattavat vaurioituessaan tai kuumentuessaan räjähtää, jolloin ne saattavat aiheuttaa myrkytyksen, palovammoja, syöpymisvammoja ja ympäristön saastumisen.

Huolimattomasti hävitetty laite tai kone saattaa joutua asiattomien henkilöiden käyttöön, jotka voivat käyttää sitä väärin. He saattavat aiheuttaa vammoja itselleen tai toisille ja saastuttaa ympäristöä.

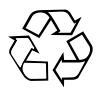

Hilti‑työkalut, ‑koneet ja ‑laitteet on pääosin valmistettu kierrätyskelpoisista materiaaleista. Kierrätyksen edellytys on materiaalien asianmukainen erottelu. Hilti (Suomi) Oy ottaa vanhat koneet ja laitteet kierrätettäviksi. Lisätietoja saat Hilti-asiakaspalvelusta tai Hilti-myyntiedustajalta.

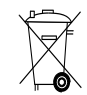

Koskee vain EU-maita

Älä hävitä elektronisia mittalaitteita tavallisen sekajätteen mukana!

Sähkö- ja elektroniikkalaiteromua koskevan EU-direktiivin ja sen maakohtaisten sovellusten mukaisesti käytetyt sähkölaitteet ja akut on toimitettava erilliskeräyspisteeseen ja ohjattava ympäristöystävälliseen kierrätykseen.

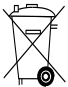

Hävitä käytetyt akut ja paristot maakohtaisten lakimääräysten mukaisesti. Muista toimia ympäristöä suojellen.

# **9 Laitteen valmistajan myöntämä takuu**

Jos sinulla on takuuehtoihin liittyviä kysymyksiä, ota yhteys paikalliseen Hilti-edustajaan.

# **10 FCC-ohje (vain USA) / IC-ohje (vain Kanada)**

### **VAROITUS**

Tämä laite on testattu ja sen on todettu olevan luokan B digitaalilaitteelle asetettujen rajojen sisällä FCCmääräysten osan 15 mukaisesti. Nämä raja-arvot alittavissa laitteissa katsotaan olevan riittävä suoja häiritsevältä säteilyltä asutusalueilla käytettäessä. Tämän tyyppiset laitteet synnyttävät ja käyttävät korkeataajuuksia ja voivat myös säteillä niitä. Ne voivat siksi ohjeiden vastaisesti asennettaessa tai käytettäessä aiheuttaa radio- ja televisiovastaanoton häiriöitä.

Häiriöttömyyttä ei voida taata kaikissa asennuksissa. Jos laite aiheuttaa radio- tai televisiovastaanotossa häiriöitä, jotka voidaan määrittää kytkemällä laite päälle ja pois, häiriön poistamiseen suositellaan seuraavia toimenpiteitä:

Suuntaa antenni uudelleen tai vaihda sen paikkaa.

Siirrä laite kauemmaksi vastaanottimesta.

Ota yhteys jälleenmyyjään tai radio-/TV-asentajaan.

#### **HUOMAUTUS**

Ilman Hiltin erillistä lupaa tehdyt muutokset voivat aiheuttaa laitteen käyttöhyväksynnän raukeamisen.

fi

# **11 EU-vaatimustenmukaisuusvakuutus (originaali)**

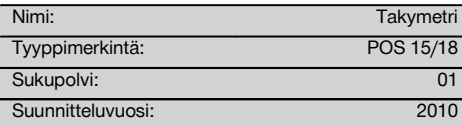

Vakuutamme, että tämä tuote täyttää seuraavien direktiivien ja normien vaatimukset: 2004/108/EY, 2006/66/EY, 2011/65/EY, EN ISO 12100.

### **Hilti Corporation, Feldkircherstrasse 100, FL‑9494 Schaan**

**Paolo Luccini Edward Przybylowicz** Head of BA Quality and Process Management Business Area Electric Tools & Accessories 07/2014 07/2014

Head of BU Measuring Systems

BU Measuring Systems

### **Tekninen dokumentaatio:**

Hilti Entwicklungsgesellschaft mbH Zulassung Elektrowerkzeuge Hiltistrasse 6 86916 Kaufering Deutschland

# **POS 15/18 Station totale**

**Avant de mettre l'appareil en marche, lire impérativement son mode d'emploi et bien respecter les consignes.**

**Le présent mode d'emploi doit toujours accompagner l'appareil.**

**Ne pas prêter ou céder l'appareil à un autre utilisateur sans lui fournir le mode d'emploi.**

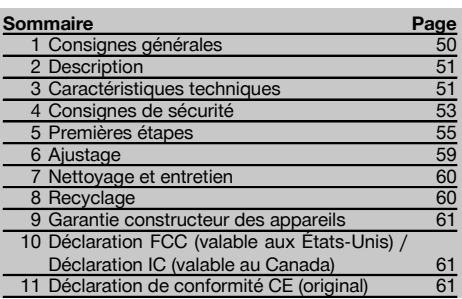

 $\Pi$  Les numéros renvoient aux illustrations. Les illustrations se trouvent au début de la notice d'utilisation.

Dans le présent mode d'emploi, « l'appareil » désigne toujours la station POS 15 ou POS 18.

### Partie arrière du boîtier **El**

- @ Compartiment à batteries à gauche avec capuchon fileté de fermeture
- ; Vis de mise de niveau du tribraque
- $\overline{3}$ ) Verrouillage du tribraque
- $\widetilde{A}$ ) Panneau de commande avec écran tactile
- & Vis de focalisation
- ( Oculaire
- ) Lunette avec télémètre
- + Dioptre de visée grossière
- § Commande verticale

### **Partie avant du boîtier**

- / Commande verticale
- : Interface USB double (petite et grande)
- · Compartiment à batteries à droite avec capuchon fileté de fermeture
- (13) Commande horizontale resp. latérale
- £ Vis de mise de niveau du tribraque
- | Tribraque
- (16) Plomb laser
- $\overline{17}$ ) Assistance de quidage
- (18) Objectif
- E Poignée de transport

### **1 Consignes générales**

### **1.1 Termes signalant un danger et leur signification DANGER**

Pour un danger imminent qui peut entraîner de graves blessures corporelles ou la mort.

### **AVERTISSEMENT**

Pour attirer l'attention sur une situation pouvant présenter des dangers susceptibles d'entraîner des blessures corporelles graves ou la mort.

### **ATTENTION**

Pour attirer l'attention sur une situation pouvant présenter des dangers susceptibles d'entraîner des blessures corporelles légères ou des dégâts matériels.

#### **REMARQUE**

Pour des conseils d'utilisation et autres informations utiles.

### **1.2 Explication des pictogrammes et autres symboles d'avertissement**

#### **Symboles**

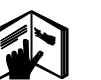

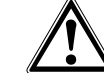

Avertissement danger général

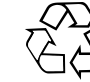

Recyclage des matériaux

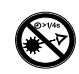

Ne pas regarder directement dans le faisceau

Lire le mode d'emploi avant d'utiliser l'appareil

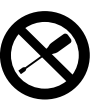

Ne pas serrer les vis

### **Symbole de classe laser II / class 2**

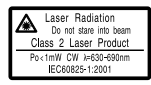

laser class II according CFR 21, § 1040 (FDA)

Laser de classe 2 conformément à IEC/EN 60825‑1:2007

 $\bigcirc$  2

### **Symbole de classe laser III / class 3**

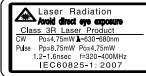

laser class III according CFR 21, § 1040 (FDA)

Ne pas regarder avec des appareils optiques directement dans le faisceau ou dans l'appareil

⁄A 3F

### **2 Description**

#### **2.1 Utilisation conforme à l'usage prévu**

L'appareil est conçu pour mesurer des distances et des directions, calculer des positions cible tridimensionnelles et des valeurs dérivées ainsi que des implantations de coordonnées données ou valeurs définies par rapport à des axes.

Pour éviter tout risque de blessure, utiliser uniquement les accessoires et outils Hilti d'origine.

Bien respecter les consignes concernant l'utilisation, le nettoyage et l'entretien de l'appareil qui figurent dans le présent mode d'emploi.

Prêter attention aux influences de l'environnement de l'espace de travail. Ne pas utiliser l'appareil dans des endroits présentant un danger d'incendie ou d'explosion.

Toute manipulation ou modification de l'appareil est interdite.

### **2.2 Description de l'appareil**

La station totale Hilti POS 15/18 permet de définir des objets en tant que position dans l'espace. L'appareil est équipé de cercles, respectivement horizontal et vertical, avec graduations circulaires numériques, deux niveaux électroniques (compensateurs), un télémètre coaxial intégré à la lunette, ainsi qu'un processeur pour les calculs et l'enregistrement des données.

Le logiciel pour PC Hilti PROFIS Layout permet d'effectuer des transmissions de données entre la station totale et le PC, et inversement, de préparer et d'éditer des données pour d'autres systèmes.

### **3 Caractéristiques techniques**

Sous réserve de modifications techniques !

#### **REMARQUE**

Seule la précision de mesure angulaire distingue les deux appareils.

### **Lunette**

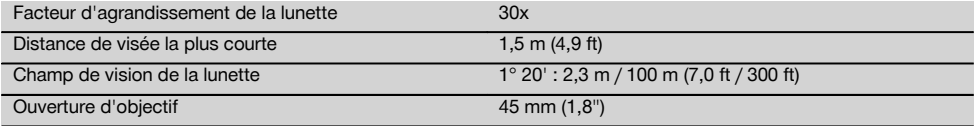

### **Orifice de sortie du laser**

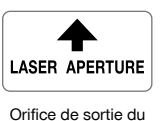

laser

#### **Emplacement des détails d'identification sur l'appareil**

La désignation et le numéro de série du modèle se trouvent sur la plaque signalétique de l'appareil. Inscrire ces renseignements dans le mode d'emploi et toujours s'y référer pour communiquer avec notre représentant ou agence Hilti.

Type :

Génération : 01

N° de série :

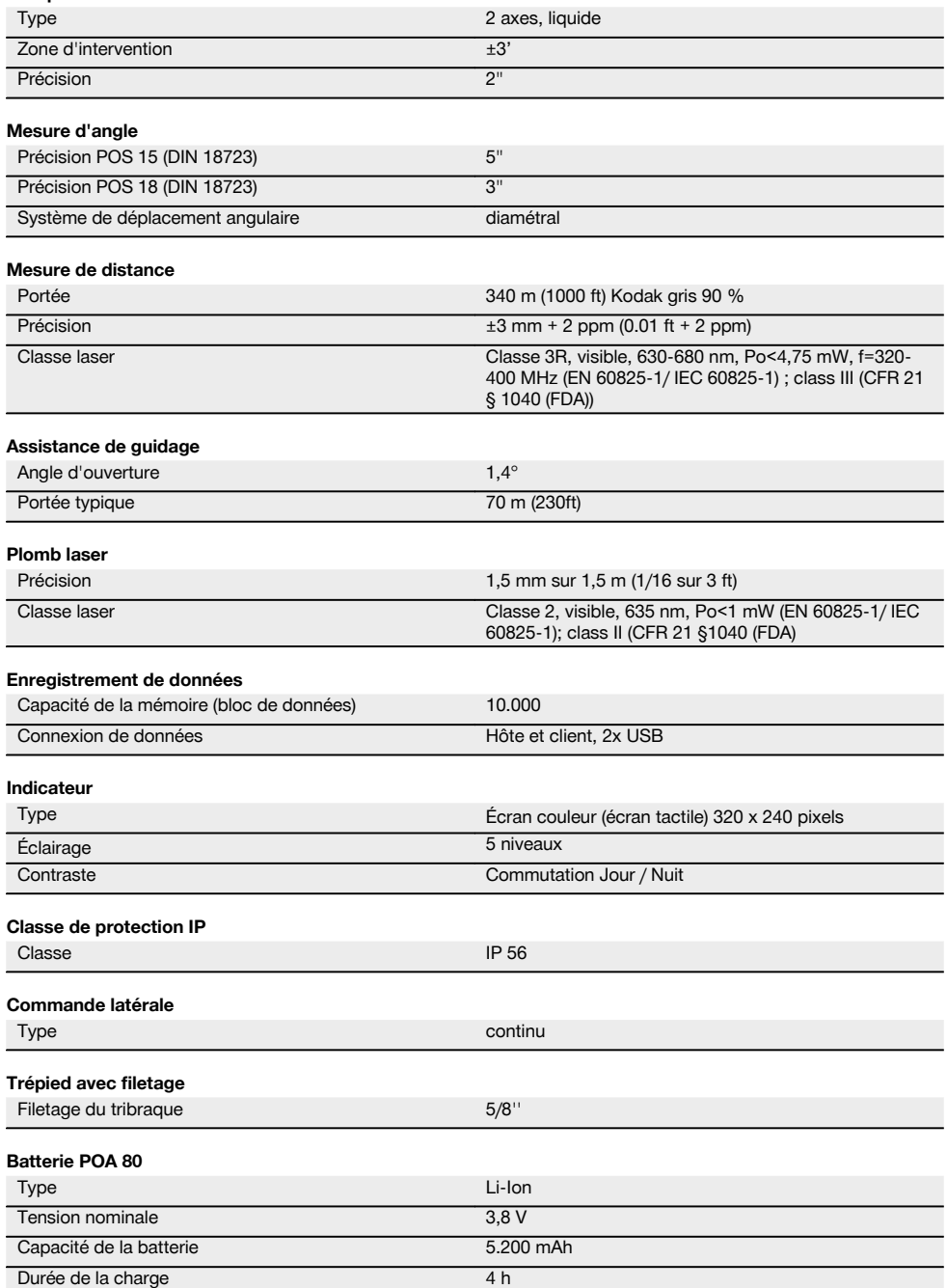

**Compensateur**

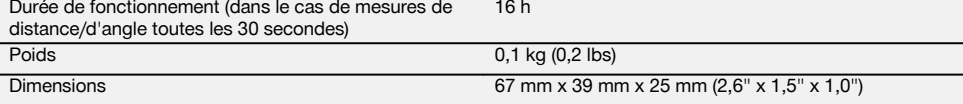

### **Adaptateur secteur POA 81 et chargeur d'accu POA 82**

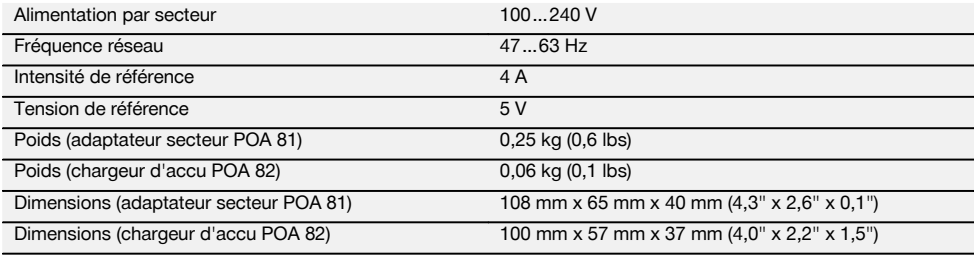

#### **Température**

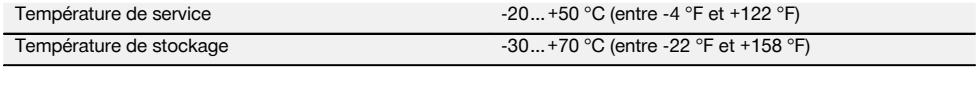

### **Dimensions et poids**

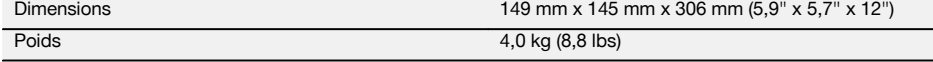

# **4 Consignes de sécurité**

### **4.1 Consignes de sécurité générales**

**En plus des consignes de sécurité figurant dans les différentes sections du présent mode d'emploi, il importe de toujours bien respecter les directives suivantes.**

#### **4.2 Utilisation non conforme à l'usage prévu**

L'appareil et ses accessoires peuvent s'avérer dangereux s'ils sont utilisés de manière incorrecte par un personnel non qualifié ou de manière non conforme à l'usage prévu.

- a) **Ne pas utiliser l'appareil sans avoir reçu les instructions appropriées ou avoir lu au préalable le présent mode d'emploi.**
- b) **Ne jamais diriger l'appareil ou ses accessoires vers soi ou vers une autre personne.**
- c) La connexion par câble entre le PC et le POS 15/18 doit être reconnue et sécurisée.
- d) **Ne pas neutraliser les dispositifs de sécurité ni enlever les plaquettes indicatrices et les plaquettes d'avertissement.**
- e) Veiller à ne pas regarder dans l'objectif de l'appareil lors de la mesure de distance à l'aide du prisme sans réflecteur.
- f) Ne faire réparer l'appareil que par le S.A.V. Hilti. **En cas d'ouverture incorrecte de l'appareil, il peut se produire un rayonnement laser d'intensité supérieure à celle des appareils de classe 3R.**
- g) Toute manipulation ou modification de l'appareil est interdite.
- h) Du fait de sa conception, la poignée présente un jeu d'un côté. Il ne s'agit pas d'une erreur, mais cela permet de protéger l'alidade. Le fait de serrer les vis sur la poignée risque d'endommager le filetage et d'entraîner des réparations coûteuses. **Ne serrer aucune vis sur la poignée !**
- i) Pour éviter tout risque de blessures, utiliser uniquement les accessoires et adaptateurs Hilti d'origine.
- i) Pour nettover l'appareil, utiliser uniquement des chiffons propres et doux. Si nécessaire, les humecter avec un peu d'alcool pur.
- k) Tenir l'appareil laser hors de portée des enfants.
- l) Des mesures sur des matériaux synthétiques expansés comme le polystyrène expansé (styropor), le styrodur, sur de la neige ou des surfaces très réfléchissantes, etc., peuvent être faussées.
- m) Des mesures sur des matériaux supports peu réfléchissants dans des environnements à coefficient de réflexion élevé peuvent être faussées.
- n) Toutes mesures effectuées à travers une vitre ou tout autre objet peuvent fausser le résultat de mesure.
- o) De rapides variations des conditions de mesure, par ex. du fait du passage d'une personne devant le rayon laser, peuvent fausser le résultat de mesure.
- p) Ne jamais diriger l'appareil en direction du soleil ou d'autres sources de lumière intense.

fr

- q) Ne pas utiliser l'appareil comme niveau.
- r) Après une chute ou tout autre incident mécanique, il est nécessaire de vérifier la précision de mesure de l'appareil.

### **4.3 Aménagement correct du poste de travail**

- a) Délimiter le périmètre de mesure et lors de la mise en station de l'appareil, veiller à ne pas diriger le faisceau contre soi-même ni contre des personnes.
- b) Utiliser l'appareil uniquement dans le périmètre et les conditions d'utilisation définis, c'est-à-dire ne pas l'utiliser pour mesurer sur un miroir, de l'acier chromé, des pierres polies, etc.
- Respecter la réglementation locale en vigueur en matière de prévention des accidents.

### **4.4 Protection contre l'électrocution**

- a) **Contrôler régulièrement les câbles de rallonge et les remplacer s'ils sont endommagés. Si le bloc d'alimentation au réseau ou le câble de rallonge est endommagé pendant le travail, ne pas le toucher. Débrancher la fiche de la prise.** Les cordons d'alimentation et câbles de rallonge endommagés représentent un danger d'électrocution.
- b) Si le câble d'alimentation réseau ou de rallonge est endommagé pendant le travail, ne pas le toucher. Débrancher la fiche de la prise. Les cordons d'alimentation et câbles de rallonge endommagés représentent un danger d'électrocution.

### **4.5 Compatibilité électromagnétique**

Bien que l'appareil réponde aux exigences les plus sévères des directives respectives, Hilti ne peut pas exclure la possibilité qu'il produise des interférences sur

- d'autres appareils (par ex. systèmes de navigation pour avions) ou
- qu'un rayonnement très intense produise des interférences.

Dans ces cas ou en cas d'autres incertitudes, il est conseillé d'effectuer des mesures de contrôle pour vérifier la précision de l'appareil.

#### **4.5.1 Classification du laser pour appareils de classe 2**

L'appareil est conforme à la classe laser 2R satisfaisant aux exigences des normes IEC/EN 60825-1:2007 et de classe II selon CFR 21 § 1040 (Laser Notice 50). En cas de contact direct des yeux avec le faisceau laser, fermer les yeux et déplacer la tête hors du champ du faisceau laser. Ne pas regarder directement dans la source lumineuse. Ne pas diriger le faisceau laser contre des personnes.

#### **4.5.2 Classification du laser pour appareils de classe 3R**

a) L'appareil est conforme à la classe laser 3R satisfaisant aux exigences des normes IEC60825-1 / EN60825-1:2007 et Class IIIa satisfaisant aux exigences de la norme CFR 21 § 1040 (Laser Notice 50). En cas de contact direct des yeux avec le faisceau laser, fermer les yeux et déplacer la tête hors du champ du faisceau laser. Ne pas regarder directement dans la source lumineuse. Ne pas diriger le faisceau laser contre des personnes.

- b) Les appareils laser de classe 3R et de classe IIIa doivent uniquement être utilisés par des personnes formées à cet effet.
- c) Les domaines d'utilisation doivent être désignés par des plaquettes d'avertissement laser.
- d) Prendre des mesures de précaution pour s'assurer que le faisceau laser ne touche pas accidentellement des surfaces réfléchissantes comme des miroirs.
- e) Prendre des mesures pour s'assurer que personne ne puisse regarder directement dans le faisceau.
- f) La trajectoire du faisceau laser ne doit pas passer dans des zones non surveillées.
- g) Les appareils laser inutilisés doivent être conservés dans des endroits où les personnes non autorisées n'ont pas accès.

### **4.6 Emploi consciencieux des appareils sans fil**

- a) **Ne pas exposer les accus à des températures élevées ni au feu.** Il y a risque d'explosion.
- b) En cas d'utilisation abusive, du liquide peut sortir de la batterie/bloc-accu. **Éviter tout contact avec ce liquide. En cas de contact par inadvertance, rincer soigneusement avec de l'eau. Si le liquide rentre dans les yeux, les rincer abondamment à l'eau et consulter en plus un médecin.** Le liquide qui sort peut entraîner des irritations de la peau ou causer des brûlures.
- c) **Les accus ne doivent pas être démontés, écrasés, chauffés à une température supérieure à 75 °C ou jetés au feu.** Sinon, il y a risque d'incendie, d'explosion et de brûlure par l'acide.
- d) **Les accus endommagés (par exemple des accus fissurés, dont certaines pièces sont cassées, dont les contacts sont déformés, rentrés et / ou sortis) ne doivent plus être chargés ni utilisés.**
- e) **Tenir les accus et chargeurs non utilisés éloignés des trombones, pièces de monnaie, clés, clous, vis et autres petits ustensiles métalliques, qui risqueraient de ponter les contacts.** La mise en court-circuit des contacts des accus ou chargeurs peut engendrer des combustions ou déclencher un incendie.
- Ne charger les blocs-accus que dans des char**geurs recommandés par le fabricant.** Un chargeur approprié à un type spécifique de bloc-accu peut engendrer un risque d'incendie lorsqu'il est utilisé avec d'autres blocs-accus.
- g) **Utiliser uniquement les accus homologués pour l'appareil concerné.** En cas d'utilisation d'autres accus ou d'utilisation des accus à d'autres fins, il y a risque d'incendie et d'explosion.

### **4.7 Consignes de sécurité générales**

a) **Avant de procéder à des mesures, l'utilisateur doit vérifier que la précision des appareils utilisés satisfait aux exigences requises pour la tâche.**

- b) **Ne pas utiliser l'appareil dans un environnement présentant des risques d'explosion et où se trouvent des liquides, des gaz ou poussières inflammables.** Les appareils génèrent des étincelles risquant d'enflammer les poussières ou les vapeurs.
- c) **Rester vigilant, surveiller ses gestes. Faire preuve de bon sens en utilisant l'appareil. Ne pas utiliser l'appareil en étant fatigué ou après avoir consommé de l'alcool, des drogues ou avoir pris des médicaments.** Un moment d'inattention lors de l'utilisation de l'appareil peut entraîner de graves blessures corporelles.
- d) **En cas d'utilisation du trépied ou d'un support mural, vérifier que l'appareil est bien fixé et de manière durable, et que le trépied est stable et fixe sur le sol.**
- e) **Prendre soin de l'appareil. Vérifier que les parties en mouvement fonctionnent correctement et qu'elles ne sont pas coincées. Vérifier également qu'aucune pièce cassée ou endommagée ne risque d'entraver le bon fonctionnement de l'appareil. Faire réparer les parties endommagées avant d'utiliser l'appareil.**De nombreux accidents sont dus à des appareils mal entretenus.
- f) **Bien que l'appareil soit parfaitement étanche, il est conseillé d'éliminer toute trace d'humidité en l'essuyant avant de le ranger dans son coffret de transport.**
- g) **Avant d'utiliser l'appareil, vérifier qu'il n'est pas abîmé.** Si l'appareil est endommagé, le faire réparer par le S.A.V. Hilti.
- h) **Les températures de fonctionnement et de stockage doivent être respectées.**
- i) **Après une chute ou tout autre incident mécanique, il est nécessaire de vérifier la précision de l'appareil.**
- j) **Lorsque l'appareil est déplacé d'un lieu très froid à un plus chaud ou vice-versa, le laisser atteindre la température ambiante avant de l'utiliser.**
- k) **Pour éviter toute erreur de mesure, toujours bien nettoyer la fenêtre d'émission du faisceau laser.**
- l) **Bien que l'appareil soit conçu pour être utilisé dans les conditions de chantier les plus dures, en prendre soin comme de tout autre instrument optique et électrique (par ex. jumelles, lunettes, appareil photo).**
- m) **Pour plus de sécurité, contrôler les valeurs préalablement enregistrées resp. les réglages antérieurs.**
- n) **Lors de l'orientation de l'appareil à l'aide du niveau à bulle, ne pas regarder de face dans l'appareil.**
- o) **Bien verrouiller la porte du compartiment à batteries, pour éviter qu'elles ne tombent ou qu'il y ait absence de contact, ce qui entraînerait un arrêt inopiné de l'appareil ainsi que d'éventuelles pertes de données.**

### **4.8 Transport**

Respecter les directives spécifiques relatives au transport, au stockage et à l'utilisation des blocs-accus Li‑Ion. Pour l'expédition de l'appareil, les batteries doivent être isolées ou retirées de l'appareil. Des piles/batteries qui coulent risquent d'endommager l'appareil.

Pour éviter toute nuisance à l'environnement, l'appareil et les batteries doivent être éliminés conformément aux directives nationales en vigueur.

En cas de doute, contacter le fabricant.

# **5 Premières étapes**

### **5.1 Batteries**

L'appareil possède deux batteries qui se déchargent successivement.

L'état de charge actuel des deux batteries est toujours affiché.

Lors du changement de batterie, une des batteries peut être utilisée pour le fonctionnement pendant que l'autre est en cours de charge.

Pour changer de batterie en cours de fonctionnement et pour éviter que l'appareil ne s'arrête, il est judicieux de changer les batteries l'une après l'autre.

### **5.2 Charge de batterie**

Après avoir déballé l'appareil, sortir d'abord le bloc d'alimentation, la station de charge et la batterie du conteneur.

Charger les batteries pendant 4 heures environ.

### **5.3 Mise en place et remplacement des batteries**

Mettre les batteries chargées dans l'appareil avec le connecteur de batterie côté appareil et les appuyer vers le bas. Bien verrouiller la porte du compartiment à batteries.

### **5.4 Contrôle de fonctionnement**

### **REMARQUE**

Tenir compte du fait que cet appareil est équipé d'accouplements à glissement pour la rotation autour de l'alidade et ne doit pas être fixé aux commandes latérales.

Les commandes latérales pour l'horizontale et la verticale fonctionnent en continu, de manière analogue à un niveau optique.

Avant de commencer, vérifier d'abord le bon fonctionnement de l'appareil et à intervalles réguliers, selon les critères suivants :

- 1. Tourner prudemment l'appareil à la main vers la gauche puis la droite, monter et descendre la lunette pour contrôler les accouplements à glissement.
- 2. Tourner prudemment les commandes latérales pour l'horizontale et la verticale dans les deux sens.
- 3. Tourner la bague de mise au point entièrement vers la gauche. Regarder à travers la lunette et régler la mise au point du réticule à l'aide de la bague d'oculaire.
- 4. Avec un peu d'expérience, vérifier que la direction des deux dioptres sur la lunette concorde avec la direction du réticule.
- 5. S'assurer que le couvercle des interfaces USB est bien fermé, avant de continuer à utiliser l'appareil.
- 6. Vérifier que les vis sont bien serrées sur la poignée.

### **5.5 Panneau de commande**

Le panneau de commande est doté de 5 boutons identifiés par icône ainsi que d'un écran à effleurement (écran tactile) pour la commande interactive.

### **5.5.1 Boutons de fonction**

Les boutons de fonction servent aux commandes générales.

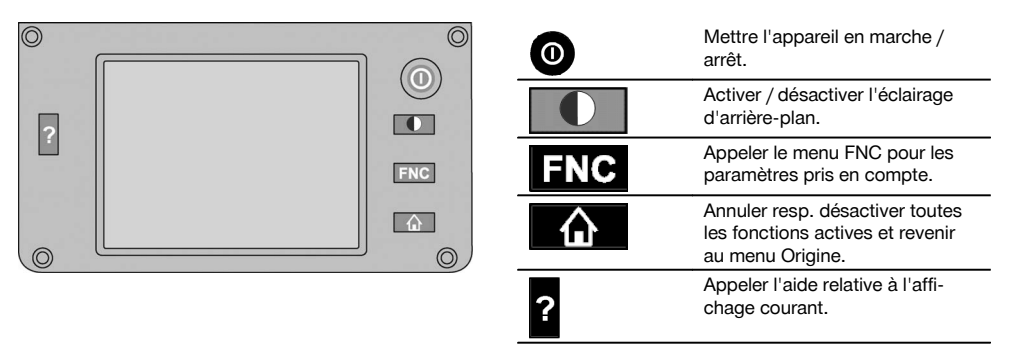

### **5.5.2 Dimensions de l'écran tactile**

Les dimensions de l'écran couleur à effleurement (écran tactile) sont 74 x 56 mm (2.9 x 2.2 in) environ avec un total de 320 x 240 pixels.

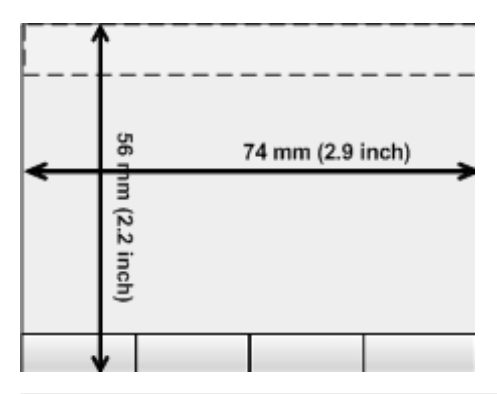

### **5.5.3 Subdivision de l'écran tactile**

L'écran tactile est subdivisé en différentes zones affectées à l'utilisation par l'utilisateur ou à son information.

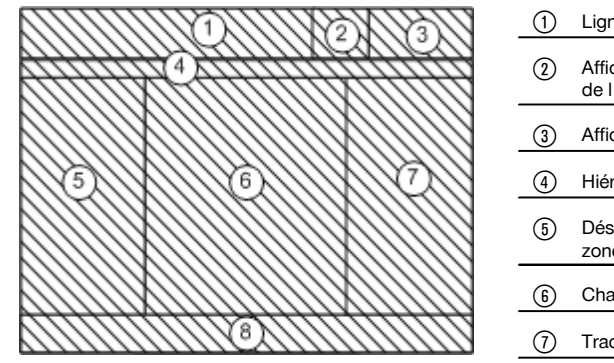

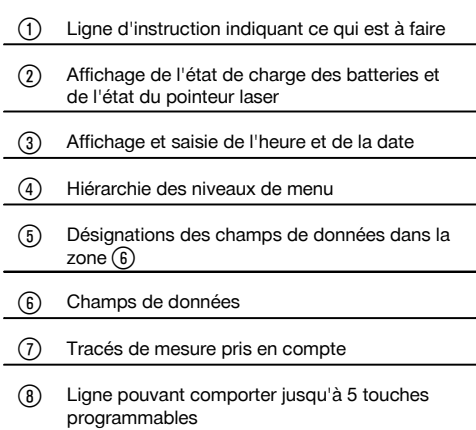

### **5.5.4 Écran tactile – Clavier numérique**

Pour saisir des données numériques, le clavier approprié est automatiquement proposé à l'écran. Le clavier se présente comme représenté ci-après.

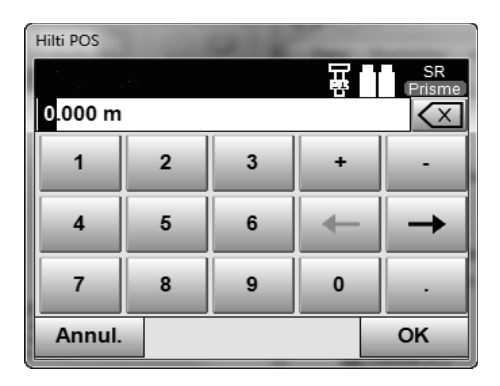

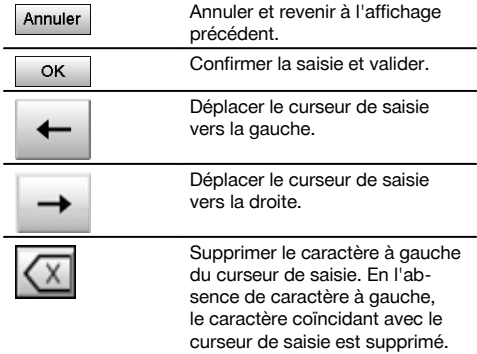

### **5.5.5 Écran tactile – Clavier alphanumérique**

Pour saisir des données alphanumériques, le clavier approprié est automatiquement proposé à l'écran. Le clavier se présente comme représenté ci-après.

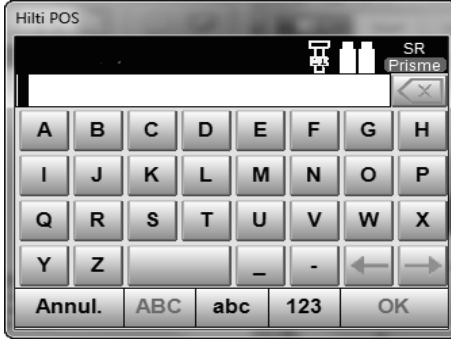

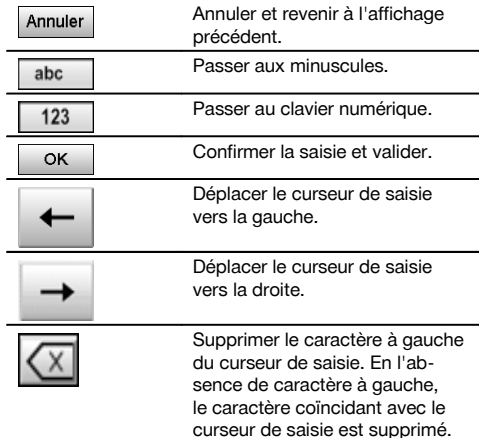

### **5.5.6 Écran tactile – Éléments de commande généraux**

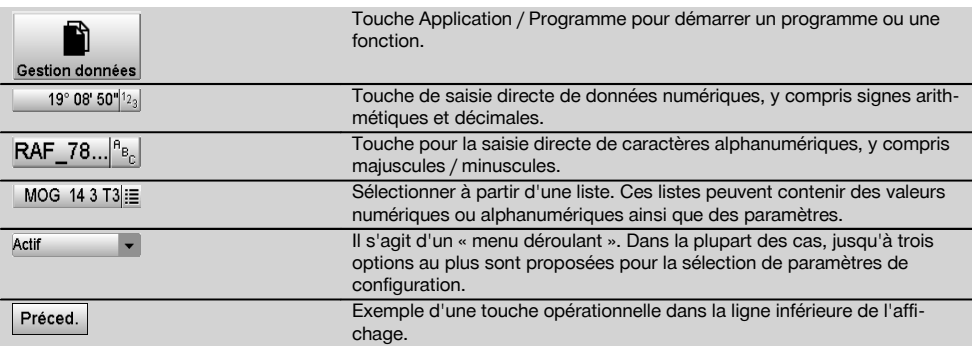

#### **5.5.7 Pointeur laser – Affichage de l'état de charge**

L'appareil est équipé d'un pointeur laser.

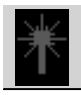

Pointeur laser en MARCHE

Pointeur laser à l'ARRET

### **5.5.8 Batterie – Affichage de l'état de charge**

L'appareil utilise 2 batteries au lithium-ion qui se déchargent simultanément ou alternativement selon les besoins. La commutation d'une batterie à l'autre s'effectue automatiquement.

Il est par conséquent à tout moment possible de retirer une des batteries, par ex. pour la charger tout en continuant à travailler avec l'autre batterie tant que sa capacité est suffisante.

### **REMARQUE**

Plus l'icône de la batterie est pleine, meilleur est l'état de charge.

### **5.6 Informations complémentaires et instructions d'utilisation**

**Vous trouverez des informations complémentaires et instructions d'utilisation en suivant le lien :**

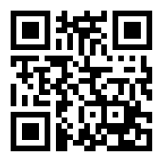

POS 15 (http://qr.hilti.com/td/r4847)

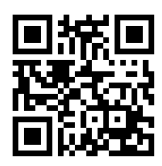

POS 18 (http://qr.hilti.com/td/r4849)

### **5.7 Mise en marche / Arrêt**

### **5.7.1 Mise en marche**

Maintenir la touche Mise en marche / Arrêt enfoncée pendant 2 secondes environ.

### **REMARQUE**

Si l'appareil a été préalablement entièrement arrêté, le processus de redémarrage complet dure 20 à 30 secondes environ, avec une succession de deux masques d'écran différents.

S'il n'est pas possible de mettre l'appareil en marche, vérifier si les batteries sont bien en place. Si, bien que les batteries sont bien en place, il n'est pas possible de mettre l'appareil en marche, le faire vérifier par le S.A.V. Hilti.

### **5.7.2 Arrêt**

Appuyer sur la touche Marche / Arrêt.

### **REMARQUE**

Noter que pour la mise en arrêt et le redémarrage, une question de sécurité apparaît et qu'une confirmation supplémentaire est demandée à l'utilisateur.

Trois possibilités vous sont proposées : 1. Arrêter complètement l'appareil 2. Redémarrer l'appareil. Les données non enregistrées sont par conséquent perdues. 3. Quitter l'application Hilti ; l'appareil reste en marche.

### **6 Ajustage**

#### **6.1 Service de réparation Hilti**

Le Hilti Repair Service procède au contrôle et en cas d'écarts, à la remise en état et au contrôle réitéré de la conformité aux spécifications de l'appareil. La conformité aux spécifications à l'instant du contrôle est certifiée par écrit par le Service Certificate.

#### **Recommandation**

- Choisir un intervalle adéquat pour les contrôles en fonction du degré de sollicitation moyen de l'appareil
- Faire contrôler l'appareil au moins une fois par an par Hilti Repair Service  $\overline{\phantom{a}}$
- Faire contrôler l'appareil après toute sollicitation exceptionnelle par Hilti Repair Service  $\blacksquare$
- Veiller à ce qu'un contrôle soit effectué par Hilti Repair Service avant tout travail/intervention important

Le contrôle effectué par Hilti Repair Service ne dispense pas l'utilisateur du contrôle de l'appareil avant et après toute utilisation.

# **7 Nettoyage et entretien**

#### **REMARQUE**

Le remplacement des pièces endommagées doit être confié au S.A.V. Hilti.

### **7.1 Nettoyage et séchage**

Souffler la poussière se trouvant sur le verre.

**ATTENTION**

Ne pas toucher le verre avec les doigts.

Nettoyer l'appareil uniquement avec un chiffon propre et doux. Humidifier, si besoin est, avec un peu d'eau ou d'alcool pur.

### **ATTENTION**

Ne pas utiliser d'autres liquides que de l'alcool ou de l'eau. Ceux-ci risqueraient d'attaquer les pièces en matière plastique.

#### **REMARQUE**

Le remplacement des pièces endommagées doit être confié au S.A.V. Hilti.

### **7.2 Stockage**

### **REMARQUE**

Ne pas laisser l'appareil mouillé. Le laisser sécher avant de le ranger et de le stocker.

### **REMARQUE**

Toujours nettoyer l'appareil, le coffret de transport et les accessoires avant de les stocker.

### **REMARQUE**

Si le matériel est resté longtemps stocké ou transporté. vérifier sa précision (mesure de contrôle) avant de l'utiliser.

### **ATTENTION**

Retirer les batteries si l'appareil n'est pas utilisé pendant un temps prolongé. Des piles/batteries qui coulent risquent d'endommager l'appareil.

#### **REMARQUE**

Respecter les plages de températures en cas de stockage du matériel, notamment en hiver ou en été, surtout si l'équipement est conservé dans l'habitacle d'un véhicule. (de -30 °C à +70 °C (de -22 °F à +158 °F)).

### **7.3 Transport**

### **ATTENTION**

**Pour expédier l'appareil, toujours isoler les batteries ou les retirer de l'appareil.** Des piles/batteries qui coulent risquent d'endommager l'appareil.

Pour transporter ou renvoyer le matériel, utiliser soit le carton de livraison Hilti, soit tout autre emballage de qualité équivalente.

# **8 Recyclage**

### **AVERTISSEMENT**

En cas de recyclage incorrect du matériel, les risques suivants peuvent se présenter :

la combustion de pièces en plastique risque de dégager des fumées et gaz toxiques nocifs pour la santé.

Les piles abîmées ou fortement échauffées peuvent exploser, causer des empoisonnements ou intoxications, des brûlures (notamment par acides), voire risquent de polluer l'environnement.

En cas de recyclage sans précautions, des personnes non autorisées risquent d'utiliser le matériel de manière incorrecte, voire de se blesser sérieusement, d'infliger de graves blessures à des tierces personnes et de polluer l'environnement.

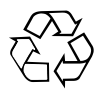

Les appareils Hilti sont fabriqués pour une grande partie en matériaux recyclables dont la réutilisation exige un tri correct. Dans de nombreux pays, Hilti est déjà équipé pour reprendre votre ancien appareil afin d'en recycler les composants. Consulter le service clients Hilti ou votre conseiller commercial.

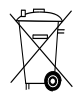

Pour les pays européens uniquement

Ne pas jeter les appareils de mesure électroniques dans les ordures ménagères !

Conformément à la directive européenne concernant les appareils électriques et électroniques anciens et sa transposition au niveau national, les appareils électriques et les blocs-accus usagés doivent être collectés séparément et recyclés de manière non polluante.

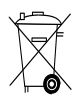

Les piles doivent être éliminées conformément aux réglementations nationales en vigueur. Procéder au recyclage conformément à la préservation de l'environnement.

### **9 Garantie constructeur des appareils**

En cas de questions relatives aux conditions de garantie, veuillez vous adresser à votre partenaire HILTI local.

# **10 Déclaration FCC (valable aux États-Unis) / Déclaration IC (valable au Canada)**

#### **ATTENTION**

Cet appareil a subi des tests qui ont montré qu'il était conforme aux limites définies pour un instrument numérique de la classe B, conformément à l'alinéa 15 des règlements FCC. Ces limites sont conçues pour assurer une protection suffisante contre toutes interférences nuisibles dans les zones résidentielles. Des appareils de ce type génèrent, utilisent et peuvent donc émettre des radiations haute fréquence. S'ils ne sont pas installés et utilisés conformément aux instructions, ils peuvent causer des interférences nuisibles dans les réceptions de radiodiffusion.

L'absence de telles perturbations ne peut toutefois être garantie dans des installations de type particulier. Si cet appareil provoque des interférences nuisibles à la réception radio ou télévision, ce qui peut être constaté en arrêtant l'appareil et en le remettant en marche, l'utilisateur est tenu d'éliminer ces perturbations en adoptant l'une ou l'autre des mesures suivantes :

Réorienter l'antenne de réception ou la déplacer.

Augmenter la distance entre l'appareil et le récepteur.

Demander l'aide d'un revendeur ou d'un technicien spécialisé en radio/TV.

### **REMARQUE**

Toute modification ou tout changement subi par l'appareil et non expressément approuvé par Hilti peut limiter le droit de l'utilisateur à se servir de l'appareil.

### **11 Déclaration de conformité CE (original)**

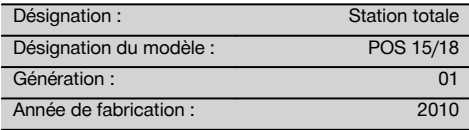

Nous déclarons sous notre seule et unique responsabilité que ce produit est conforme aux directives et normes suivantes : 2004/108/CE, 2006/66/CE, 2011/65/UE, EN ISO 12100.

**Hilti Corporation, Feldkircherstrasse 100, FL‑9494 Schaan**

**Paolo Luccini Edward Przybylowicz** Head of BA Quality and Process Management Business Area Electric Tools & Accessories<br>07/2014 07/2014 07/2014

### **Documentation technique par :**

Hilti Entwicklungsgesellschaft mbH Zulassung Elektrowerkzeuge Hiltistrasse 6 86916 Kaufering Deutschland

Head of BU Measuring Systems

BU Measuring Systems

# **Stazione totale POS 15/18**

**Leggere attentamente il manuale d'istruzioni prima di mettere in funzione lo strumento.**

**Conservare sempre il presente manuale d'istruzioni insieme allo strumento.**

**Se affidato a terzi, lo strumento deve essere sempre provvisto del manuale d'istruzioni.**

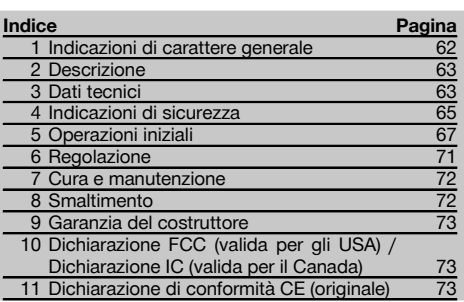

**1** I numeri rimandano alle immagini. Le immagini si trovano all'inizio del manuale d'istruzioni.

Nel testo del presente manuale d'istruzioni, con il termine «strumento» si fa sempre riferimento alla stazione totale POS 15 o POS 18.

### **Componenti dello strumento, parte posteriore** 1

- @ Vano batterie a sinistra con tappo a vite
- ; Vite di regolazione del basamento
- = Bloccaggio del basamento
- (4) Pannello di comando con touchscreen
- $(\overline{6})$  Vite per la messa a fuoco
- (6) Oculare
- ) Cannocchiale con misuratore di distanza
- + Diottra per puntamento approssimativo
- § Azionamento verticale

### **Componenti dello strumento, parte anteriore** 2

- / Azionamento verticale
- : Interfaccia USB doppia (piccola e grande)
- · Vano batterie a destra con tappo a vite
- **(13)** Azionamento orizzontale o laterale
- £ Vite di regolazione del basamento
- | Basamento
- (16) Piombo laser
- Q Ausilio di allineamento
- (18) Obiettivo
- E Impugnatura per il trasporto

### **1 Indicazioni di carattere generale**

#### **1.1 Indicazioni di pericolo e relativo significato PERICOLO**

Porre attenzione ad un pericolo imminente, che può essere causa di lesioni gravi o mortali.

### **ATTENZIONE**

Situazione potenzialmente pericolosa, che può causare lesioni gravi o mortali.

### **PRUDENZA**

Situazione potenzialmente pericolosa, che potrebbe causare lesioni lievi alle persone o danni materiali.

### **NOTA**

Per indicazioni sull'utilizzo e altre informazioni utili.

### **1.2 Simboli e segnali**

### **Simboli**

Prima dell'uso leggere il

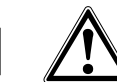

Attenzione: pericolo generico

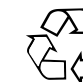

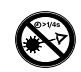

I materiali vanno convogliati al sistema di riciclo

Non guardare direttamente il raggio

manuale d'istruzioni

Non girare la vite

### **Simboli classe laser II / classe 2**

| <b>Laser Radiation</b><br>Do not stare into beam |
|--------------------------------------------------|
| Class 2 Laser Product                            |
| Po<1mW CW >=630-690nm                            |
| IEC60825-1:2001                                  |

Classe laser II secondo CFR 21, § 1040 (FDA)

Classe laser 2 secondo IEC/EN 60825‑1:2007

 $\overline{\mathbb{A}2}$ 

### **Simboli classe laser III / classe 3**

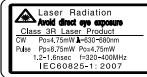

CFR 21, § 1040 (FDA)

Classe laser III secondo

Non guardare direttamente il raggio o non esporre direttamente al raggio strumenti ottici

⁄A 3F

### **2 Descrizione**

### **2.1 Utilizzo conforme**

Lo strumento è concepito per la misurazione di distanze e direzioni, il calcolo di posizioni di collimazione tridimensionali e valori derivati nonché tracciati di coordinate determinate o di valori riferiti agli assi.

Per evitare il rischio di lesioni, utilizzare esclusivamente accessori ed utensili originali Hilti.

Osservare le indicazioni per il funzionamento, la cura e la manutenzione dello strumento riportate nel manuale d'istruzioni.

Tenere conto delle influenze dell'ambiente circostante. Non utilizzare lo strumento in ambienti ove esista il pericolo d'incendio o di esplosione.

Non è consentito manipolare o apportare modifiche allo strumento.

#### **2.2 Descrizione dello strumento**

Con la stazione totale Hilti POS 15/18 è possibile determinare la posizione di oggetti nello spazio. Lo strumento è dotato di un cerchio orizzontale e verticale con suddivisione digitale del cerchio stesso, due livelle elettroniche (compensatori), un misuratore di distanze coassiale incorporato nel cannocchiale, nonché un processore per l'esecuzione di calcoli e la memorizzazione dei dati.

Per la trasmissione dei dati tra la stazione totale ed il PC e viceversa, l'elaborazione e l'output dei dati verso altri sistemi è disponibile il software per PC Hilti PROFIS Layout.

### **3 Dati tecnici**

Con riserva di modifiche tecniche.

### **NOTA**

Fatta eccezione per la precisione nella misurazione degli angoli, i due strumenti non si differenziano tra loro.

#### **Cannocchiale**

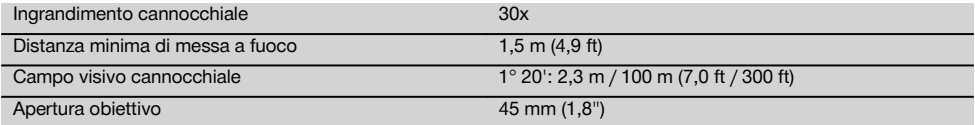

### **Apertura di uscita del raggio laser**

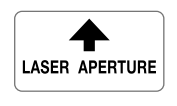

Apertura di uscita del raggio laser

### **Localizzazione dei dati identificativi sullo strumento**

La denominazione del modello ed il numero di serie sono riportati sulla targhetta dello strumento. Riportare questi dati sul manuale d'istruzioni ed utilizzarli sempre come riferimento in caso di richieste rivolte al referente Hilti o al Centro Riparazioni Hilti.

Modello:

Generazione: 01

Numero di serie:

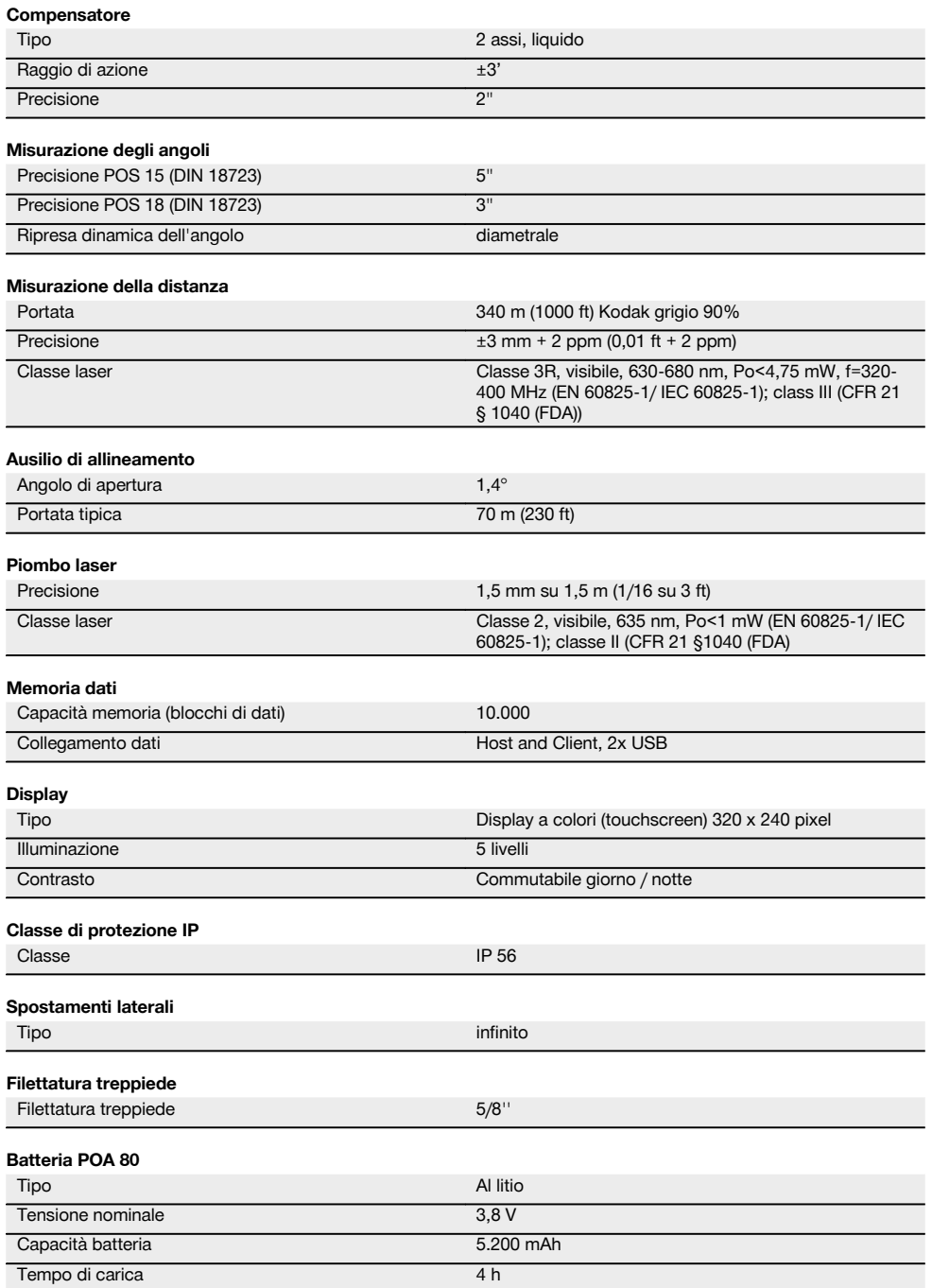

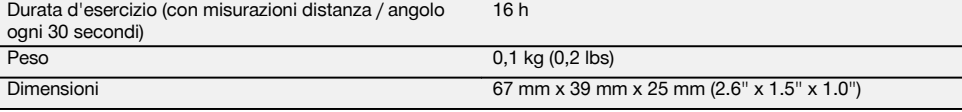

### **Alimentatore POA 81 e caricabatterie POA 82**

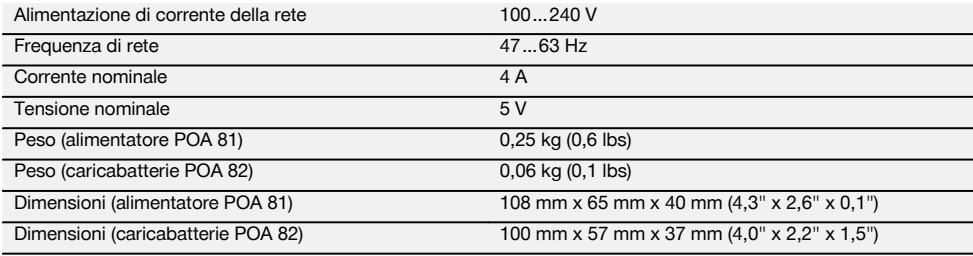

#### **Temperatura**

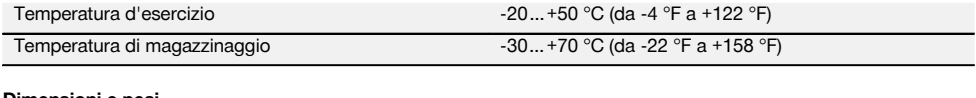

#### **Dimensioni e pesi**

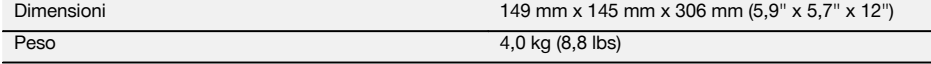

# **4 Indicazioni di sicurezza**

#### **4.1 Note fondamentali sulla sicurezza**

**Oltre alle indicazioni di sicurezza riportate nei singoli capitoli del presente manuale d'istruzioni, è necessario attenersi sempre e rigorosamente alle disposizioni riportate di seguito.**

#### **4.2 Utilizzo non conforme**

Lo strumento ed i suoi accessori possono essere causa di pericoli, se utilizzati da personale non opportunamente istruito e se utilizzati in modo non idoneo o non conforme allo scopo.

- a) **Non utilizzare mai lo strumento senza aver ricevuto precise istruzioni in merito, né senza aver letto il presente manuale d'istruzioni.**
- b) **Non rivolgere mai l'attrezzo o i relativi accessori verso sé stessi o terzi.**
- c) Il collegamento via cavo tra PC e POS 15/18 deve essere riconoscibile e messo in sicurezza.
- d) **Non rendere inefficaci i dispositivi di sicurezza e non rimuovere alcuna etichetta riportante indicazioni e avvertenze.**
- e) Accertarsi che nel passaggio dalla misurazione a bersagli alla misurazione senza riflettore non si guardi attraverso l'obiettivo dello strumento.
- f) Far riparare lo strumento solo presso i Centri Riparazioni Hilti. **Se lo strumento non viene aperto in**

**modo corretto, è possibile che vengano emessi raggi laser superiori alla classe 3R.**

- g) Non è consentito manipolare o apportare modifiche allo strumento.
- h) L'impugnatura è strutturata in modo da avere gioco su un lato. Non si tratta di un difetto, ma di una funzione di protezione dell'alidade. Stringendo le viti dell'impugnatura si rischia di danneggiare la filettatura, con la conseguente necessità di eseguire costose riparazioni. **Non stringere alcuna vite sull'impugnatura!**
- i) Per evitare il rischio di lesioni, utilizzare esclusivamente accessori e dispositivi ausiliari Hilti.
- j) Per la pulizia, utilizzare solo un panno morbido e pulito. All'occorrenza, questo può essere leggermente inumidito con alcol puro.
- k) Tenere gli strumenti laser fuori dalla portata dei bambini.
- l) Misurazioni eseguite su materiali plastici schiumosi, quali Styropor, Styrodor, neve o superfici altamente riflettenti, ecc. potrebbero risultare errate.
- m) Misurazioni su superfici mal riflettenti in ambienti altamente riflettenti potrebbero causare errori di misurazione.
- n) Le misurazioni eseguite attraverso vetri o altri oggetti possono falsare i risultati delle misurazioni rilevate.
- o) In caso di rapida mutazione delle condizioni di misurazione, ad es. in caso di attraversamento del raggio da parte di persone, il risultato può essere alterato.
- p) Non rivolgere lo strumento contro il sole o altre fonti di luce intensa.
- q) Non utilizzare lo strumento come livella.
- r) Controllare lo strumento prima di eseguire misurazioni importanti, in seguito ad eventuali cadute oppure in caso di altre sollecitazioni di natura meccanica.

### **4.3 Corretto allestimento della postazione di lavoro**

- a) Mettere in sicurezza l'area di misurazione e, durante l'installazione dello strumento, accertarsi che il raggio non venga indirizzato contro altre persone o contro l'operatore stesso.
- b) Utilizzare lo strumento soltanto entro i limiti d'impiego prestabiliti, ovvero non eseguire misurazioni su specchi, acciaio cromato, pietre levigate, ecc.
- c) Rispettare le normative antinfortunistiche locali.

### **4.4 Protezione contro le scosse elettriche**

- a) **Controllare regolarmente i cavi di prolunga e sostituirli qualora risultassero danneggiati. Non toccare l'alimentatore, se quest'ultimo o il cavo di prolunga sono stati danneggiati durante il lavoro. Estrarre la spina dalla presa.** Se i cavi di alimentazione e di prolunga sono danneggiati sussiste il pericolo di scossa elettrica.
- b) Non toccare il cavo di alimentazione o di prolunga se questo è stato danneggiato durante il lavoro. Estrarre la spina dalla presa. Se i cavi di alimentazione e di prolunga sono danneggiati sussiste il pericolo di scossa elettrica.

### **4.5 Compatibilità elettromagnetica**

Sebbene lo strumento sia realizzato in conformità ai severi requisiti delle direttive vigenti in materia, Hilti non può escludere la possibilità che lo strumento

- crei disturbo ad altri apparecchi (ad es. dispositivi di navigazione di aerei) oppure
- venga disturbato da un forte irradiamento che potrebbe causarne il malfunzionamento.

In questi casi o in caso di dubbio è necessario eseguire delle misurazioni di controllo.

### **4.5.1 Classificazione laser per strumenti della classe 2**

Il piombo laser dello strumento è conforme alla classe laser 2 prevista dalla norma IEC/EN 60825-1:2007 e Classe II prevista da CFR 21 § 1040 (Laser Notice 50). Nel caso di un contatto diretto degli occhi con il raggio laser, chiudere gli occhi ed allontanare la testa dalla zona di emissione. Non guardare direttamente la fonte di irraggiamento. Non indirizzare il raggio laser verso altre persone.

#### **4.5.2 Classificazione laser per strumenti della classe 3R**

- a) Lo strumento è conforme alla classe laser 3R secondo IEC60825-1 / EN60825-1:2007 e Classe IIIa secondo CFR 21 § 1040 (Laser Notice 50). Nel caso di un contatto diretto degli occhi con il raggio laser, chiudere gli occhi ed allontanare la testa dalla zona di emissione. Non guardare direttamente la fonte di irraggiamento. Non indirizzare il raggio laser verso altre persone.
- b) Gli strumenti di classe laser 3R e classe IIIa devono essere azionati solamente da personale specificamente addestrato allo scopo.
- c) Le aree di applicazione devono essere contrassegnate con targhette di avvertimento laser.
- d) Devono essere prese apposite misure precauzionali per accertarsi che il raggio laser non cada accidentalmente su superfici che potrebbero rifletterlo come uno specchio.
- e) Mettere in atto i provvedimenti necessari per assicurarsi che le persone non guardino direttamente verso il raggio laser.
- f) Il raggio laser non dovrebbe essere proiettato in aree non controllate.
- g) Quando non sono utilizzati, gli strumenti laser devono essere riposti in luoghi il cui accesso sia vietato a persone non autorizzate.

### **4.6 Utilizzo accorto degli strumenti a batteria**

- a) **Tenere le batterie lontane da alte temperature e dal fuoco.** Sussiste il pericolo di esplosione.
- b) In caso di impiego errato possono verificarsi fuoriuscite di liquido dalla batteria / batteria ricaricabile. **Evitare il contatto con questo liquido. In caso di contatto casuale, sciacquare con acqua. Se il liquido entra in contatto con gli occhi, risciacquare abbondantemente con acqua e consultare un medico.** Il liquido fuoriuscito può causare irritazioni cutanee o ustioni.
- c) **Le batterie non devono essere smontate, schiacciate, riscaldate a temperature superiori a 75 °C o bruciate.** In caso contrario, sussiste il pericolo di incendio, di esplosione e di corrosione.
- d) **Le batterie danneggiate (ad esempio batterie criccate, con parti rotte, con contatti piegati, arretrati e/o sporgenti) non devono essere ricaricate né utilizzate.**
- e) **Tenere le batterie e i caricabatteria non utilizzati lontani da graffette, monete, chiavi, chiodi, viti e altri oggetti metallici, che potrebbero interrompere i contatti degli stessi.** Il cortocircuito delle batterie o dei caricabatteria comporta il rischio di incendio e ustioni.
- f) **Caricare le batterie esclusivamente nei caricabatteria consigliati dal produttore.** Se un caricabatteria, concepito per un determinato tipo di batterie, viene utilizzato con altre batterie, sussiste pericolo di incendio.

g) **Utilizzare batterie esclusivamente omologate per lo strumento in uso.** In caso di utilizzo di altre batterie o di batterie per altri scopi sussiste il rischio di incendio ed esplosione.

### **4.7 Misure generali di sicurezza**

- a) **Prima di iniziare le misurazioni, l'utente deve accertarsi che la precisione degli strumenti utilizzati corrisponda ai requisiti della misurazione da effettuare.**
- b) **Evitare di lavorare con l'attrezzo in ambienti soggetti a rischio di esplosioni nei quali si trovino liquidi, gas o polveri infiammabili.** Gli attrezzi producono scintille che possono far infiammare la polvere o i gas.
- c) **È importante concentrarsi su ciò che si sta facendo e maneggiare con attenzione l'attrezzo durante le operazioni di lavoro. Non utilizzare l'attrezzo in caso di stanchezza o sotto l'effetto di droghe, bevande alcoliche o medicinali.** Anche solo un attimo di disattenzione durante l'uso dell'attrezzo potrebbe provocare lesioni gravi.
- d) **Qualora lo strumento venga utilizzato in combinazione con un treppiede o supporto da parete, accertarsi che lo strumento stesso sia saldamente avvitato e che la posizione del treppiede a pavimento sia salda.**
- e) **Effettuare accuratamente la manutenzione dell'attrezzo. Verificare che le parti mobili dell'attrezzo funzionino perfettamente e non s'inceppino, che non ci siano pezzi rotti o danneggiati al punto tale da limitare la funzione dell'attrezzo stesso. Far riparare le parti danneggiate prima d'impiegare l'attrezzo.** Molti incidenti sono provocati da una manutenzione scorretta degli attrezzi.
- f) **Sebbene lo strumento sia protetto da eventuali infiltrazioni di umidità, dovrebbe sempre essere asciugato prima di essere riposto nell'apposito contenitore utilizzato per il trasporto.**
- g) **Prima dell'uso, controllare che lo strumento non presenti eventuali danni.** Nel caso in cui si riscon-

trino danni, fare eseguire la riparazione presso un Centro Riparazioni Hilti.

- h) **Rispettare la temperatura d'esercizio e di magazzinaggio dello strumento.**
- i) **Dopo una caduta o in seguito ad altre sollecitazioni di natura meccanica, verificare la precisione di funzionamento dello strumento.**
- j) **Se lo strumento viene portato da un ambiente molto freddo in un ambiente caldo o viceversa, è necessario lasciarlo acclimatare prima dell'utilizzo.**
- k) **Per evitare errori di misurazione, mantenere sempre pulite le finestre di uscita del laser.**
- l) **Sebbene lo strumento sia stato concepito per l'utilizzo in condizioni gravose in cantiere, dev'essere maneggiato con la massima cura, come altri strumenti ottici ed elettrici (binocoli, occhiali, macchine fotografiche).**
- m) **Per motivi di sicurezza, verificare i valori precedentemente inseriti e/o le impostazioni precedenti.**
- n) **Se si orienta lo strumento con la livella, guardare lo strumento stesso solo obliquamente.**
- o) **Bloccare lo sportello della batteria accuratamente, per evitare che le batterie cadano all'esterno o che si venga a creare un contatto a causa del quale lo strumento si spenga in modo non intenzionale e, di conseguenza, ne derivi una perdita dei dati.**

### **4.8 Trasporto**

Rispettare le direttive particolari per trasporto, stoccaggio e uso delle batterie al litio.

In caso di spedizione dello strumento, le batterie devono essere isolate o rimosse. Lo strumento potrebbe essere danneggiato dall'eventuale fuoriuscita di liquido dalle batterie.

Al fine di evitare danni all'ambiente, lo strumento e le batterie devono essere smaltite secondo le direttive nazionali vigenti in materia.

In caso di dubbio rivolgersi al produttore.

## **5 Operazioni iniziali**

### **5.1 Batterie**

Lo strumento dispone di due batterie che vengono scaricate in successione.

Viene sempre visualizzata la carica attuale di entrambe le batterie.

Nel caso della sostituzione delle batterie, è possibile utilizzarne una delle due per il funzionamento dello strumento mentre l'altra viene ricaricata.

Per sostituire la batteria durante il funzionamento e per evitare che lo strumento si spenga è consigliato sostituire le batterie una dopo l'altra.

### **5.2 Caricamento della batteria**

Dopo aver disimballato lo strumento, estrarre innanzitutto dal contenitore l'alimentatore, la stazione di ricarica e le batterie.

Lasciare le batterie in carica per circa 4 ore.

### **5.3 Inserire e sostituire le batterie**  $\blacksquare$

Inserire le batterie cariche nello strumento con il connettore batteria verso lo strumento e verso il basso. Bloccare lo sportello della batteria accuratamente.

### **5.4 Verifica funzionamento**

### **NOTA**

Si prega di tenere presente che questo strumento è equipaggiato con appositi giunti a frizione per la rotazione attorno l'alidada e non deve essere fissato agli azionamenti laterali.

Gli azionamenti laterali per spostamenti orizzontali e verticali fungono da azionamenti a ciclo continuo, paragonabili ad un livellatore ottico.

Controllare la funzionalità all'inizio e ad intervalli regolari con i seguenti criteri:

- 1. Ruotare lo strumento manualmente con cautela verso sinistra e destra e il cannocchiale verso l'alto e il basso per controllare i giunti a frizione.
- 2. Ruotare con prudenza gli azionamenti laterali per lo spostamento orizzontale e verticale e in entrambe le direzioni.<br>3. Buotare la objera per la messa a fuoco completamente verso sinistra. Guardare attraverso il cannocc
- 3. Ruotare la ghiera per la messa a fuoco completamente verso sinistra. Guardare attraverso il cannocchiale e mettere a fuoco la croce di collimazione con l'anello oculare.
- 4. Con un po' di pratica, controllare la direzione di entrambe le diottre sul cannocchiale con la corrispondenza della direzione del reticolo di collimazione.
- 5. Accertarsi che la copertura per le interfacce USB sia ben chiusa prima di continuare ad utilizzare lo strumento.
- 6. Controllare che le viti dell'impugnatura siano saldamente avvitate.

### **5.5 Pannello di comando**

Il quadro dei comandi è composto da 5 pulsanti contraddistinti con diversi simboli e da uno schermo a sfioramento (touchscreen) per il comando interattivo.

### **5.5.1 Tasti funzione**

I tasti funzione vengono utilizzati per i comandi generali.

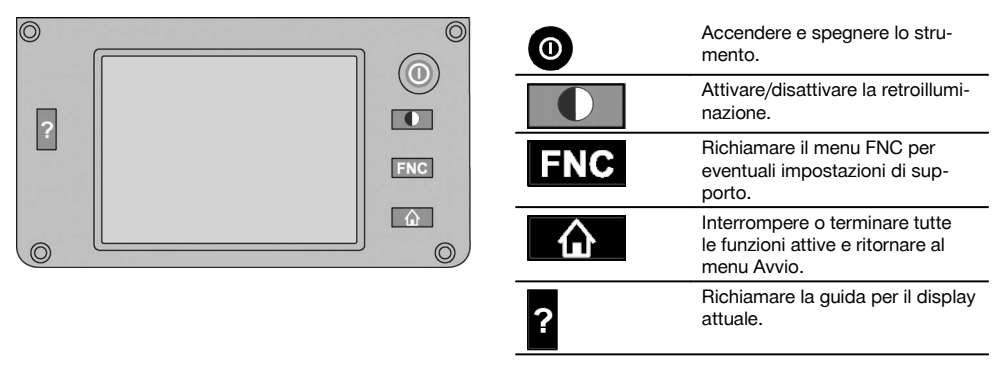

### **5.5.2 Dimensioni touchscreen**

Le dimensioni del display a sfioramento a colori (touchscreen) sono approssimativamente 74 x 56 mm (2,9 x 2,2") con un totale di 320 x 240 pixel.

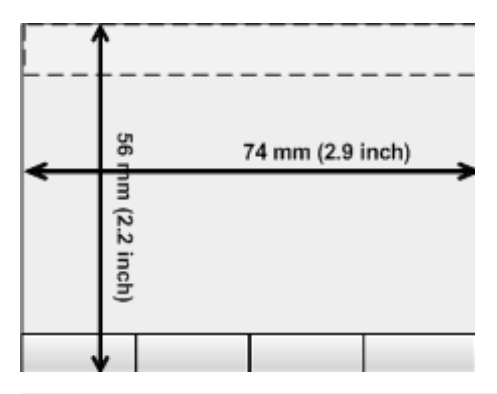

### **5.5.3 Ripartizione touchscreen**

Mediante le informazioni dell'utilizzatore, il touchscreen è suddiviso per il comando in diversi settori.

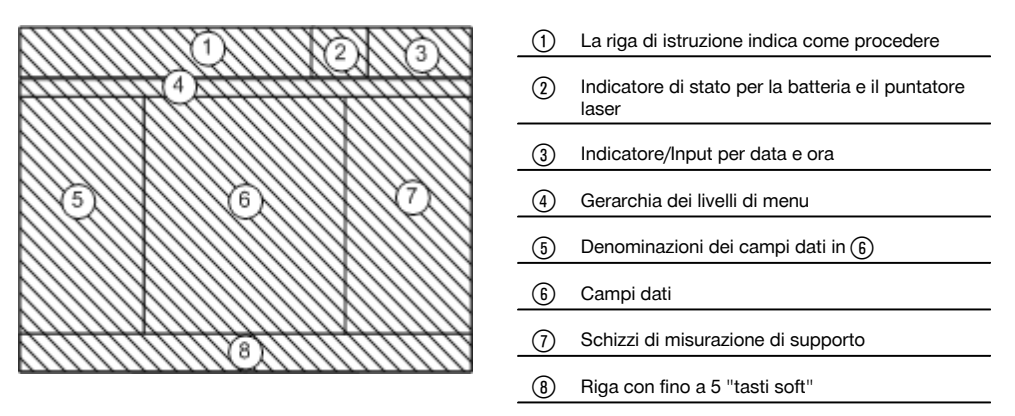

### **5.5.4 Touchscreen – Tastierino numerico**

Qualora debbano essere inseriti dati numerici, viene visualizzata automaticamente nei display una tastiera adeguata. La tastiera è suddivisa secondo la rappresentazione grafica riportata di seguito.

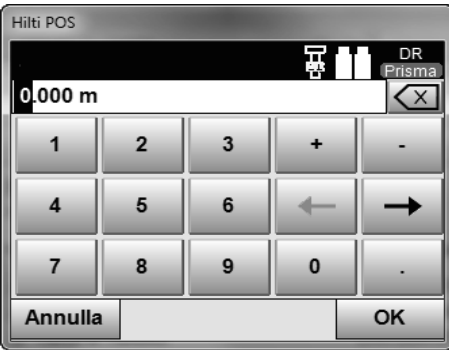

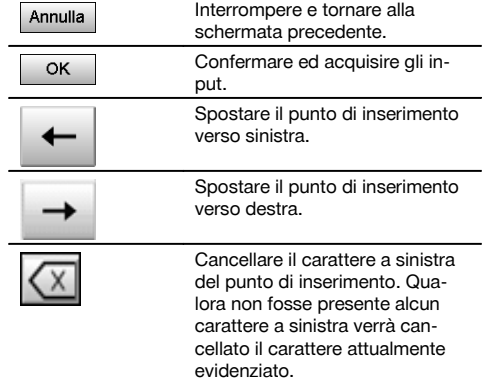
### **5.5.5 Touchscreen – Tastiera alfanumerica**

Qualora debbano essere inseriti dati alfanumerici, viene visualizzata automaticamente nei display una tastiera adeguata. La tastiera è suddivisa secondo la rappresentazione grafica riportata di seguito.

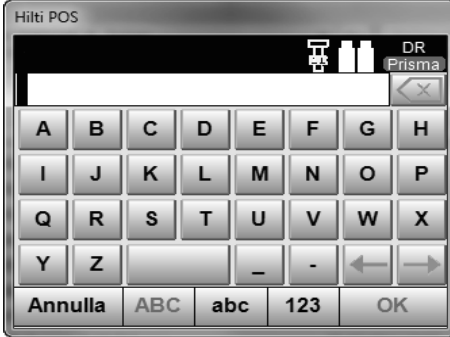

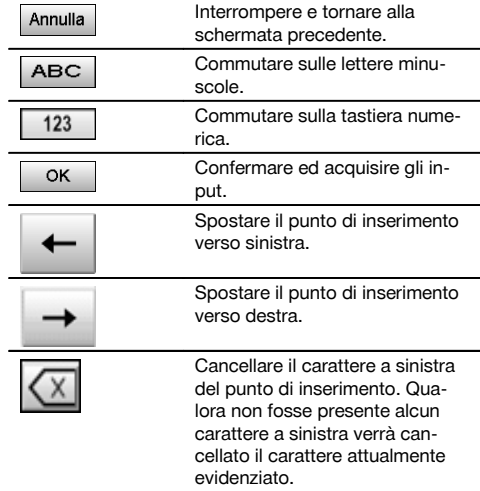

### **5.5.6 Touchscreen - Elementi di comando generali**

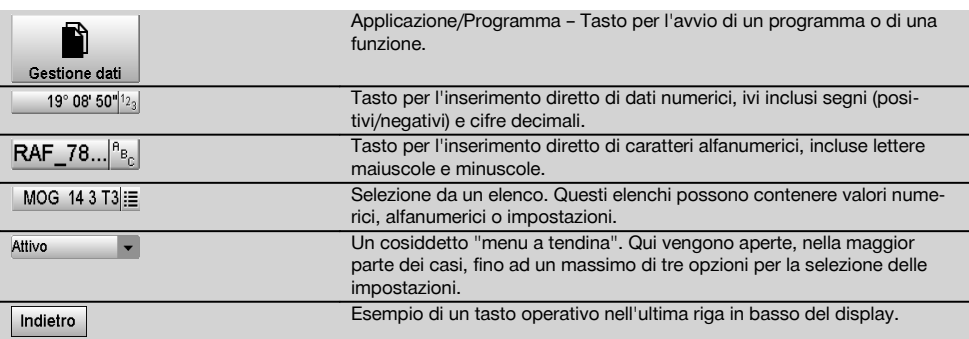

### **5.5.7 Indicatore di stato puntatore laser**

Lo strumento è equipaggiato con un puntatore laser.

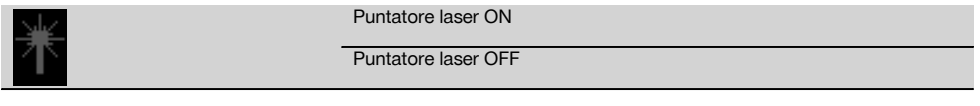

### **5.5.8 Indicatore di stato batteria**

Lo strumento utilizza 2 batterie al litio che, all'occorrenza, possono essere scaricate contemporaneamente o separatamente.

La commutazione da una batteria all'altra avviene in modo automatico.

Pertanto è possibile rimuovere in qualsiasi momento una delle batterie, ad esempio per caricarla, e continuare a lavorare con l'altra fintanto che la capacità lo consente.

### **NOTA**

Quanto più pieno si presenta il simbolo della batteria, tanto più elevato sarà il livello di carica della batteria stessa.

### **5.6 Ulteriori informazioni e istruzioni per l'uso**

**Ulteriori informazioni e istruzioni per l'uso sono disponibili ai link indicati di seguito:**

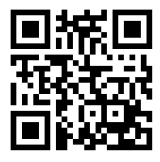

POS 15 (http://qr.hilti.com/td/r4847)

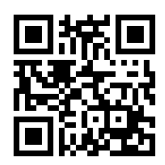

POS 18 (http://qr.hilti.com/td/r4849)

### **5.7 Accensione / spegnimento**

### **5.7.1 Accensione**

Tenere premuto il tasto ON/OFF per circa 2 secondi.

### **NOTA**

Nel caso in cui lo strumento sia stato in precedenza completamente spento, il processo completo di avviamento durerà circa 20 – 30 secondi, con la successione di due diverse visualizzazioni consecutive.

Se non si riesce ad accendere lo strumento, verificare che le batterie siano inserite correttamente. Se, nonostante l'applicazione corretta delle batterie, non si dovesse accendere, rivolgersi al Servizio Clienti Hilti per un'ispezione.

### **5.7.2 Spegnimento**

Premere il tasto ON/OFF.

### **NOTA**

Si prega di tenere presente che all'atto dello spegnimento/del riavvio dello strumento, per sicurezza viene ancora richiesta una conferma ed è richiesta un'ulteriore conferma da parte dell'utilizzatore.

Sono disponibili tre opzioni: 1. Si può spegnere completamente lo strumento 2. Si può riaccendere lo strumento. I dati non memorizzati andranno persi. 3. Si può terminare l'applicazione Hilti; lo strumento rimane acceso.

## **6 Regolazione**

### **6.1 Hilti Repair Service**

Il Centro riparazioni Hilti per strumenti di misura esegue il controllo e in caso di differenze, ripristina e ricontrolla la conformità dello strumento con le specifiche. La conformità dello strumento con le specifiche al momento del controllo viene confermata per iscritto dal certificato del Centro riparazioni.

#### **Raccomandazione**

- Scegliere un intervallo di ispezione adeguato in base alle sollecitazioni medie dello strumento
- Fare eseguire un'ispezione dal Centro riparazioni Hilti almeno una volta l'anno  $\overline{\phantom{a}}$
- Fare eseguire un'ispezione dal Centro riparazioni Hilti in seguito a sollecitazioni straordinarie
- Fare eseguire un'ispezione dal Centro riparazioni Hilti prima di lavori/incarichi importanti

Il controllo da parte del Centro riparazioni Hilti non esonera l'utente dal controllo regolare dello strumento prima e durante l'uso.

### **7 Cura e manutenzione**

### **NOTA**

Far sostituire eventuali parti danneggiate dal Centro Riparazioni Hilti.

### **7.1 Pulizia ed asciugatura**

Soffiare via la polvere dalle lenti. **PRUDENZA**

Non toccare le lenti con le dita.

Pulire lo strumento solamente con un panno pulito e morbido. Se necessario, è possibile inumidire leggermente il panno con alcol puro o acqua.

### **PRUDENZA**

Non utilizzare altri liquidi ad eccezione di alcol o acqua. Queste sostanze potrebbero risultare aggressive per le parti in plastica.

### **NOTA**

Far sostituire eventuali parti danneggiate dal Centro Riparazioni Hilti.

### **7.2 Magazzinaggio**

#### **NOTA**

Non riporre lo strumento quando è bagnato. Lasciare che si asciughi prima di riporlo e metterlo in magazzino.

### **NOTA**

Prima del magazzinaggio, pulire sempre lo strumento, la valigetta per il trasporto ed i relativi accessori.

#### **NOTA**

Dopo un lungo periodo di magazzinaggio o un lungo periodo di trasporto, eseguire una misurazione di controllo per verificare la precisione dello strumento.

### **PRUDENZA**

Rimuovere le batterie se lo strumento non viene utilizzato per lungo tempo. Lo strumento potrebbe essere danneggiato dall'eventuale fuoriuscita di liquido dalle batterie.

### **NOTA**

Rispettare i limiti di temperatura previsti per il magazzinaggio dello strumento, in particolar modo in inverno o in estate, quando l'attrezzatura viene conservata nell'abitacolo di un veicolo (da -30 °C a +70 °C (da -22 °F a +158 °F)).

### **7.3 Trasporto**

### **PRUDENZA**

**In caso di spedizione dello strumento, le batterie devono essere isolate o rimosse.** Lo strumento potrebbe essere danneggiato dall'eventuale fuoriuscita di liquido dalle batterie.

Per il trasporto o la spedizione dell'attrezzatura utilizzare l'imballo di spedizione Hilti oppure un altro imballo equivalente.

### **8 Smaltimento**

### **ATTENZIONE**

Uno smaltimento non conforme dei componenti potrebbe comportare i seguenti inconvenienti:

Durante la combustione di parti in plastica vengono prodotti gas tossici che possono causare problemi di salute.

Le batterie possono esplodere se sono danneggiate o notevolmente surriscaldate e, di conseguenza, possono causare avvelenamenti, ustioni, corrosione o inquinamento.

Uno smaltimento sconsiderato può far sì che persone non autorizzate utilizzino l'attrezzatura in modo improprio, provocando gravi lesioni a se stessi oppure a terzi, e inquinando l'ambiente.

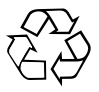

Gli strumenti e gli attrezzi Hilti sono in gran parte realizzati con materiali riciclabili. Condizione essenziale per il riciclaggio è che i materiali vengano accuratamente separati. In molte nazioni, Hilti si è già organizzata per provvedere al ritiro dei vecchi strumenti / attrezzi ed al loro riciclaggio. Per informazioni al riguardo, contattare il Servizio Clienti Hilti oppure il proprio referente Hilti.

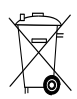

Solo per Paesi UE

Non gettare gli strumenti di misura elettronici tra i rifiuti domestici.

Secondo la Direttiva Europea sui rifiuti di apparecchiature elettriche ed elettroniche e la sua attuazione in conformità alle norme nazionali, le apparecchiature elettriche esauste devono essere raccolte separatamente, al fine di essere reimpiegate in modo ecocompatibile.

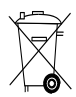

Smaltire le batterie secondo le prescrizioni nazionali vigenti in materia. Si prega di contribuire alla salvaguardia dell'ambiente.

# **9 Garanzia del costruttore**

In caso di domande relative alle condizioni della garanzia, rivolgersi al rivenditore HILTI più vicino.

# **10 Dichiarazione FCC (valida per gli USA) / Dichiarazione IC (valida per il Canada)**

### **PRUDENZA**

Questo strumento è stato testato ed è risultato conforme ai valori limite stabiliti nel capitolo 15 delle direttive FCC per gli strumenti digitali di classe B. Questi valori limite prevedono, per l'installazione in abitazioni, una sufficiente protezione da irradiazioni di disturbo. Gli strumenti di questo genere producono, utilizzano e possono anche emettere radiofrequenze. Pertanto, se non vengono installati ed azionati in conformità alle relative istruzioni, possono provocare disturbi nella radioricezione.

Non è tuttavia possibile garantire che, in determinate installazioni, non si possano verificare fenomeni di disturbo. Nel caso in cui questo strumento provochi disturbi di radio / telericezione, evento determinabile spegnendo e riaccendendo lo strumento, l'operatore è invitato ad eliminare le anomalie di funzionamento con l'ausilio dei seguenti provvedimenti:

Reindirizzare o spostare l'antenna di ricezione.

Aumentare la distanza tra strumento e ricevitore.

È consigliabile chiedere l'aiuto del rivenditore di zona o di un tecnico radiotelevisivo esperto.

#### **NOTA**

gement

sories<br>07/2014

Le modifiche o i cambiamenti apportati allo strumento eseguiti senza espressa autorizzazione da parte di Hilti possono limitare il diritto dell'operatore di utilizzare lo strumento stesso.

# **11 Dichiarazione di conformità CE (originale)**

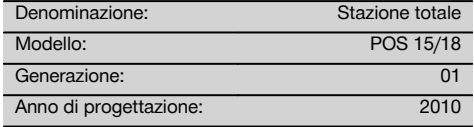

Sotto nostra unica responsabilità, dichiariamo che questo prodotto è stato realizzato in conformità alle seguenti direttive e norme: 2004/108/CE, 2006/66/CE, 2011/65/EU, EN ISO 12100.

**Hilti Corporation, Feldkircherstrasse 100, FL‑9494 Schaan**

Head of BA Quality and Process Mana-

Business Area Electric Tools & Acces-

**Paolo Luccini Edward Przybylowicz** Head of BU Measuring Systems

BU Measuring Systems

07/2014 07/2014

### **Documentazione tecnica presso:**

Hilti Entwicklungsgesellschaft mbH Zulassung Elektrowerkzeuge Hiltistrasse 6 86916 Kaufering Deutschland

# **OORSPRONKELIJKE GEBRUIKSAANWIJZING**

# **POS 15/18 Totaalstation**

**Lees de handleiding beslist voordat u het apparaat de eerste keer gebruikt.**

**Bewaar deze handleiding altijd bij het apparaat.**

**Geef het apparaat alleen samen met de handleiding aan andere personen door.**

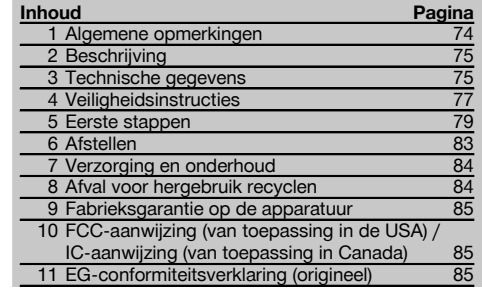

1 Deze nummers verwijzen naar afbeeldingen. De afbeeldingen zijn te vinden aan het begin van de handleiding.

In de tekst van deze handleiding wordt met »het apparaat« altijd de POS 15 of POS 18 bedoeld.

### **Apparaathuis achterzijde** 1

- @ Batterijvak links met schroef
- ; Voetschroef van de driepoot
- (3) Driepootvergrendeling
- % Bedieningspaneel met touchscreen
- (5) Scherpstelring
- ( Oculair
- ) Telescoop met afstandsmeter
- $(\overline{8})$  Zoeker voor grove richtpuntbepaling
- § Verticale fijninstelling

### **Apparaathuis voorzijde** 2

- / Verticale fijninstelling
- : USB-interface 2-voudig (klein en groot)
- · Rechter batterijvak met schroef
- (13) Horizontale resp. zijwaartse fijninstelling
- £ Voetschroef van de driepoot
- | Driepoot
- (16) Laserlood
- $\overline{17}$  Gids
- (18) Objectief
- (19) Draaghandgreep

### **1 Algemene opmerkingen**

#### **1.1 Signaalwoorden en hun betekenis**

#### **GEVAAR**

Voor een direct dreigend gevaar dat tot ernstig letsel of tot de dood leidt.

### **WAARSCHUWING**

Voor een eventueel gevaarlijke situatie die tot ernstig letsel of tot de dood kan leiden.

### **ATTENTIE**

Voor een eventueel gevaarlijke situatie die tot licht letsel of tot materiële schade kan leiden.

### **AANWIJZING**

Voor gebruikstips en andere nuttige informatie.

### **1.2 Verklaring van de pictogrammen en overige aanwijzingen**

#### **Symbolen**

Handleiding vóór gebruik lezen

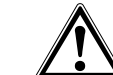

Waarschuwing voor

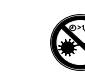

Materialen afvoeren voor recycling

Niet in de straal kijken

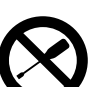

Niet aan de schroef draaien

algemeen gevaar

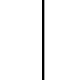

### **Symbolen laserklasse II / klasse 2**

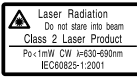

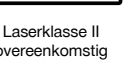

 $\bigcirc$  2

Laserklasse

overeenkomstig CFR 21, § 1040 (FDA)

2 overeenkometig IEC/EN 60825‑1:2007

# **Symbolen laserklasse III / klasse 3**

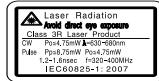

Laserklasse III overeenkomstig CFR 21, § 1040 (FDA)

Niet naar de straal kijken of er direct in kijken met optische apparaten

3R

### **Laseruitgangsopening**

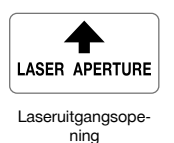

### **Plaats van de identificatiegegevens op het apparaat** Het type en het seriekenmerk staan op het typeplaatje

van uw apparaat. Neem deze gegevens over in uw handleiding en geef ze altijd door wanneer u onze vertegenwoordiging of ons servicestation om informatie vraagt.

Type:

Generatie: 01

Serienr.:

# **2 Beschrijving**

### **2.1 Gebruik volgens de voorschriften**

Het apparaat is bestemd voor het meten van afstanden en richtingen, berekenen van driedimensionale richtpunten en afgeleide waarden en voor locaties van gegeven coördinaten of as-waarden.

Gebruik ter voorkoming van letsel alleen originele Hilti toebehoren en apparaten.

Neem de specificaties in de handleiding betreffende het gebruik, de verzorging en het onderhoud in acht.

Houd rekening met de omgevingsinvloeden. Gebruik het apparaat niet op plaatsen waar het risico van explosie en brand bestaat.

Aanpassingen of veranderingen aan het apparaat zijn niet toegestaan.

### **2.2 Apparaatbeschrijving**

Met het Hilti POS 15/18 totaalstation kunnen voorwerpen als punt in de ruimte worden vastgelegd. Het apparaat heeft een horizontale en een verticale cirkel met digitale cirkelindeling, twee elektronische libellen (compensatoren), een in de telescoop ingebouwde coaxiale afstandsmeter en een processor voor berekeningen en gegevensopslag.

Voor gegevensoverdracht tussen totaalstation en PC en vice versa, gegevensverwerking en gegevensuitvoer naar andere systemen staat de PC-software Hilti PROFIS Layout ter beschikking.

## **3 Technische gegevens**

Technische wijzigingen voorbehouden!

### **AANWIJZING**

Op de hoekmeetnauwkeurigheid na is er geen verschil tussen beide apparaten.

#### **Telescoop**

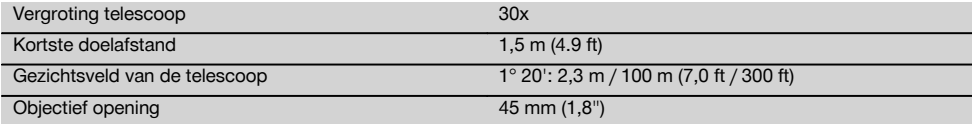

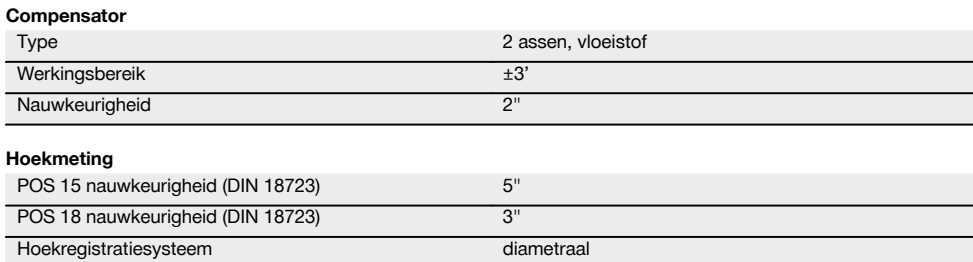

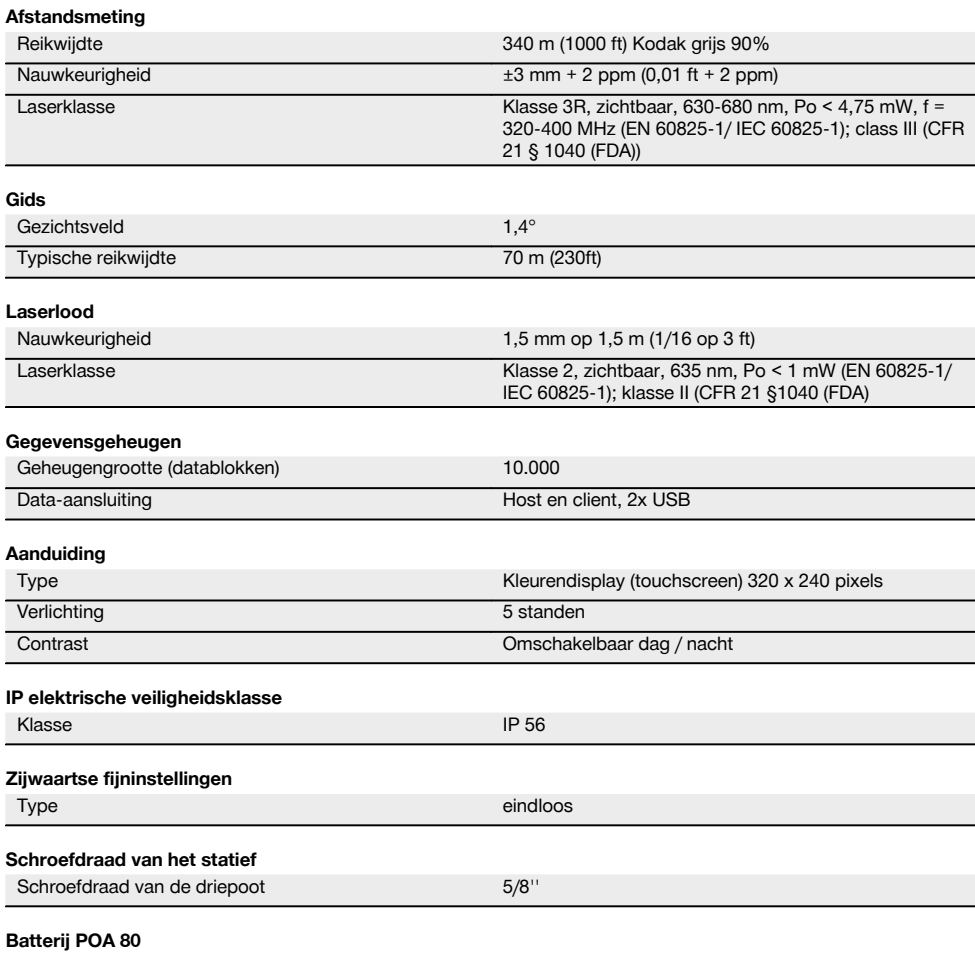

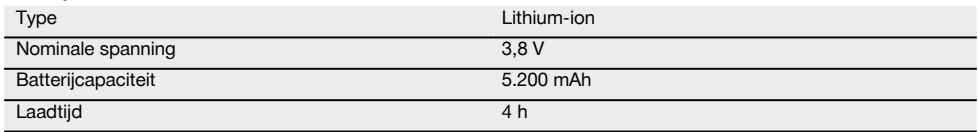

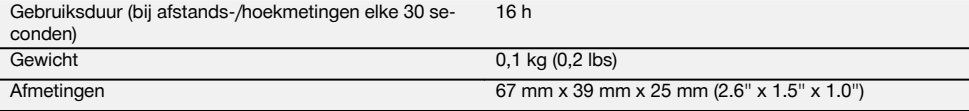

### **Netvoeding POA 81 en laadapparaat POA 82**

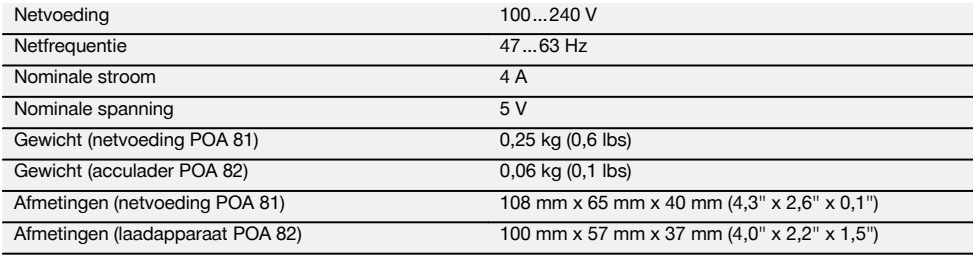

#### **Temperatuur**

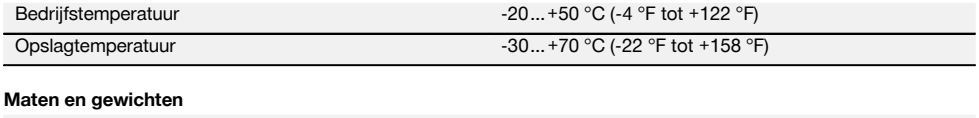

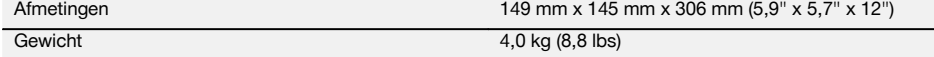

# **4 Veiligheidsinstructies**

### **4.1 Essentiële veiligheidsnotities**

**Naast de technische veiligheidsinstructies in de afzonderlijke hoofdstukken van deze handleiding moeten de volgende bepalingen altijd strikt worden opgevolgd.**

#### **4.2 Verkeerd gebruik**

Het apparaat en de bijbehorende hulpmiddelen kunnen gevaar opleveren als ze door hiertoe ongeschoolde personen, onjuist of niet volgens de voorschriften worden gebruikt.

- a) **Gebruik het apparaat nooit zonder dat u de bijbehorende instructies heeft gekregen of deze handleiding heeft gelezen.**
- b) **Richt het apparaat of accessoires hiervan niet op uzelf of op andere personen.**
- De kabelverbinding tussen de pc en POS 15/18 moet herkenbaar en beveiligd zijn.<br>d) Maak geen veilighei
- d) **Maak geen veiligheidsinrichtingen on**geen instructie**waarschuwingsopschriften.**
- e) Bij het omschakelen van de afstandsmeting van de prismameting naar het reflectorloos meten niet in het objectief van het apparaat kijken.
- f) Laat het apparaat alleen door een Hilti service-center repareren. **Wanneer het apparaat op ondeskun-**

**dige wijze wordt geopend, kan laserstraling vrijkomen die hoger is dan klasse 3R.**

- g) Aanpassingen of veranderingen aan het apparaat zijn niet toegestaan.
- h) Bij de handgreep is aan een kant doelbewust speling aangebracht. Dit is geen defect, maar dient als bescherming van de alhidade. Het aandraaien van schroeven op de handgreep kan tot beschadiging van de schroefdraad en tot kostbare reparaties lei-

den. **Draai geen schroeven op de handgreep aan!**

- i) Gebruik om letsel te voorkomen alleen originele Hilti toebehoren en hulpapparaten.
- j) Voor het reinigen alleen schone en zachte doeken gebruiken. Indien nodig deze doeken met een beetje zuivere alcohol bevochtigen.
- k) Zorg ervoor dat kinderen niet in aanraking komen met laserapparaten.
- Metingen uitgevoerd op geschuimde kunststoffen, bijvoorbeeld piepschuim of sneeuw en sterk spiegelende vlakken, enz. kunnen tot onjuiste meetwaarden leiden.
- m) Metingen op slecht reflecterende ondergronden in hoog reflecterende omgevingen kunnen leiden tot onjuiste meetwaarden.
- n) Metingen door ruiten of andere objecten kunnen het meetresultaat vertekenen.
- o) Het meetresultaat kan worden vervalst als de meetomstandigheden snel veranderen, bijv. door personen die door de meetstraal lopen.
- p) Richt het apparaat niet op de zon of andere sterke lichtbronnen.
- q) Het apparaat niet gebruiken als waterpasinstrument.
- r) Het apparaat altijd controleren vóór belangrijke metingen of wanneer het gevallen is of aan andere mechanische inwerkingen is blootgesteld.

#### **4.3 Correcte inrichting van de werkomgeving**

- a) Zet het gebied waar u metingen verricht af en let er bij het opstellen van het apparaat op dat de straal niet op andere personen of op uzelf wordt gericht.
- b) Gebruik het apparaat alleen binnen de vastgestelde toepassingsgrenzen, d.w.z. niet meten op spiegels, chroomstaal, gepolijste stenen enz.
- c) Neem de landspecifieke voorschriften ter voorkoming van ongevallen in acht.

### **4.4 Beveiliging tegen elektrische schok**

- a) **Controleer de verlengsnoeren regelmatig en vervang deze in geval van beschadiging. Wordt de netvoeding of het verlengsnoer tijdens de werkzaamheden beschadigd, dan mag u het niet aanraken. Haal de stekker uit het stopcontact.** Beschadigde voedings- en verlengsnoeren houden het risico van een elektrische schok in.
- b) Wordt het net- of verlengsnoer tijdens de werkzaamheden beschadigd, dan mag u het snoer niet aanraken. Haal de stekker uit het stopcontact. Beschadigde voedings- en verlengsnoeren houden het risico van een elektrische schok in.

### **4.5 Elektromagnetische compatibiliteit**

Hoewel het apparaat aan de strenge eisen van de desbetreffende richtlijnen voldoet, kan Hilti niet uitsluiten dat het apparaat:

- andere apparaten (bijv. navigatiesystemen van vliegtuigen) stoort of
- door sterke straling gestoord wordt, hetgeen tot een onjuiste werking kan leiden.

In deze gevallen of wanneer u niet zeker bent, dienen controlemetingen te worden uitgevoerd.

### **4.5.1 Laserclassificatie voor klasse 2 apparaten**

Het laserlood van het apparaat voldoet aan laserklasse 2, gebaseerd op de norm IEC/EN 60825-1:2007 en klasse II gebaseerd op CFR 21 § 1040 (Lose Notice 50). In het geval van direct oogcontact met de laserstraling uw ogen sluiten en uw hoofd uit de lichtbundel bewegen. Niet direct in de lichtbron kijken. De laserstraal niet op personen richten.

### **4.5.2 Laserclassificatie voor klasse 3R apparaten**

a) Het apparaat voldoet aan de laserklasse 3 volgens IEC60825-1 / EN60825-1:2007 en klasse IIIa volgens CFR 21 § 1040 (Laser Notice 50). In het geval van direct oogcontact met de laserstraling uw ogen sluiten en uw hoofd uit de lichtbundel bewegen. Niet direct in de lichtbron kijken. De laserstraal niet op personen richten.

- b) Apparaten van laserklasse 3R en klasse IIIa dienen alleen door geschoolde personen te worden gebruikt.
- c) De toepassingsgebieden dienen middels opschriften met waarschuwingen tegen laserstraling aangegeven te worden.
- d) Er dienen voorzorgsmaatregelen genomen te worden om te voorkomen dat een laserstraal ongewild op een vlak terechtkomt dat als een spiegel reflecteert.
- e) Er moeten maatregelen worden genomen waarmee wordt voorkomen dat personen direct in de straal kijken.
- f) De loop van de laserstraal mag niet over onbewaakt gebied gaan.
- g) Ongebruikte laserapparaten dienen te worden opgeslagen op een plaats waar onbevoegden geen toegang toe hebben.

### **4.6 Zorgvuldig gebruik van accu-apparaten**

- a) **Stel de accu's niet bloot aan hoge temperaturen of aan vuur.** Er is sprake van explosiegevaar.
- b) Bij een verkeerd gebruik kan er vloeistof uit het accupack komen. **Voorkom contact. Spoel bij onvoorzien contact met water af. Komt de vloeistof in de ogen, spoel deze dan met veel water uit en neem contact op met een arts.** Gelekte accuvloeistof kan tot huidirritaties en verbrandingen leiden.
- c) **De accu's mogen niet uit elkaar genomen, ineengedrukt, tot boven de 75 °C worden verhit of verbrand.** Anders bestaat er gevaar voor vuur, verbranding door bijtend zuur en explosie.
- d) **Beschadigde accu's (bijvoorbeeld accu's met scheuren, gebroken onderdelen, verbogen, ingedrukte en/of uitgetrokken contacten) mogen niet geladen en ook niet meer worden gebruikt.**
- e) **Niet gebruikte accu's en acculaders verwijderd houden van paperclips, munten, sleutels, spijkers, schroeven en andere kleine metalen voorwerpen die de contacten hiervan kunnen overbruggen.** Het kortsluiten van de contacten van accu's of acculaders kan brandwonden en brand tot gevolg hebben.
- f) **Laad accu-packs alleen op in acculaders die door de fabrikant worden geadviseerd.** Voor een acculader dat voor een bepaald type accu-pack geschikt is, bestaat brandgevaar wanneer deze met andere accu-packs worden gebruikt.
- g) **Gebruik uitsluitend de voor uw apparaat goedgekeurde accu's.** Bij het gebruik van andere accu's of het gebruik van accu's voor andere doeleinden is er kans op brand en bestaat er explosiegevaar.

### **4.7 Algemene veiligheidsmaatregelen**

- a) **Vóór het begin van de meting moet de gebruiker controleren of de nauwkeurigheid van de gebruikte apparaten aan de eisen van de opdracht voldoet.**
- b) **Werk niet met het gereedschap in een explosieve omgeving waarin zich brandbare vloeistof**fen. aassen of stof bevinden. Apparaten veroorza-

ken vonken die het stof of de dampen tot ontsteking kunnen brengen.

- c) **Wees alert, let goed op wat u doet en ga met verstand te werk bij het gebruik van het apparaat. Gebruik het apparaat niet wanneer u moe bent of onder invloed bent van drugs, alcohol of medicijnen.** Een moment van onoplettendheid bij het gebruik van het apparaat kan tot ernstig letsel leiden.
- d) **Bij het gebruik van statieven of wandhouders controleren of het apparaat correct en stevig is vastgeschroefd en dat het statief stevig en veilig op de grond staat.**
- e) **Ga zorgvuldig met het apparaat om. Controleer of bewegende delen van het gereedschap correct functioneren en niet vastklemmen en of onderdelen gebroken of zodanig beschadigd zijn dat de werking van het apparaat nadelig wordt beïnvloed. Laat beschadigde delen repareren voordat u het apparaat gebruikt.** Veel ongevallen hebben hun oorzaak in slecht onderhouden apparaten.
- f) **Hoewel het apparaat beschermd is tegen het binnendringen van vocht, dient u het droog te maken alvorens het in de transportcontainer te plaatsen.**
- g) **Controleer het apparaat voor gebruik op eventuele beschadigingen.**Laat het apparaat in geval van beschadiging repareren door een Hilti service-center.
- h) **Houd de voorgeschreven bedrijfs- en opslagtemperatuur aan.**
- i) **Na een val of andere mechanische invloeden dient u de nauwkeurigheid van het apparaat te controleren.**
- j) **Wanneer het apparaat vanuit een zeer koude in een warme omgeving wordt gebracht, of om-**

**gekeerd, dient u het apparaat vóór gebruik op temperatuur te laten komen.**

- k) **Om foutieve metingen te voorkomen, moet het uitgangsvenster van de laser schoon worden gehouden.**
- l) **Ook al is het apparaat gemaakt voor zwaar gebruik op bouwplaatsen, toch dient het, evenals andere optische en elektrische apparaten (bijv. veldkijkers, brillen, fotoapparaten), zorgvuldig te worden behandeld.**
- m) **Controleer uit veiligheidsoverwegingen eerder door u ingestelde waarden resp. vorige instellingen.**
- n) **Bij het uitlijnen van het apparaat met de libel alleen schuin op het apparaat kijken.**
- o) **Vergrendel het batterijvak zorgvuldig, zodat de batterijen er niet uitvallen en contact blijft bestaan. Anders wordt het apparaat mogelijk onbedoeld uitgeschakeld, waardoor gegevens verloren kunnen gaan.**

### **4.8 Transport**

Neem de bijzondere richtlijnen voor het transport, de opslag en het gebruik van Li-ion accu-packs in acht. Voor het verzenden van het apparaat moeten de batterijen worden geïsoleerd of uit het apparaat worden verwijderd. Lekkende batterijen/accu's kunnen het apparaat

beschadigen. Om milieuschade te voorkomen, dient u het apparaat en de batterijen af te voeren volgens de richtlijnen die van toepassing zijn voor het betreffende land.

Neem in geval van twijfel contact op met de producent.

# **5 Eerste stappen**

#### **5.1 Batterijen**

Het apparaat is voorzien van twee batterijen, die na elkaar worden ontladen.

De actuele laadtoestand van beide batterijen wordt voortdurend aangegeven.

Bij het omwisselen van de batterijen kan een batterij worden gebruikt om verder te werken, terwijl de andere batterij wordt geladen.

Om bij het omwisselen van de batterijen verder te kunnen werken en om te voorkomen dat het apparaat wordt uitgeschakeld, is het verstandig de batterijen na elkaar te vervangen.

### **5.2 Batterij opladen**

Nadat het apparaat is uitgepakt, eerst de netvoeding, het laadstation en batterij uit de koffer nemen.

De batterijen circa 4 uren opladen.

### **5.3 Batterijen aanbrengen en omwisselen**

Breng de opgeladen batterijen met de stekker naar het apparaat en naar onder gericht in het apparaat aan. Het batterijdeksel zorgvuldig vergrendelen.

#### **5.4 Functiecontrole**

#### **AANWIJZING**

Dit apparaat is voorzien van slipkoppelingen voor het draaien rond de alhidade en hoeft niet via de zijwaartse fijninstellingen te worden vastgezet.

nl

De zijwaartse fijninstellingen voor horizontaal en verticaal werken als eindloze aandrijving, vergelijkbaar met een optische nivellering.

Controleer de werking van het apparaat aan het begin en met regelmatige intervallen aan de hand van de volgende criteria:

- 1. Draai het apparaat met de hand voorzichtig linksom en rechtsom en draai de telescoop omhoog en omlaag om de slipkoppelingen te controleren.
- 2. Draai de zijwaartse fijninstellingen voor horizontaal en verticaal voorzichtig in beide richtingen.
- 3. Draai de scherpstelring helemaal naar links. Kijk door de telescoop en stel met de oculairring het dradenkruis scherp.
- 4. Met een beetje oefening controleert u de richting van de beide zoekers op de telescoop op overeenstemming met de richting van het dradenkruis.
- 5. Controleer of de afdekking van de USB-aansluitingen goed is afgesloten voordat u het apparaat verder gebruikt.<br>6. Controleer of de schroeven van de handgreen vastzitten.
- 6. Controleer of de schroeven van de handgreep vastzitten.

### **5.5 Bedieningspaneel**

Het bedieningspaneel bestaat uit in totaal 5 toetsen met daarop aangebrachte symbolen en uit een aanraakgevoelig scherm (touchscreen) voor de interactieve bediening.

### **5.5.1 Functietoetsen**

nl

De functietoetsen zijn voor de algemene bediening.

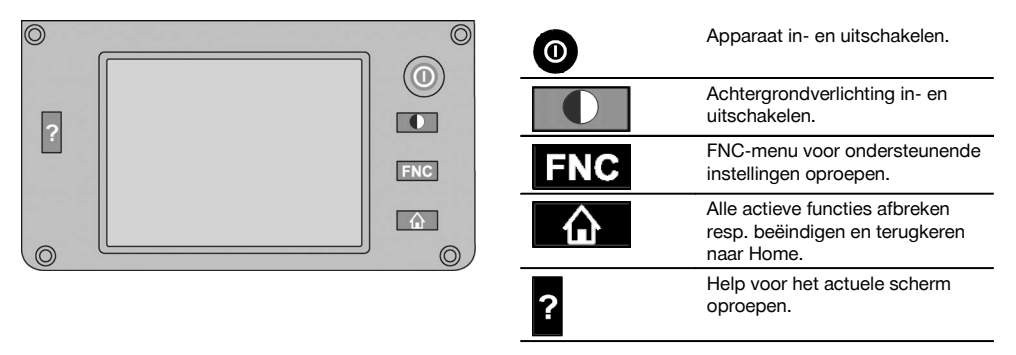

### **5.5.2 Grootte van het touchscreen**

De grootte van het aanraakgevoelige kleurendisplay (touchscreen) bedraagt circa 74 x 56 mm (2.9 x 2.2 in) met in totaal 320 x 240 pixels.

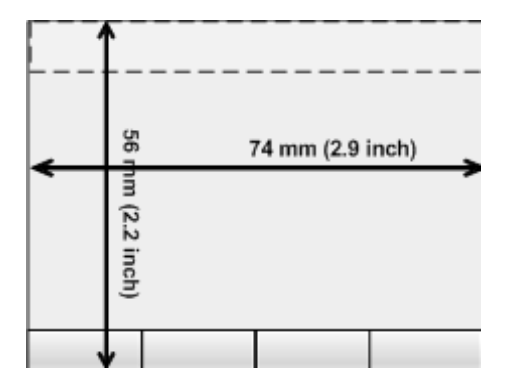

### **5.5.3 Indeling touchscreen**

Het touchscreen is voor de bediening door resp. het informeren van de gebruiker ingedeeld in zones.

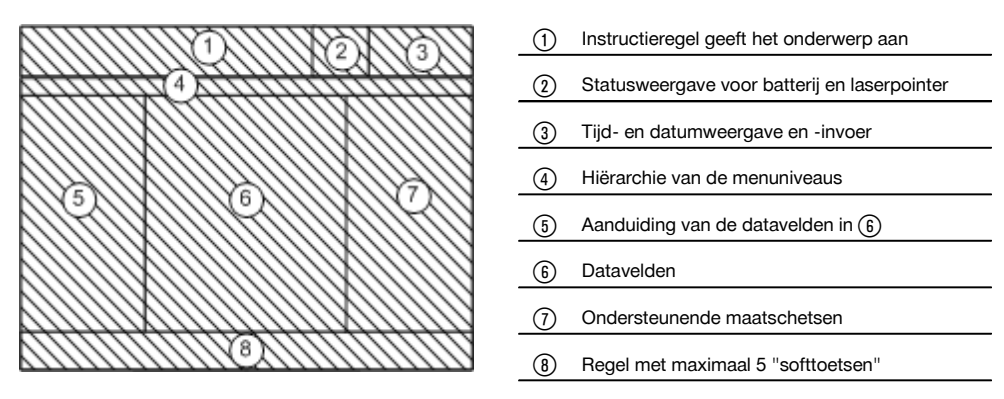

#### **5.5.4 Touchscreen – numerieke toetsen**

Indien er numerieke gegevens moeten worden ingevoerd, wordt automatisch een bijpassend toetsenpaneel op het display weergegeven.

De indeling van het toetsenpaneel is te zien in de volgende afbeelding.

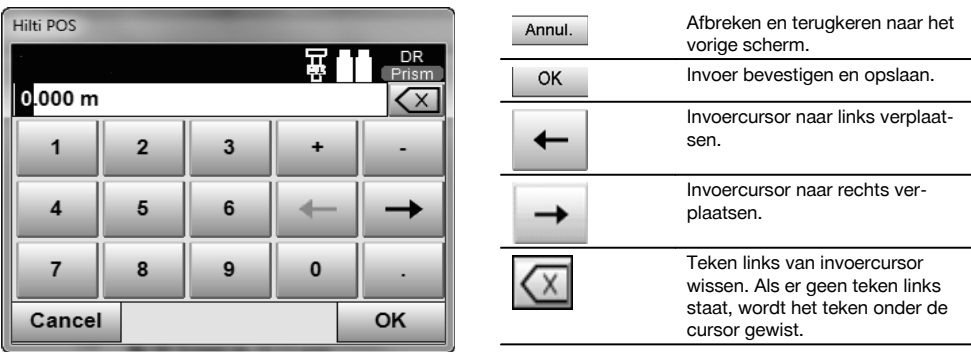

#### **5.5.5 Touchscreen – alfanumerieke toetsen**

Indien er alfanumerieke gegevens moeten worden ingevoerd, wordt automatisch een bijpassend toetsenpaneel op het display weergegeven.

De indeling van het toetsenpaneel is te zien in de volgende afbeelding.

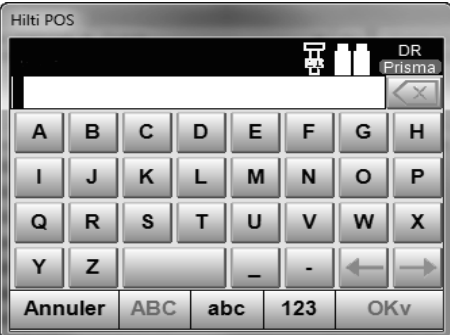

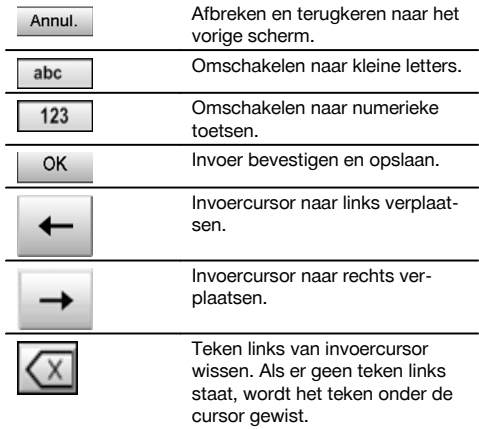

### **5.5.6 Touchscreen - algemene bedieningselementen**

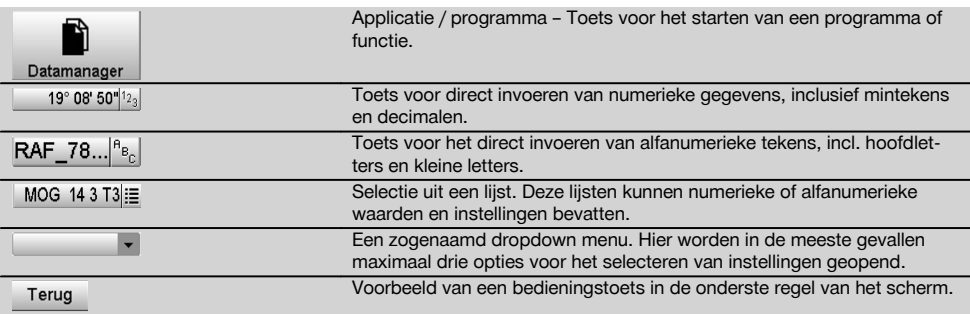

### **5.5.7 Laserpointer statusweergave**

Het apparaat is uitgerust met een laserpointer.

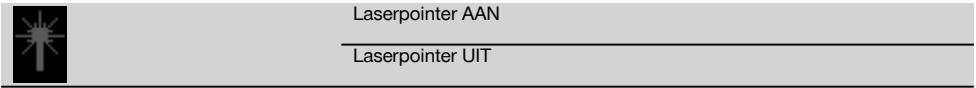

### **5.5.8 Batterij ladingsindicatoren**

Het apparaat heeft 2 lithium-ion batterijen, die afhankelijk van het gebruik tegelijkertijd of afzonderlijk worden ontladen. Het omschakelen van een batterij naar de andere gebeurt automatisch.

Daarom is het altijd mogelijk om een van de batterijen te verwijderen, bijv. om deze op te laden, en tegelijkertijd met de andere batterij verder te werken, voor zover de capaciteit van die batterij dat toelaat.

### **AANWIJZING**

Hoe voller het batterijsymbool, des te beter is de laadtoestand.

### **5.6 Meer informatie en handleidingen**

**Meer informatie en handleidingen vindt u onder de volgende links:**

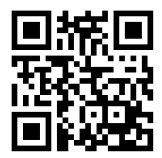

POS 15 (http://qr.hilti.com/td/r4847)

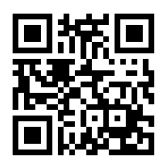

POS 18 (http://qr.hilti.com/td/r4849)

### **5.7 In-/uitschakelen**

### **5.7.1 Inschakelen**

Houd de in- en uitschakeltoets gedurende circa 2 seconden ingedrukt.

### **AANWIJZING**

Als het apparaat de keer daarvoor volledig werd uitgeschakeld, duurt de complete opstartprocedure circa 20 – 30 seconden, met een opeenvolging van twee verschillende schermafbeeldingen.

Als het apparaat niet kan worden ingeschakeld, controleer dan of de batterijen goed zijn geplaatst. Wanneer het apparaat ondanks goed geplaatste batterijen niet kan worden ingeschakeld, laat het dan door de Hilti-service controleren.

### **5.7.2 Uitschakelen**

Druk de in- en uitschakeltoets in.

### **AANWIJZING**

Bij het uitschakelen en het resetten wordt voor de zekerheid een extra melding gegeven en van de gebruiker een aanvullende bevestiging verlangd.

Er zijn drie mogelijkheden: 1e. Het apparaat kan compleet worden uitgeschakeld 2e. Het apparaat kan opnieuw worden gestart. Niet opgeslagen gegevens gaan daarbij verloren. 3e. De Hilti applicatie kan worden beëindigd; het apparaat blijft ingeschakeld.

# **6 Afstellen**

### **6.1 Hilti Repair Service**

De Hilti Repair Service voert de controle uit en zorgt bij een afwijking tevens voor de reparatie en de hernieuwde controle van de specificatie-overeenstemming van het apparaat. De specificatie-overeenstemming op het moment van de controle wordt schriftelijk bevestigd door het servicecertificaat.

#### **Aanbeveling**

- Afhankelijk van de gemiddelde belasting van het apparaat een geschikte controle-interval kiezen
- Minstens een keer per jaar een Hilti Repair Service een controle laten uitvoeren
- Na een buitengewone belasting van het apparaat een Hilti Repair Service een controle laten uitvoeren
- Voor belangrijke werkzaamheden/opdrachten een controle door de Hilti Repair Service laten uitvoeren

De controle door de HILTI Repair Service ontslaat de gebruiker niet van de normale controle van het apparaat voor en tijdens het gebruik.

# **7 Verzorging en onderhoud**

### **AANWIJZING**

Laat defecte onderdelen door een Hilti service-center vervangen.

### **7.1 Reinigen en drogen**

Blaas het stof van het glas.

### **ATTENTIE**

Raak het glas niet aan met uw vingers.

Het apparaat alleen met een schone, zachte doek reinigen. De doek zo nodig met zuivere alcohol of wat water bevochtigen.

### **ATTENTIE**

Gebruik geen andere vloeistoffen dan alcohol of water. Deze zouden de kunststof delen kunnen aantasten.

### **AANWIJZING**

Laat defecte onderdelen door een Hilti service-center vervangen.

### **7.2 Opslaan**

#### **AANWIJZING**

Het apparaat niet nat opbergen. Het apparaat eerst laten drogen en dan pas opbergen en opslaan.

### **AANWIJZING**

Het apparaat, de transportverpakking en de toebehoren voor het opbergen altijd reinigen.

### **AANWIJZING**

Wanneer de apparatuur gedurende langere tijd is opgeslagen of getransporteerd vóór gebruik een controlemeting uitvoeren.

### **ATTENTIE**

Neem de batterijen uit het apparaat wanneer dit langere tijd niet wordt gebruikt. Lekkende batterijen/accu's kunnen het apparaat beschadigen.

### **AANWIJZING**

Bij de opslag van uw uitrusting dient u zich te houden aan de temperatuurgrenswaarden. Dit is met name van belang in de winter / zomer, wanneer u de uitrusting in een voertuig bewaart. (-30 °C tot +70 °C (-22 °F tot +158 °F)).

### **7.3 Transporteren**

### **ATTENTIE**

**Voor het verzenden van het apparaat moeten de batterijen worden geïsoleerd of uit het apparaat worden verwijderd.** Lekkende batterijen/accu's kunnen het apparaat beschadigen.

Gebruik voor het transport of de verzending van uw uitrusting de kartonnen verzenddoos van Hilti of een gelijkwaardige verpakking.

# **8 Afval voor hergebruik recyclen**

#### **WAARSCHUWING**

Wanneer de uitrusting op ondeskundige wijze wordt afgevoerd kan dit tot het volgende leiden:

bij het verbranden van kunststofonderdelen ontstaan giftige verbrandingsgassen, waardoor er personen ziek kunnen worden.

Batterijen kunnen ontploffen en daarbij, wanneer ze beschadigd of sterk verwarmd worden, vergiftigingen, brandwonden (door brandend zuur) of milieuvervuiling veroorzaken.

Wanneer het apparaat niet zorgvuldig wordt afgevoerd, bestaat de kans dat onbevoegde personen de uitrusting op ondeskundige wijze gebruiken. Hierbij kunnen zij zichzelf en derden ernstig letsel toebrengen en het milieu vervuilen.

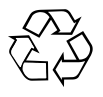

Hilti-apparaten zijn voor een groot deel vervaardigd uit materiaal dat kan worden gerecycled. Voor hergebruik is een juiste materiaalscheiding noodzakelijk. In veel landen is Hilti er al op ingesteld om uw oude apparaat voor recycling terug te nemen. Vraag hierover informatie bij de klantenservice van Hilti of bij uw verkoopadviseur.

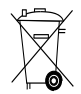

### Alleen voor EU-landen

Geef elektrisch gereedschap niet met het huisvuil mee!

Overeenkomstig de Europese richtlijn inzake oude elektrische en elektronische apparaten en de toepassing daarvan binnen de nationale wetgeving, dienen gebruikte elektrische apparaten en accu's gescheiden te worden ingezameld en te worden afgevoerd naar een recyclingbedrijf dat voldoet aan de geldende milieu-eisen.

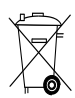

### **9 Fabrieksgarantie op de apparatuur**

Neem bij vragen over de garantievoorwaarden contact op met uw lokale HILTI dealer.

# **10 FCC-aanwijzing (van toepassing in de USA) / IC-aanwijzing (van toepassing in Canada)**

#### **ATTENTIE**

In testen voldeed dit apparaat aan de grenswaarden die in sectie 15 van de FCC-voorschriften voor digitale apparaten van klasse B zijn vastgelegd. Deze grenswaarden voorzien in een toereikende bescherming tegen storende straling bij de installatie in woongebieden. Dit soort apparaten genereert en gebruikt hoge frequenties en kan deze frequenties ook uitstralen. Daardoor kunt u, wanneer u bij de installatie en het gebruik niet volgens de voorschriften te werk gaat, storingen van de radio-ontvangst veroorzaken.

Er kan echter niet worden gegarandeerd dat zich bij bepaalde installaties geen storingen kunnen voordoen. Indien dit apparaat storingen bij de radio- of televisieontvangst veroorzaakt, wat kan worden vastgesteld door het apparaat uit- en vervolgens weer in te schakelen, is de gebruiker verplicht de storingen door middel van de volgende maatregelen op te heffen:

De ontvangstantenne in de juiste stand brengen of verplaatsen.

De afstand tussen het apparaat en de ontvanger vergroten.

Vraag uw leverancier of een ervaren radio- of televisietechnicus om hulp.

### **AANWIJZING**

Veranderingen of modificaties die niet uitdrukkelijk door Hilti zijn toegestaan, kunnen het recht van de gebruiker om het apparaat in bedrijf te nemen beperken.

# **11 EG-conformiteitsverklaring (origineel)**

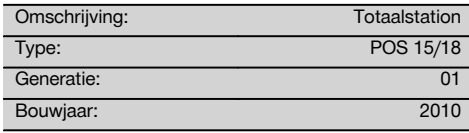

Als de uitsluitend verantwoordelijken voor dit product verklaren wij dat het voldoet aan de volgende voorschriften en normen: 2004/108/EG, 2006/66/EG, 2011/65/EU, EN ISO 12100.

**Hilti Corporation, Feldkircherstrasse 100, FL‑9494 Schaan**

**Paolo Luccini Edward Przybylowicz** Head of BA Quality and Process Management Business Area Electric Tools & Accessories<br>07/2014 07/2014 07/2014

**Technische documentatie bij:**

Hilti Entwicklungsgesellschaft mbH Zulassung Elektrowerkzeuge Hiltistrasse 6 86916 Kaufering Deutschland

Head of BU Measuring Systems

BU Measuring Systems

# **Taqueómetro POS 15/18**

**Antes de utilizar o instrumento, por favor leia atentamente o manual de instruções.**

**Conserve o manual de instruções sempre junto da ferramenta.**

**Entregue a ferramenta a outras pessoas apenas juntamente com o manual de instruções.**

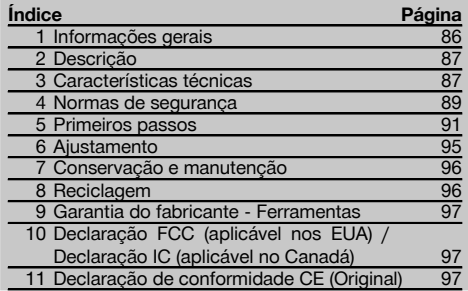

1 Estes números referem-se a figuras. Pode encontrar as figuras no início do manual de instruções.

Neste manual de instruções, a palavra «ferramenta» refere-se sempre ao POS 15 ou POS 18.

### **Partes traseiras da carcaça** 1

- @ Compartimento esquerdo das baterias com parafuso de fixação
- ; Parafuso de nivelamento da base niveladora
- = Travamento da base niveladora
- % Painel de controlo com ecrã táctil
- $(5)$  Anel de focagem
- (6) Ocular
- ) Luneta com telémetro
- + Mira para visada aproximada
- § Parafuso vertical

#### **Partes dianteiras da carcaça** 2

- (10) Parafuso vertical
- : Interface USB dupla (pequena e grande)
- · Compartimento direito das baterias com parafuso de fixação
- (13) Parafuso horizontal ou lateral
- £ Parafuso de nivelamento da base niveladora
- | Base niveladora
- (16) Prumo laser
- (17) Luz de guia
- (18) Objectiva
- (19) Asa de transporte

# **1 Informações gerais**

### **1.1 Indicações de perigo e seu significado**

#### **PERIGO**

Indica perigo iminente que pode originar acidentes pessoais graves ou até mesmo fatais.

### **AVISO**

Indica uma situação potencialmente perigosa que pode causar graves ferimentos pessoais, até mesmo fatais.

### **CUIDADO**

Indica uma situação potencialmente perigosa que pode originar ferimentos ligeiros ou danos na ferramenta ou noutros materiais.

### **NOTA**

Indica instruções ou outras informações úteis.

### **1.2 Significado dos pictogramas e outras notas**

#### **Símbolos**

Leia o manual de instruções antes da utilização.

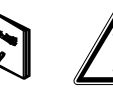

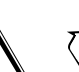

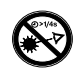

Não olhe fixamente para o raio laser

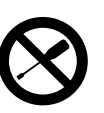

Não rodar o parafuso

Perigo geral Recicle os

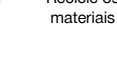

### **Símbolos Laser Classe II / class 2**

| <b>Laser Radiation</b><br>Do not stare into beam |
|--------------------------------------------------|
| Class 2 Laser Product                            |
| Po<1mW CW >=630-690nm                            |
| EC60825-1:2001                                   |

Laser Class II de acordo com CFR 21, § 1040 (FDA)

Laser da classe 2 de acordo com a norma IEC/EN 60825‑1:2007

 $\mathrel{\mathsf{\scriptstyle{\triangle}}} 2$ 

### **Símbolos Laser Classe III / class 3**

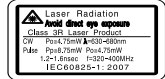

Laser Class III de acordo com CFR 21, § 1040 (FDA)

Não olhe fixamente para o raio laser ou directamente através de instrumentos ópticos

3R

# **2 Descrição**

### **2.1 Utilização correcta**

A ferramenta foi concebida para a medição de distâncias e direcções, cálculo de posições tridimensionais de alvos e valores relacionados, assim como implantações de coordenadas ou valores dados relativos a eixos.

Para evitar ferimentos, use apenas acessórios e instrumentos originais Hilti.

Leia as instruções contidas neste manual sobre utilização, conservação e manutenção da ferramenta.

Considere as influências ambientais. Não utilize a ferramenta onde possa existir risco de incêndio ou explosão. Não é permitida a modificação ou manipulação da ferramenta.

#### **2.2 Descrição da ferramenta**

O taqueómetro Hilti POS 15/18 permite determinar objectos como posição no espaço. A ferramenta possui um limbo horizontal e um limbo vertical com escala digital, dois níveis electrónicos (compensador), um telémetro coaxial incorporado na luneta, bem como um processador aritmético para cálculos e armazenamento de dados.

Para a transferência de dados entre o taqueómetro e o PC, processamento de dados e seu envio para outros sistemas, encontra-se disponível o software para PC "Hilti PROFIS Layout".

### **3 Características técnicas**

Reservamo-nos o direito de proceder a alterações técnicas!

### **NOTA**

À excepção da precisão da medição angular, não existem diferenças entre ambas as ferramentas.

### **Luneta**

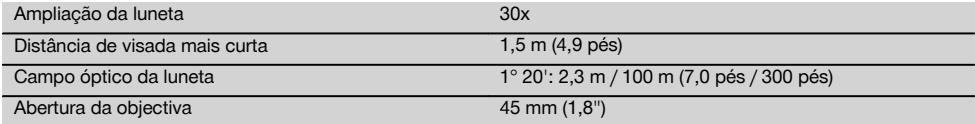

### **Orifício de saída do raio laser**

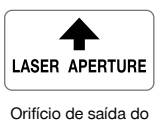

raio laser

### **Localização da informação na ferramenta**

A designação e o número de série da ferramenta encontram-se na placa de características. Anote estes dados no seu manual de instruções e faça referência a estas indicações sempre que necessitar de qualquer peça/acessório para a ferramenta.

Tipo:

Geração: 01

Número de série:

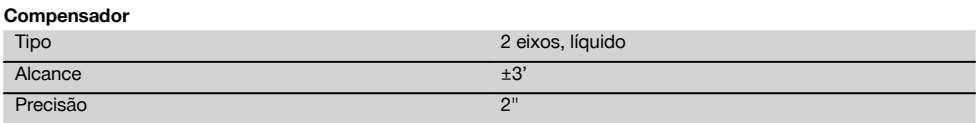

### **Medição de ângulos**

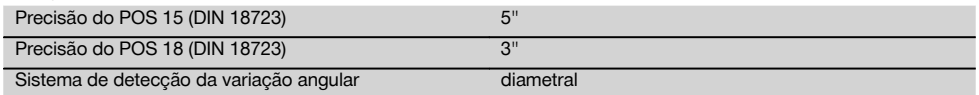

### **Medição da distância**

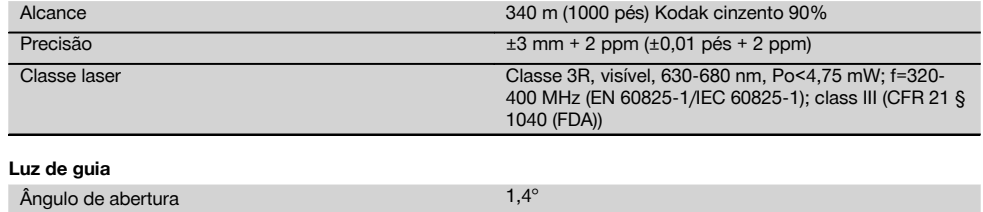

# Alcance típico 70 m (230 pés)

### **Prumo laser**

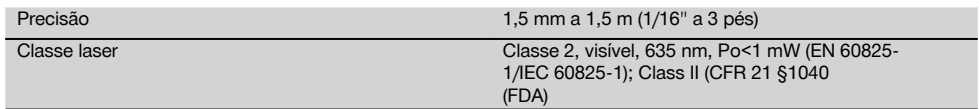

### **Memória de dados**

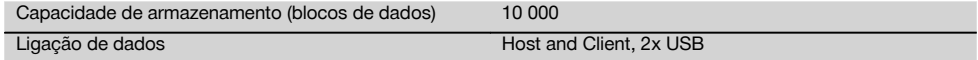

### **Visor gráfico**

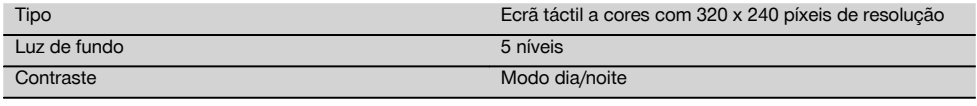

### **Classe IP de protecção**

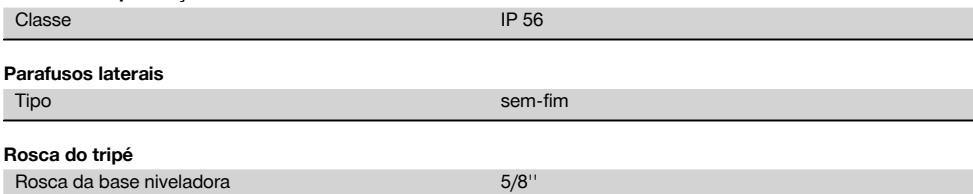

### **Bateria POA 80**

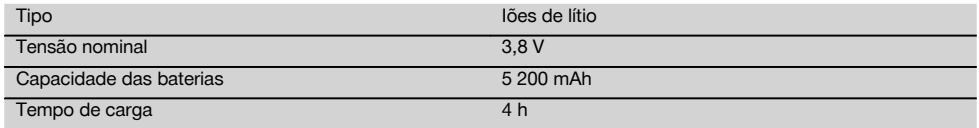

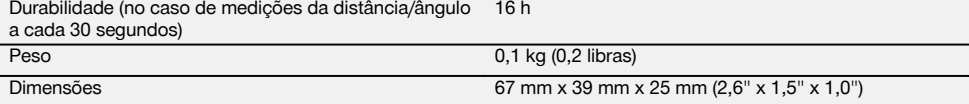

### **Módulo de rede POA 81 e carregador POA 82**

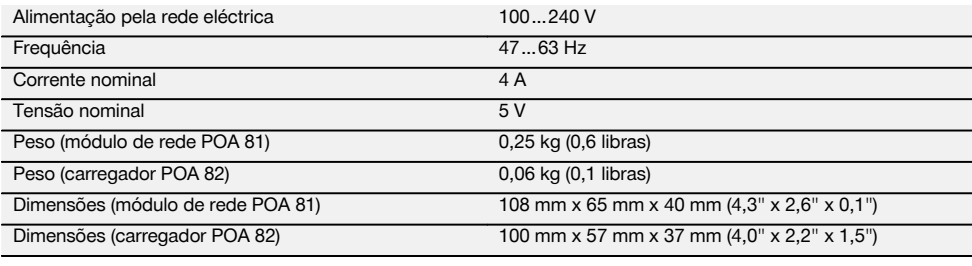

#### **Temperatura**

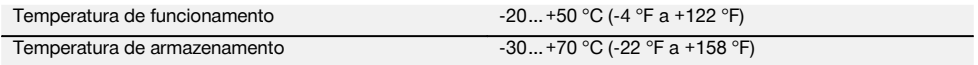

#### **Dimensões e pesos**

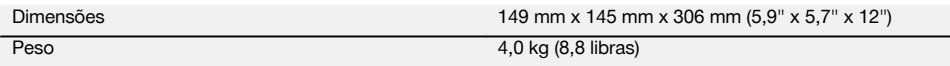

## **4 Normas de segurança**

**4.1 Informação básica no que se refere a normas de segurança**

**Além das regras especificamente mencionadas em cada capítulo deste manual de instruções, deve observar sempre os pontos a seguir indicados.**

#### **4.2 Utilização incorrecta**

A ferramenta e seu equipamento auxiliar podem representar perigo se usados incorrectamente por pessoas não qualificadas ou se usados para fins diferentes daqueles para os quais foram concebidos.

- a) **Nunca utilize a ferramenta sem ter recebido instruções para o efeito ou lido este manual.**
- b) **Não aponte a ferramenta ou seus acessórios na sua direcção ou na direcção de terceiros.**
- c) A ligação de cabo entre PC e POS 15/18 deve estar assinalada e protegida.
- d) **Não torne os equipamentos de segurança ineficazes nem retire avisos e informações.**
- e) Certifique-se de que ao alterar a medição da distância de com prisma para sem reflector não olhar para objectiva da ferramenta.
- f) Caso necessite de reparação, faça-o somente num Centro de Assistência Técnica Hilti. **Uma abertura incorrecta da ferramenta pode originar a emissão de radiação laser que exceda a Classe 3R.**
- g) Não é permitida a modificação ou manipulação da ferramenta.
- h) O punho possui por motivos construtivos uma folga de um dos lados. Não se trata de um defeito, servindo antes como protecção da alidade. O aperto de parafusos no punho pode levar à danificação da rosca e a reparações dispendiosas. **Não aperte quaisquer parafusos no punho!**
- i) Para evitar ferimentos/danos, utilize apenas acessórios e equipamento auxiliar original Hilti.
- j) Para limpar, utilize apenas panos limpos e macios. Se necessário, humedeça-os levemente com álcool puro.
- k) Mantenha as crianças afastadas dos aparelhos laser.
- l) Medições tiradas de materiais plásticos tipo espuma de polistireno, de neve ou superfícies altamente reflectoras, podem conduzir a valores de medição inexactos.
- m) Efectuar medições em superfícies com baixa reflectividade cercadas por superfícies de alta reflectividade pode originar erros de medição.
- n) Medições tiradas através de vidros ou outros objectos podem ser inexactas.
- o) Condições de medição muito instáveis podem levar a erros de medição, por exemplo devido a pessoas que passam pelo raio medidor.
- p) Não aponte a ferramenta na direcção do Sol ou de outras fontes de luz intensa.
- q) Não utilize a ferramenta como nível.
- r) Verifique a ferramenta antes de efectuar medições importantes, após uma queda ou no caso de outros esforços mecânicos.

### **4.3 Organização do local de trabalho**

- a) Demarque a área de medição. Evite direccionar o raio contra outras pessoas ou contra si próprio enquanto estiver a preparar o equipamento.
- b) Utilize a ferramenta exclusivamente dentro dos limites definidos de utilização, ou seja, não faça medições em espelhos, aço crómio, pedras polidas, etc.
- c) Respeite as directrizes para a prevenção de acidentes que vigoram no país de utilização.

### **4.4 Protecção contra choques eléctricos**

- a) **Verifique as extensões de cabo regularmente. Se estiverem danificadas, deverão ser substituídas. Se danificar o módulo de rede ou o cabo enquanto trabalha, não toque no módulo de rede. Desligue a máquina da corrente.** Linhas de conexão e extensões danificadas representam um risco de choque eléctrico.
- b) Se danificar o cabo enquanto trabalha, não lhe toque e desligue o equipamento imediatamente. Retire a ficha de rede da tomada. Linhas de conexão e extensões danificadas representam um risco de choque eléctrico.

### **4.5 Compatibilidade electromagnética**

Embora a ferramenta esteja em conformidade com todas as directivas e regulamentações obrigatórias, a Hilti não pode excluir totalmente a hipótese de a ferramenta

- poder causar interferência em outros equipamentos (por exemplo, equipamentos de navegação aérea) ou
- que possa estar sujeita a interferência causada por radiação intensa, o que pode originar um mau funcionamento.

Nestas circunstâncias deverá fazer medições comprovativas.

#### **4.5.1 Classificação laser para ferramentas da Classe 2**

O prumo laser da ferramenta está em conformidade com a classe 2 com base na norma IEC/EN 60825-1:2007 e Class II de acordo com a norma CFR 21 § 1040 (Laser Notice 50). No caso de um contacto directo dos olhos com a radiação laser, feche os olhos e mova a cabeça para fora do trajecto do feixe. Evite olhar directamente para a fonte de luz. Não aponte o raio laser na direcção de pessoas.

### **4.5.2 Classificação laser para ferramentas da Classe 3R**

a) A ferramenta laser corresponde à classe 3R em conformidade com as normas IEC 60825-1/EN 60825- 1:2007 e Class IIIa em conformidade com a norma CFR 21 § 1040 (Laser Notice 50). No caso de um contacto directo dos olhos com a radiação laser, feche os olhos e mova a cabeça para fora do trajecto do feixe. Evite olhar directamente para a fonte de luz. Não aponte o raio laser na direcção de pessoas.

- b) Ferramentas das classes laser 3R e IIIa só devem ser operadas por pessoal devidamente formado.
- c) Áreas de utilização devem ser assinaladas através de etiquetas de perigo de radiação laser.
- d) Devem ser tomadas precauções para que esteja assegurado que o raio laser não incida, de forma involuntária, sobre superfícies reflectoras.
- e) Devem ser tomadas medidas para assegurar que pessoas não olhem directamente para o raio laser.
- f) O trajecto do raio laser não deveria passar para lá de áreas não vigiadas.
- g) Aparelhos laser não utilizados deveriam ser guardados em locais vedados a pessoas não autorizadas.

#### **4.6 Utilização correcta de equipamentos com bateria**

- a) **Mantenha as baterias afastadas de temperaturas elevadas e do fogo.** Existe risco de explosão.
- Utilizações inadequadas podem provocar derrame do líquido da pilha/bateria. **Evite o contacto com este líquido. No caso de contacto acidental, enxagúe imediatamente com água. Em caso de contacto do líquido com os olhos, lave-os abundantemente com água e procure auxílio médico.** O líquido derramado pode provocar irritações ou queimaduras da pele.
- c) **As baterias não podem ser desmanteladas, esmagadas, aquecidas acima dos 75 °C ou incineradas.** Caso contrário, existe risco de fogo, explosão ou queimadura por ácido cáustico.
- d) **Baterias danificadas (por exemplo, com fissuras, peças partidas, contactos dobrados, empurrados para trás e/ou puxados para fora) não podem ser carregadas nem continuar a ser utilizadas.**
- e) **Quando as baterias ou os carregadores não estiverem em uso, mantenha-os afastados de clipes, moedas, chaves, pregos, parafusos ou outros pequenos objectos metálicos que possam ligar os respectivos contactos em ponte.** O curto-circuito dos contactos de baterias ou carregadores pode originar queimaduras ou um incêndio.
- f) **Apenas deverá carregar as baterias em carregadores recomendados pelo fabricante.** Num carregador adequado para um determinado tipo de bateria existe perigo de incêndio se for utilizado para outras baterias.
- g) **Utilize exclusivamente as baterias aprovadas para a respectiva ferramenta.** A utilização de outras baterias ou a utilização das baterias para outras finalidades pode originar risco de fogo e explosão.

### **4.7 Medidas gerais de segurança**

a) **Antes de iniciar as medições, o utilizador tem de se certificar que a precisão dos equipamentos utilizados corresponde aos requisitos da tarefa.**

- b) **Não opere com a ferramenta em ambientes explosivos ou na proximidade de líquidos ou gases inflamáveis.** Ferramentas produzem faíscas que podem provocar a ignição de pó e vapores.
- c) **Esteja alerta, observe o que está a fazer, e tenha prudência ao trabalhar com a ferramenta. Não use a ferramenta se estiver cansado ou sob a influência de drogas, álcool ou medicamentos.** Um momento de distracção ao operar a ferramenta pode causar ferimentos graves.
- d) **Quando utilizar tripés ou um suporte de parede, certifique-se de que a ferramenta está correcta e solidamente fixada e o tripé apoiado de forma segura e estável sobre o solo.**
- e) **Garanta uma manutenção regular da sua ferramenta. Verifique se as partes móveis da ferramenta funcionam perfeitamente e não emperram, se há peças quebradas ou danificadas, que possam influenciar o funcionamento da ferramenta. Peças danificadas devem ser reparadas antes da utilização da ferramenta.** Muitos acidentes são causados por ferramentas com manutenção deficiente.
- f) **Embora na sua concepção se tenha prevenido a entrada de humidade, a ferramenta deve ser limpa antes de ser guardada na mala de transporte.**
- g) **Antes de utilizar a ferramenta, verifique se existem eventuais danos.** Se constatar danos, a ferramenta deverá ser reparada num Centro de Assistência Técnica Hilti.
- h) **Respeite a temperatura de funcionamento e de armazenamento.**
- i) **Verifique a precisão da ferramenta após uma queda ou outros esforços mecânicos.**
- j) **Quando existem consideráveis diferenças de temperatura, permita que a ferramenta se adapte à temperatura ambiente antes de iniciar a sua utilização.**
- k) **Mantenha as janelas de saída do laser limpas de modo a evitar medições inexactas.**
- l) **Embora a ferramenta tenha sido concebida para trabalhar sob árduas condições nas obras, esta deve ser manuseada com cuidado, à semelhança do que acontece com qualquer outro equipamento óptico e eléctrico (como, por exemplo, binóculos, óculos, máquina fotográfica).**
- m) **Por precaução, antes de utilizar o instrumento verifique os ajustes prévios ou valores que definiu previamente.**
- n) **Na hora de nivelar a ferramenta por meio da nivela esférica, observe a ferramenta unicamente no sentido oblíquo.**
- o) **Feche bem a tampa do compartimento das baterias para que estas não caiam para fora ou não haja nenhum contacto através do qual a ferramenta se desligue inadvertidamente e que, em consequência disso, possa levar à perda de dados.**

### **4.8 Transporte**

Observe as regras específicas sobre transporte, armazenagem e utilização de baterias de iões de lítio.

As baterias devem ser isoladas ou removidas antes de se expedir a ferramenta. Se as pilhas/baterias perderem líquido podem danificar a ferramenta.

Para evitar poluir o ambiente, a ferramenta e as baterias devem ser recicladas de acordo com as regulamentações nacionais em vigor.

Em caso de dúvida, consulte o fabricante.

## **5 Primeiros passos**

### **5.1 Baterias**

A ferramenta possui duas baterias que são descarregadas de forma sucessiva.

A carga momentânea em ambas as baterias é sempre indicada.

Para a substituição das baterias, pode ser utilizada uma bateria para o funcionamento enquanto a outra bateria é carregada.

Para a substituição das baterias durante o funcionamento e para evitar que a ferramenta se desligue, é útil substituir as baterias uma a seguir à outra.

### **5.2 Carregar a bateria**

Depois de ter desembalado a ferramenta, retire primeiro o módulo de rede, o carregador e a bateria da mala.

Carregue as baterias durante aprox. 4 horas.

#### **5.3 Colocar e substituir baterias**

Coloque as baterias carregadas dentro da ferramenta, com a respectiva ficha virada para a ferramenta e para baixo. Feche bem a porta do compartimento da bateria.

### **5.4 Comprovação do funcionamento**

### **NOTA**

Tenha em atenção que esta ferramenta possui acoplamentos de deslize para a rotação em torno da alidade e não precisa ser travada nos parafusos laterais.

Os parafusos laterais horizontal e vertical funcionam como accionamentos sem-fim, comparável a um nível óptico. Verifique primeiro o funcionamento da ferramenta, na primeira utilização e depois periodicamente, segundo os sequintes critérios:

- 1. Para verificação dos acoplamentos deslizantes, rode a ferramenta com a mão cuidadosamente para a esquerda e para a direita e a luneta para cima e para baixo.
- 2. Rode os parafusos laterais horizontal e vertical com cuidado para ambos os lados.
- 3. Rode o anel de focagem completamente para a esquerda. Olhe através da luneta e foque o retículo com a ajuda do anel da ocular.
- 4. Com alguma prática verifica a concordância da direcção das duas miras na luneta com a do retículo.
- 5. Assegure-se de que a tampa das portas USB está bem fechada antes de continuar a utilizar a ferramenta.
- 6. Verifique se os parafusos da asa estão bem apertados.

### **5.5 Painel de controlo**

pt

O painel de controlo é composto por um total de 5 teclas com símbolos impressos e um ecrã táctil para a utilização interactiva.

### **5.5.1 Teclas de função**

As teclas de função servem para uma utilização geral.

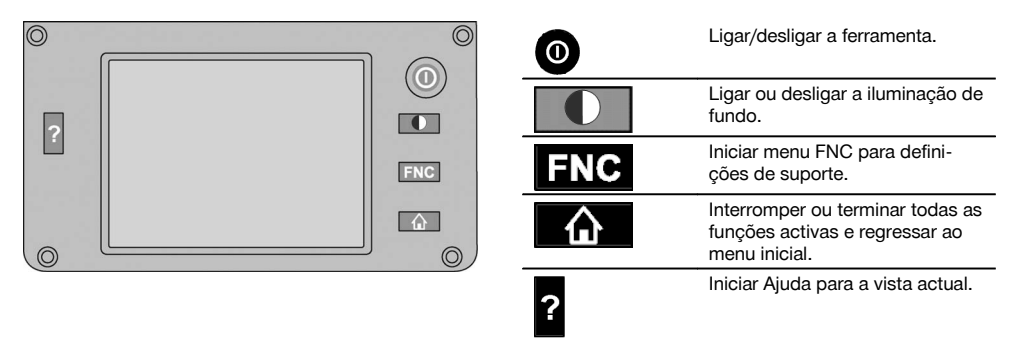

### **5.5.2 Tamanho do ecrã táctil**

O tamanho do ecrã táctil é de aprox. 74 x 56 mm (2,9 x 2,2 pol.) com um total de 320 x 240 píxeis.

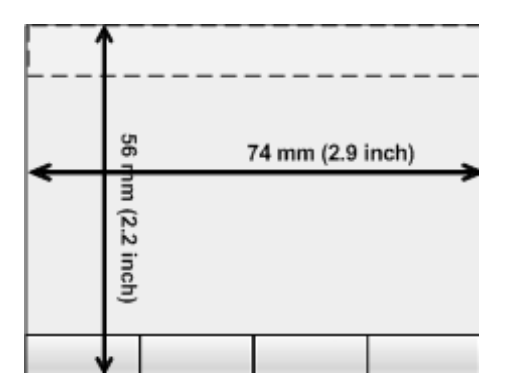

### **5.5.3 Divisão do ecrã táctil**

O ecrã táctil está subdividido em áreas para o utilizador e para as informações.

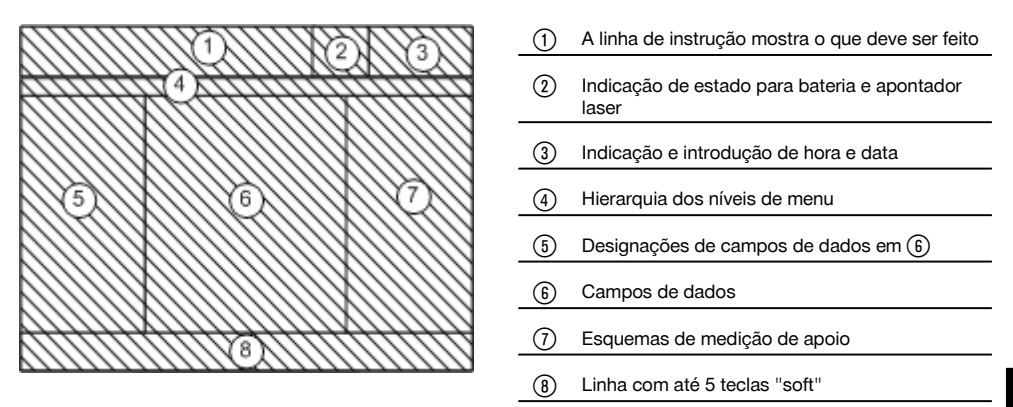

### **5.5.4 Ecrã táctil – teclado numérico**

Se forem introduzidos dados numéricos, é automaticamente disponibilizado um teclado respectivo na vista. O teclado está dividido de acordo com o seguinte gráfico.

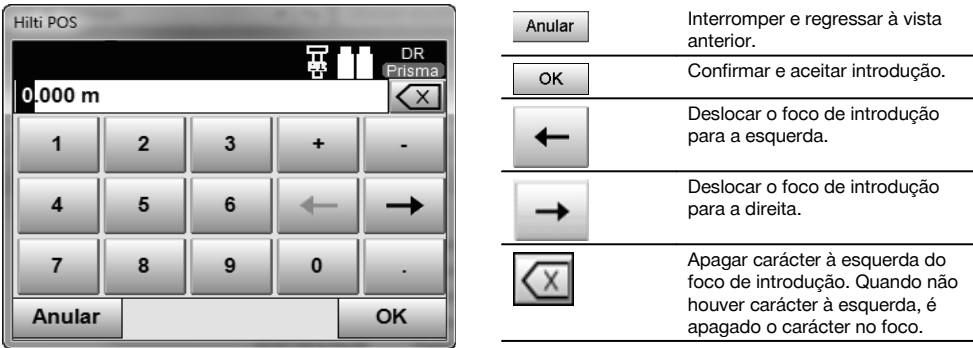

### **5.5.5 Ecrã táctil – teclado alfanumérico**

Se forem introduzidos dados alfanuméricos, é automaticamente disponibilizado um teclado respectivo na vista. O teclado está dividido de acordo com o seguinte gráfico.

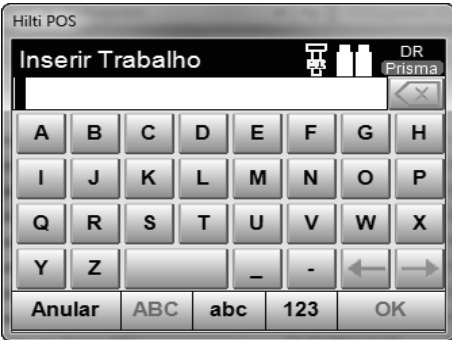

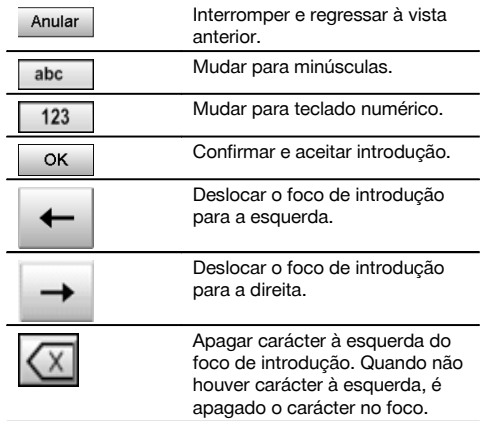

### **5.5.6 Ecrã táctil – elementos de comando gerais**

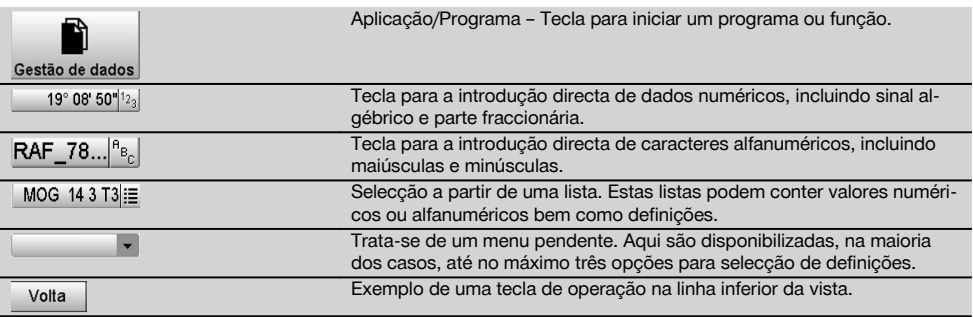

### **5.5.7 Indicação de estado do apontador laser**

A ferramenta está equipada com um apontador laser.

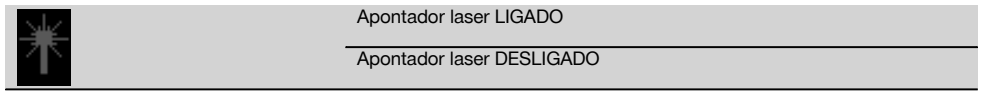

### **5.5.8 Indicações de estado da bateria**

A ferramenta utiliza 2 baterias de iões de lítio que são descarregadas simultaneamente ou de modo distinto, de acordo com a necessidade.

A mudança de uma bateria para a outra ocorre automaticamente.

Por isso, é sempre possível retirar uma bateria, por ex. para carregá-la, e continuar a trabalhar com a outra bateria, desde que a sua capacidade o permita.

### **NOTA**

Quanto mais preenchido estiver o símbolo, maior será o estado de carregamento.

### **5.6 Informações mais pormenorizadas e manuais de instruções**

**Pode consultar informações mais pormenorizadas e manuais de instruções nas seguintes ligações:**

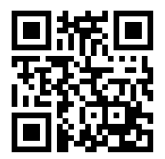

POS 15 (http://qr.hilti.com/td/r4847)

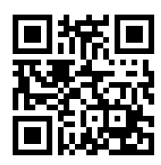

POS 18 (http://qr.hilti.com/td/r4849)

### **5.7 Ligar/desligar**

### **5.7.1 Ligar**

Mantenha a tecla Ligar/Desligar premida durante aprox. 2 segundos.

### **NOTA**

Se a ferramenta tiver sido completamente desligada, o processo de inicialização completo demorará aprox. 20 a 30 segundos com uma sequência de duas vistas sucessivas diferentes.

Quando não for possível ligar a ferramenta, verifique se as baterias estão correctamente inseridas. Quando, apesar de as baterias estarem correctamente inseridas, não for possível ligar a ferramenta, mande verificá-la num Centro de Assistência Técnica Hilti.

### **5.7.2 Desligar**

Prima a tecla Ligar/Desligar.

#### **NOTA**

Tenha em atenção que, ao desligar e reiniciar, é novamente questionado por questões de segurança e que é solicitada uma nova confirmação ao utilizador.

Tem três opções: 1. Pode desligar totalmente a ferramenta. 2. Pode reiniciar a ferramenta. Perder-se-ão dados não armazenados. 3. Pode terminar a aplicação Hilti; a ferramenta permanece ligada.

### **6 Ajustamento**

### **6.1 Centro de Assistência Técnica Hilti para Reparação**

O Centro de Assistência Técnica Hilti para Reparação realiza a comprovação e, em caso de desvio, o restabelecimento e nova verificação da conformidade da ferramenta com as especificações. A conformidade com as especificações no momento da verificação é confirmada por escrito através do certificado de serviço.

### **Recomendação**

- Escolher um intervalo de inspecção adequado em função da solicitação média da ferramenta
- Mandar efectuar, no mínimo anualmente, uma inspecção pelo Centro de Assistência Técnica Hilti para Reparação
- Após uma solicitação extraordinária da ferramenta, mandar efectuar uma inspecção pelo Centro de Assistência Técnica Hilti para Reparação
- Mandar efectuar uma inspecção pelo Centro de Assistência Técnica Hilti para Reparação antes de trabalhos/contratos importantes

A inspecção pelo Centro de Assistência Técnica Hilti para Reparação não desobriga o utilizador de efectuar a comprovação da ferramenta antes e depois da utilização.

# **7 Conservação e manutenção**

### **NOTA**

Mande substituir peças danificadas num Centro de Assistência Técnica Hilti.

### **7.1 Limpeza e secagem**

Sopre o pó do vidro.

### **CUIDADO**

Não toque no vidro com os dedos.

Limpe a ferramenta apenas com um pano limpo e macio. Se necessário, humedeça-o com álcool puro ou água.

## **CUIDADO**

Não uso quaisquer outros líquidos a não ser álcool ou água. Estes poderiam atacar os componentes plásticos.

### **NOTA**

n

Mande substituir peças danificadas num Centro de Assistência Técnica Hilti.

### **7.2 Armazenamento**

#### **NOTA**

Não guarde a ferramenta se esta estiver molhada. Deixe que seque antes de o arrumar e guardar.

### **NOTA**

Antes de a guardar, limpe sempre a ferramenta, a mala de transporte e os acessórios.

### **NOTA**

Verifique, após um longo período de armazenamento ou transporte, a precisão do equipamento antes de o utilizar.

### **CUIDADO**

Remova as baterias se a ferramenta não for utilizada durante um período de tempo mais prolongado. Se as pilhas/baterias perderem líquido podem danificar a ferramenta.

### **NOTA**

Tenha em atenção a temperatura a que o instrumento está exposto, especialmente no Inverno/Verão ou se este estiver dentro de um veículo (temperaturas de armazenagem: -30 °C a +70 °C (-22 °F a +158 °F).

### **7.3 Transportar**

### **CUIDADO**

**Antes de expedir a ferramenta, deve isolar as baterias ou retirá-las da ferramenta.** Se as pilhas/baterias perderem líquido podem danificar a ferramenta.

Utilize a caixa de cartão Hilti (ou similar) para transportar ou expedir o instrumento.

### **8 Reciclagem**

#### **AVISO**

A reciclagem incorrecta do equipamento pode ter graves consequências:

a combustão de componentes plásticos pode gerar fumos tóxicos que representam um perigo para a saúde.

Se danificadas ou expostas a temperaturas muito elevadas, as pilhas/baterias podem explodir, originando queimaduras por ácido, intoxicação e poluição ambiental.

Uma reciclagem incorrecta (ou ausência desta) permite que pessoas não autorizadas/habilitadas utilizem o equipamento para fins diferentes daqueles para os quais foi concebido. Consequentemente, podem ferir-se a si próprias ou a terceiros ou causar poluição ambiental.

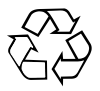

As ferramentas Hilti são, em grande parte, fabricadas com materiais recicláveis. Um pré-requisito para a reciclagem é que esses materiais sejam devidamente separados. A Hilti já iniciou em muitos países a recolha da sua ferramenta usada para fins de reaproveitamento. Para mais informações dirija-se ao Serviço de Clientes Hilti local ou ao vendedor.

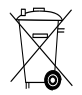

Apenas para países da UE

Não deite aparelhos de medição eléctricos no lixo doméstico!

De acordo com a directiva europeia relativa aos resíduos de equipamentos eléctricos e electrónicos e a correspondente transposição para as leis nacionais, os equipamentos eléctricos e baterias usados devem ser recolhidos separadamente, sendo encaminhados para um reaproveitamento ecológico.

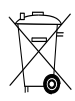

Recicle as baterias de acordo com as regulamentações nacionais em vigor. Por favor, ajude a proteger o ambiente.

## **9 Garantia do fabricante - Ferramentas**

Em caso de dúvidas quanto às condições de garantia, contacte o seu parceiro HILTI local.

# **10 Declaração FCC (aplicável nos EUA) / Declaração IC (aplicável no Canadá)**

### **CUIDADO**

Esta ferramenta foi testada e declarada dentro dos limites estipulados para equipamentos digitais da Classe B, de acordo com a Parte 15 das Regras FCC. Estes limites correspondem a um nível de protecção razoável contra interferências prejudiciais em instalações residenciais. Estas ferramentas geram, usam e podem irradiar energia de radiofrequência e, se não forem instaladas e utilizadas segundo estas instruções, podem causar interferências prejudiciais nas comunicações rádio.

No entanto, não é absolutamente garantido que não ocorram interferências numa instalação particular. Caso esta ferramenta provoque interferências na recepção de rádio ou de televisão, o que poderá ser verificado ao ligar e desligar esta ferramenta, a solução será tentar corrigir essa interferência da seguinte forma:

Reorientar ou deslocar a antena receptora.

Aumentar a distância entre a ferramenta e o receptor.

Consulte o seu agente comercial ou um técnico de rádio e televisão experimentado.

### **NOTA**

Alterações ou modificações à ferramenta que não sejam expressamente aprovadas pela Hilti podem limitar o direito do utilizador em operar com esta ferramenta.

# **11 Declaração de conformidade CE (Original)**

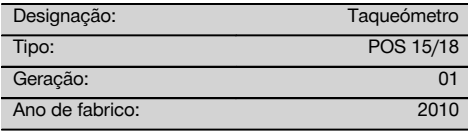

Declaramos sob nossa exclusiva responsabilidade que este produto cumpre as seguintes normas ou documentos normativos: 2004/108/CE, 2006/66/CE, 2011/65/UE, EN ISO 12100.

**Hilti Corporation, Feldkircherstrasse 100, FL‑9494 Schaan**

**Paolo Luccini Edward Przybylowicz** Head of BA Quality and Process Management Business Area Electric Tools & Accessories<br>07/2014 07/2014 07/2014

### **Documentação técnica junto de:**

Hilti Entwicklungsgesellschaft mbH Zulassung Elektrowerkzeuge Hiltistrasse 6 86916 Kaufering Deutschland

Head of BU Measuring Systems

BU Measuring Systems

# **ОРИГИНАЛЬНОЕ РУКОВОДСТВО ПО ЭКСПЛУАТАЦИИ**

# **Тахеометр POS 15/18**

**Перед началом работы обязательно изучите руководство по эксплуатации.**

**Всегда храните данное руководство по эксплуатации рядом с прибором.**

**При смене владельца обязательно передайте руководство по эксплуатации вместе с прибором.**

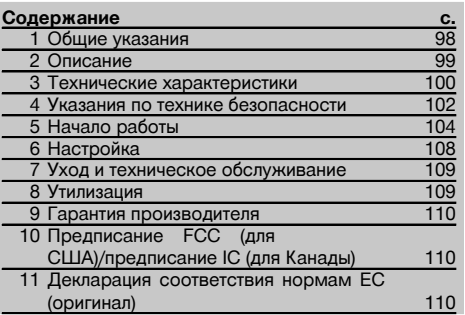

1 Цифрами обозначены соответствующие иллюстрации. Иллюстрации см. в начале руководства по эксплуатации.

В тексте данного руководства по эксплуатации «прибор» всегда обозначает POS 15 или POS 18.

### **Детали корпуса, задняя сторона** 1

- @ Отсек для элементов питания слева, с запорным винтом
- ; Установочный винт трегера
- (3) Фиксатор трегера
- (4) Панель управления с сенсорным экраном
- & Регулировочный винт
- ( Окуляр
- ) Зрительная труба с дальномером
- (8) Диоптрийный корректор для предварительного визирования
- § Вертикальный привод

### **Детали корпуса, передняя сторона** 2

- / Вертикальный привод
- : 2 USB-порта (малый и большой)
- · Отсек для элементов питания справа, с запорным винтом
- (13) Горизонтальный или боковой привод
- (14) Установочный винт трегера
- | Трегер
- (16) Лазерный отвес
- Q Помощь (вспомогательное приспособление)
- (18) Объектив
- E Ручка для переноски

# **1 Общие указания**

### **1.1 Сигнальные сообщения и их значения**

#### **ОПАСНО**

Общее обозначение непосредственной опасной ситуации, которая может повлечь за собой тяжёлые травмы или представлять угрозу для жизни.

#### **ВНИМАНИЕ**

Общее обозначение потенциально опасной ситуации, которая может повлечь за собой тяжёлые травмы или представлять угрозу для жизни.

### **ОСТОРОЖНО**

Общее обозначение потенциально опасной ситуации, которая может повлечь за собой лёгкие травмы или повреждение оборудования.

### **УКАЗАНИЕ**

Указания по эксплуатации и другая полезная информация.

### **1.2 Обозначение пиктограмм и другие обозначения**

#### **Символы**

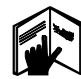

ководство по эксплуатации

Не заворачивать винт

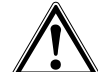

Перед использованием прочтите ру-

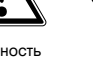

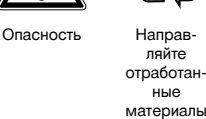

на переработку

Не смотрите на луч лазера

#### **Выходное отверстие лазерного луча**

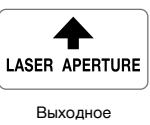

отверстие лазерного луча

#### **Место размещения идентификационных данных на приборе**

Тип и серийный номер инструмента указаны на заводской табличке. Занесите эти данные в настоящее руководство по эксплуатации. Они необходимы при сервисном обслуживании инструмента и консультациях по его эксплуатации.

Тип:

Поколение: 01

Серийный номер:

Laser Radiation<br>Do not stare into b ◬ Laser natulation<br>Class 2 Laser Product 1mW CW >=630-6<br>IEC60825-1:2001

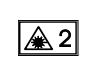

Лазер класса II согласно CFR 21, § 1040 (FDA)

Лазер класса 2 по IEC/EN 60825‑1:2007

### **Символы: класс лазера III / class 3**

**Символы: класс лазера II / class 2**

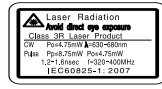

Лазер класса III согласно CFR 21, § 1040 (FDA)

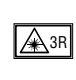

Не смотрите на лазерный луч и избегайте прямого зрительного контакта с ним при использовании оптических приборов

# **2 Описание**

#### **2.1 Использование инструмента по назначению**

Прибор предназначен для измерения дистанций и определения направлений, расчета целевых (конечных) позиций и производных величин в трехмерном режиме, а также для трассировки по существующим координатам или осевым значениям.

Во избежание травм и повреждения инструмента используйте только оригинальные принадлежности и инструменты производства Hilti.

Соблюдайте предписания по эксплуатации, уходу и техническому обслуживанию инструмента, приведенные в настоящем руководстве по эксплуатации.

Учитывайте условия окружающей среды. Не используйте инструмент там, где существует опасность пожара или взрыва.

Внесение изменений в конструкцию инструмента и его модификация запрещаются.

ru

### **2.2 Описание прибора**

С помощью тахеометра Hilti POS 15/18 можно определять положение объектов в пространстве. Прибор оснащен одним горизонтальным и одним вертикальным кругами с цифровой шкалой, двумя электронными уровнями (компенсатор), одним встроенным

в зрительную трубу коаксиальным дальномером, а также одним микропроцессором для вычислений и хранения данных.

Для передачи данных между тахеометром и ПК (и наоборот), их предварительной обработки и последующего вывода в другие системы предлагается программное обеспечение (далее ПО) Hilti PROFIS Layout.

# **3 Технические характеристики**

Производитель оставляет за собой право на внесение технических изменений!

#### **УКАЗАНИЕ**

Оба вышеупомянутых прибора ничем не отличаются друг от друга вплоть до точности измерения углов.

### **Зрительная труба**

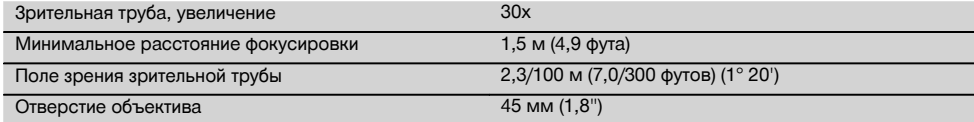

### **Компенсатор**

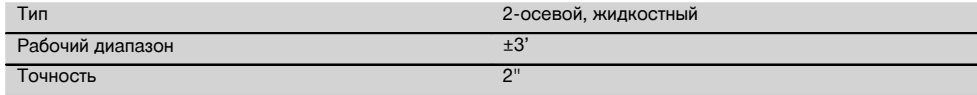

#### **Измерение углов**

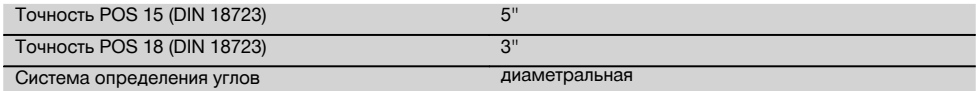

#### **Измерение расстояния**

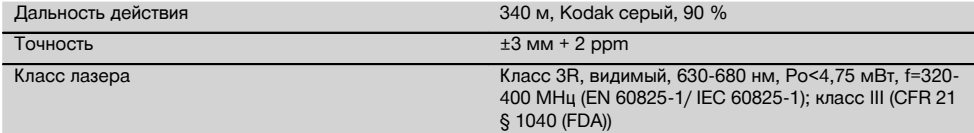

### **Помощь (вспомогательное приспособление)**

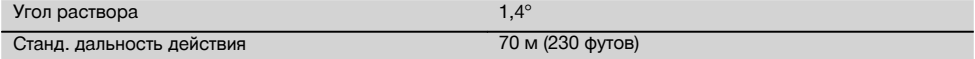

### **Лазерный отвес**

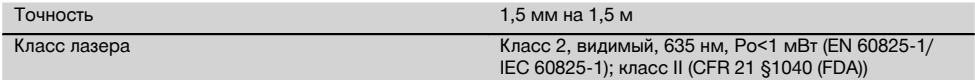

### **ЗУ данных и результатов измерений**

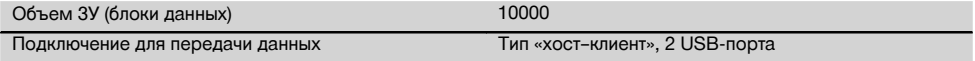

# **Дисплей** Цветной дисплей (сенсорный экран), 320 х 240 пикселов Подсветка 5-ступ. Контраст С возможностью переключения режима «день/ночь» **Класс** защиты IP **IP 36 Боковые приводы** бесконечный **Резьба штатива** Резьба трегера 5/8" **Батарея POA 80** Li-Ion (литий-ионный) Номинальное напряжение 3,8 В Емкость батареи 5200 мАч Время зарядки **4 чели в 1996 году в 1996 году в 1996** году в 4 чели в 1996 году в 4 чели в 1997 году в 1998 году

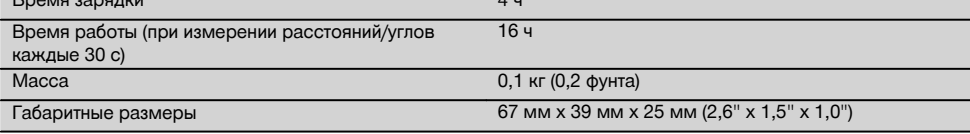

### **Блок питания POA 81 и зарядное устройство POA 82**

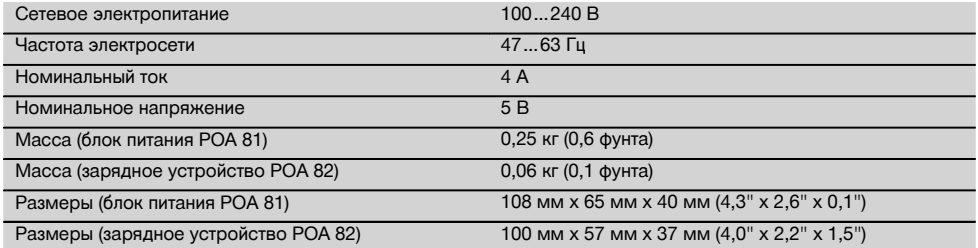

### **Температура**

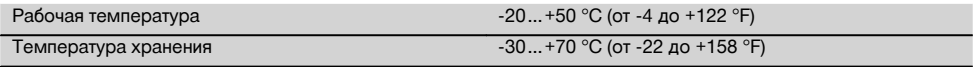

### **Размеры и масса**

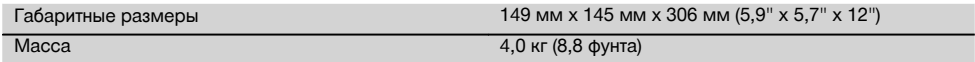

# **4 Указания по технике безопасности**

### **4.1 Общие указания по безопасности**

**Наряду с общими указаниями по технике безопасности, приведенными в отдельных главах настоящего руководства по эксплуатации, следует строго соблюдать нижеследующие указания.**

#### **4.2 Условия правильного использования**

Использование прибора и его вспомогательного оборудования не по назначению или его эксплуатация необученным персоналом представляют опасность.

- a) **Не используйте прибор, не ознакомившись с соответствующими инструкциями.**
- b) **Не направляйте прибор на себя или других людей.**
- c) Кабельное соединение между ПК и POS 15/18 должно находиться на виду и иметь соответствующую защиту.<br>Не отключайте
- d) **Не отключайте предохранительные устройства и не удаляйте предупреждающие надписи и знаки.**
- e) Убедитесь в том, что при изменении режима измерения расстояний с измерения с призмами на измерение без использования рефлекторов (отражателей) никто не смотрит в объектив прибора.
- f) Ремонт прибора должен осуществляться только в сервисных центрах Hilti. **При неквалифицированном вскрытии прибора может возникнуть лазерное излучение, превышающее класс 3R.**
- g) Внесение изменений в конструкцию прибора или его модификация запрещаются.
- h) Вследствие конструкционных особенностей на одной стороне рукоятки имеется зазор. Это не является дефектом, а служит для защиты алидады. Затяжка винтов на рукоятке может привести к повреждению резьбы и, как следствие, к дорогостоящему ремонту. **Не затягивайте винты на рукоятке!**
- i) Во избежание травм и повреждения прибора используйте только оригинальные принадлежности и дополнительные устройства производства Hilti.
- j) Для очистки используйте только чистую и мягкую ткань. При необходимости слегка смочите ткань чистым спиртом.
- k) Храните инструмент в недоступном для детей месте.
- l) Проведение измерений на снегу, поверхностях из пенополистиролов (например стиропора/стиродора) или на других сильно отражающих поверхностях может привести к ошибкам измерений.
- m) Проведение измерений с использованием поверхностей с низкой отражающей способностью, окруженных областями с высокой отражающей способностью, может привести к ошибкам измерений.
- n) Измерения, сделанные через оконное стекло или иные объекты, могут привести к неверному результату.
- o) Быстрое изменение условий проведения измерений (например, пересечение лазерного луча людьми) может привести к ошибочным результатам измерения.
- p) Не направляйте прибор на солнце или другие источники яркого света.
- q) Не используйте данный прибор в качестве нивелира.
- r) Перед проведением важных измерений, после падения или иных механических воздействий на прибор выполните проверку его функционирования.

### **4.3 Правильная организация рабочего места**

- a) Обеспечьте защиту места проведения измерений и при установке прибора убедитесь в том, что лазерный луч не направлен на вас и окружающих.
- b) Используйте прибор только с подходящими материалами: не проводите измерений с использованием зеркал, хромированной стали, полированного камня и т. п.
- c) Соблюдайте местные правила техники безопасности.

### **4.4 Электрическая безопасность**

- a) **Регулярно проверяйте удлинительные кабели и при наличии повреждений заменяйте их. Если во время работы блок питания или удлинительный кабель был поврежден, прикасаться к блоку питания запрещается. Выньте вилку кабеля из сетевой розетки.** Неисправные кабели электропитания и удлинительные кабели представляют опасность поражения электрическим током.
- b) Если во время работы сетевой или удлинительный кабель был поврежден, прикасаться к нему запрещается. Выньте вилку кабеля из сетевой розетки. Поврежденные кабели электропитания и удлинительные кабели представляют опасность поражения электрическим током.

### **4.5 Электромагнитная совместимость**

Несмотря на то, что прибор отвечает жестким требованиям соответствующих правил и стандартов, компания Hilti не может полностью исключить вероятность того, что прибор:

- может создать помехи другим приборам (например навигационным устройствам самолетов) или
- вследствие сильного излучения будет работать со сбоями, которые могут привести к ошибкам операций, выполняемых с его помощью.

В этих или иных случаях должны проводиться контрольные измерения.

### **4.5.1 Лазерные приборы (инструменты) класса 2**

Лазерный отвес прибора соответствует классу лазера 2 на основании стандарта IEC/EN 60825-1:2007 и классу II на основании стандарта CFR 21 § 1040 (Laser Notice 50). При непосредственном воздействии

лазерного излучения на органы зрения закройте глаза и отведите голову из зоны излучения. Не смотрите на источник лазерного излучения. Запрещается направлять лазерный луч на людей.

### **4.5.2 Лазерные приборы (инструменты) класса 3R**

- a) Данный прибор соответствует классу лазера 3R по IEC60825-1 / EN60825-1:2007 и классу IIIa по CFR 21 § 1040 (Laser Notice 50). При непосредственном воздействии лазерного излучения на органы зрения закройте глаза и отведите голову из зоны излучения. Не смотрите на источник лазерного излучения. Запрещается направлять лазерный луч на людей.
- b) К эксплуатации лазерных приборов класса 3R и класса IIIa допускается только обученный персонал.
- c) Рабочие зоны должны быть обозначены предупреждающими табличками.
- d) Необходимо принять меры против случайного попадания лазерного луча на светоотражающие поверхности.
- e) Необходимо предотвратить любой зрительный контакт человека с лучом.
- f) Луч не должен выходить за пределы контролируемой зоны.
- g) Хранить лазерные инструменты необходимо в местах, исключающих несанкционированный доступ к ним.

### **4.6 Бережное обращение с аккумуляторными приборами**

- a) **Храните аккумуляторы на безопасном расстоянии от источников огня и высокой температуры.** Существует опасность взрыва.
- b) При неверном обращении с аккумулятором из него может вытечь электролит. **Избегайте контакта с ним. При случайном контакте смойте водой. При попадании электролита в глаза промойте их большим количеством воды и немедленно обратитесь за помощью к врачу.** Вытекающий из аккумулятора электролит может привести к раздражению кожи или ожогам.
- c) **Запрещается разбирать, сдавливать, нагревать до температуры свыше 75 °C или сжигать аккумуляторы.** В противном случае существует опасность возгорания, взрыва и ожога едкой жидкостью, находящейся внутри аккумулятора.<br>Поврежденные аккумуляторы (на
- d) **Поврежденные аккумуляторы (например аккумуляторы с царапинами, сломанными** частями, погнутыми, вдавленными **и**<br>вытянутыми контактами) заряжать **вытянутыми контактами) заряжать и использовать повторно запрещается.**
- e) **Неиспользуемые аккумуляторы/зарядные устройства храните вдали от скрепок, монет, ключей, гвоздей, винтов и других мелких металлических предметов, которые могут стать причиной замыкания их контактов.** Короткое замыкание контактов аккумуляторов

или зарядных устройств может привести к возгоранию и взрыву.

- f) **Заряжайте аккумуляторные блоки только с использованием зарядных устройств, рекомендованных изготовителем.** При использовании зарядного устройства для зарядки несоответствующих ему типов аккумуляторных блоков возможно возникновение пожара.
- g) **Используйте только допущенные к эксплуатации с соответствующим прибором аккумуляторы.** При использовании других аккумуляторов или при использовании аккумуляторов в иных целях существует опасность возгорания и взрыва.

### **4.7 Общие меры безопасности**

- a) **Перед началом измерений пользователь должен убедиться в том, что точность используемых инструментов соответствует поставленным требованиям.**
- b) **Не используйте прибор во взрывоопасной зоне, где имеются горючие жидкости, газы или пыль.** При работе некоторые приборы/инструменты искрят, и искры могут воспламенить пыль или пары.
- c) **Будьте внимательны, следите за своими действиями и серьезно относитесь к работе с инструментом. Не пользуйтесь инструментом, если вы устали или находитесь под действием наркотиков, алкоголя или медикаментов.** Незначительная ошибка при невнимательной работе с инструментом может стать причиной серьезной травмы.
- d) **При использовании штативов или настенного держателя убедитесь в том, что прибор правильно и надежно зафиксирован и штатив прочно стоит на грунте.**
- e) **Тщательно следите за состоянием машины. Проверяйте безупречное функционирование подвижных<br>целостность целостность всех частей и отсутствие повреждений, которые могли бы отрицательно повлиять на работу машины. Сдавайте повреждённые части машины в ремонт до её использования.** Причиной многих несчастных<br>случаев является несоблюдение правил несоблюдение технического обслуживания инструментов.
- f) **Не взирая на то, что инструмент защищен от проникновения влаги, его следует вытереть насухо, перед тем как положить в переносную сумку.**
- g) **Перед использованием проверьте прибор на отсутствие возможных повреждений.** При обнаружении повреждений отправьте прибор в сервисный центр компании Hilti для ремонта.
- h) **Следите за соблюдением установленной рабочей температуры и температуры хранения.**
- i) **В случае падения или иных механических воздействий на прибор необходимо проверить его точность.**
- j) **В случае резкого изменения температурных условий подождите, пока прибор не примет температуру окружающей среды.**
- k) **Во избежание неточности измерений следите за чистотой окон выхода лазерного луча.**
- l) **Хотя инструмент предназначен для использования в сложных условиях на строительных площадках, с ним, как и с другими оптическими и электрическими приборами (полевыми биноклями, очками, фотоаппаратами), нужно обращаться бережно.**
- m) **Перед началом измерений обязательно проверьте установочные значения и настройки.**
- n) **При выравнивании прибора с помощью сферического уровня смотрите на прибор только под углом.**
- o) **Надежно закрывайте крышку отсека для элементов питания во избежание их выпадания**

**или отсутствия контакта, в результате чего может произойти непреднамеренное выключение прибора и, как следствие, потеря данных измерений.**

### **4.8 Транспортировка**

Соблюдайте специальные предписания по транспортировке, хранению и эксплуатации аккумуляторных блоков Li‑Ion.

Перед транспортировкой прибора вы должны изолировать или извлечь из него элементы питания. Потекшие элементы питания/аккумуляторы могут повредить прибор.

Во избежание ущерба для окружающей среды утилизируйте прибор и элементы питания в соответствии с местными нормами.

В случае сомнения свяжитесь с производителем.

### **5 Начало работы**

ru

#### **5.1 Элементы питания**

Прибор оснащен двумя батареями, разряжаемыми в последовательном порядке.

Текущий уровень заряда обеих батарей отображается постоянно.

В ходе работы можно использовать одну батарею, в то время как вторая будет подзаряжаться.

Для замены батареи во время работы и во избежание отключения прибора замену батарей целесообразно выполнять последовательно.

#### **5.2 Зарядка элементов питания**

После распаковки прибора сначала извлеките из контейнера блок питания, зарядное устройство и элементы питания.

Заряжайте элементы питания в течение примерно 4 часов.

### **5.3 Установка и замена элементов питания**

Вставьте заряженные элементы питания в прибор контактами по направлению к прибору вниз. Закройте крышку отсека для элементов питания.

#### **5.4 Проверка функционирования**

#### **УКАЗАНИЕ**

Обратите внимание: для вращения вокруг алидады данный прибор оснащен фрикционными муфтами и не должен стопориться боковыми приводами.

Горизонтальные и вертикальные боковые приводы работают как бесконечные приводы, как в случае с оптическим нивелиром.

Проверяйте функциональность прибора в начале его эксплуатации, а затем через регулярные промежутки времени согласно следующим правилам:

- 1. Для проверки работы фрикционных муфт осторожно поверните прибор рукой влево и вправо, а зрительную трубу вверх и вниз.
- 2. Осторожно поверните горизонтальные и вертикальные боковые приводы в оба направления.<br>3. Поверните кольно фокусировки до удора влево. Посмотрите нерез зрительную трубу и о
- 3. Поверните кольцо фокусировки до упора влево. Посмотрите через зрительную трубу и отрегулируйте четкость отображения центра перекрестия с помощью кольца окуляра.
- 4. Проверьте направление обоих диоптрийных корректоров на зрительной трубе на соответствие направлению центра перекрестия.
- 5. Перед дальнейшим использованием прибора убедитесь в том, что крышка USB-портов плотно закрыта.
- 6. Проверьте фиксацию винтов рукоятки.

### **5.5 Панель управления**

Панель управления состоит из всего 5 кнопок с нанесенными на них символами и одного сенсорного экрана для интерактивного управления.

### **5.5.1 Функциональные кнопки**

Функциональные кнопки предназначены для обычного управления.

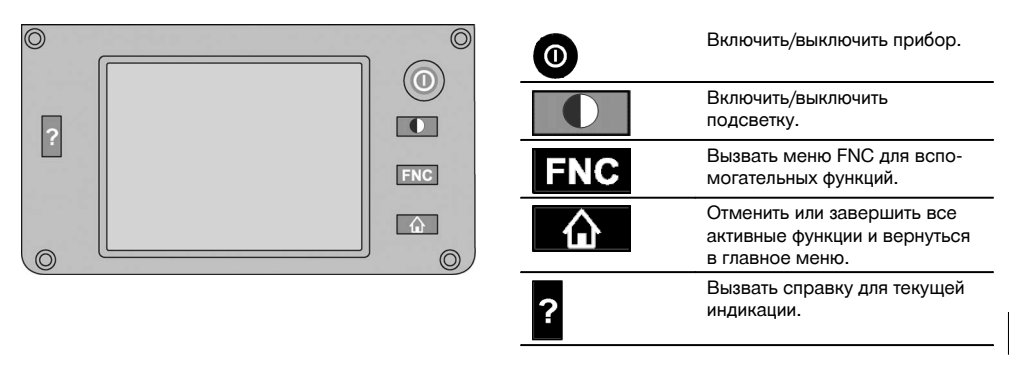

### **5.5.2 Размер сенсорного экрана**

Размер сенсорного экрана составляет прим. 74 x 56 мм, разрешение 320 x 240 пикселей.

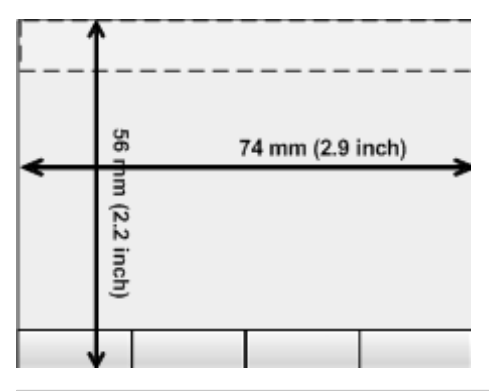

### **5.5.3 Распределение областей сенсорного экрана**

Для управления и, например, отображения информации пользователя сенсорный экран разделен на области.
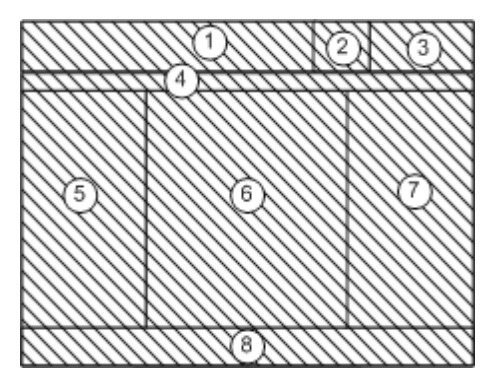

- @ Строка инструкции укажет, что нужно делать
- ; Строка состояния служит для отображения уровня заряда батареи и статуса лазерного указателя
- = Индикация и ввод времени и даты
- (4) Иерархическая структура уровней меню
- $(5)$  Наименования полей данных в  $(6)$
- (6) Поля данных
- ) Вспомогательные схемы измерений
- (8) Строка с макс. 5 программируемыми кнопками

#### **5.5.4 Сенсорный экран – цифровая клавиатура**

При необходимости ввода цифровых данных на дисплее автоматически появляется соответствующая клавиатура.

Распределение областей клавиатуры приведено на рисунке ниже.

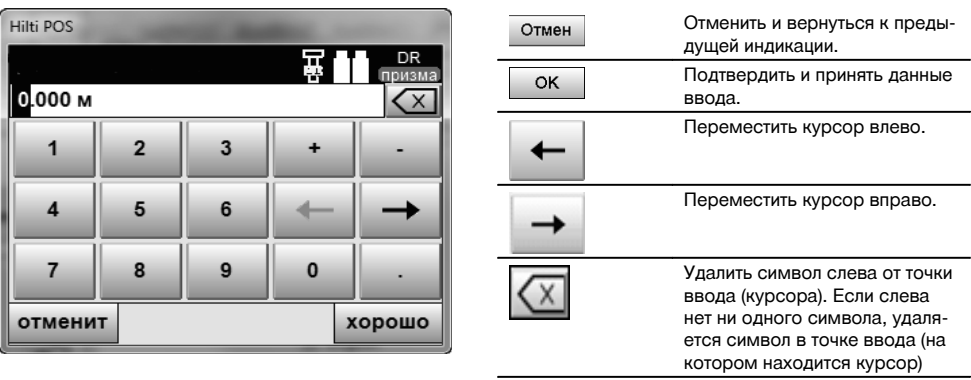

#### **5.5.5 Сенсорный экран – буквенно-цифровая клавиатура**

При необходимости ввода буквенно-цифровых данных на дисплее автоматически появляется соответствующая клавиатура.

Распределение областей клавиатуры приведено на рисунке ниже.

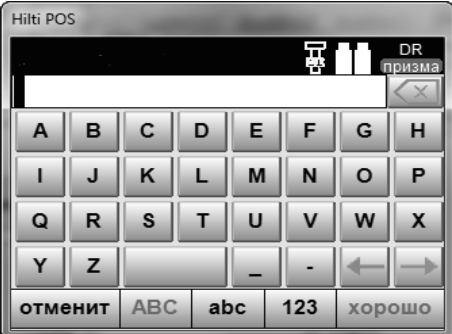

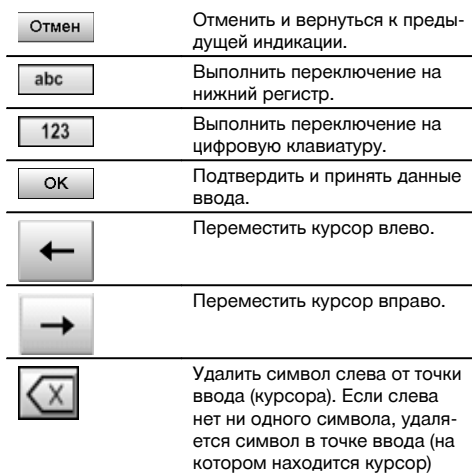

#### **5.5.6 Сенсорный экран – стандартные элементы управления**

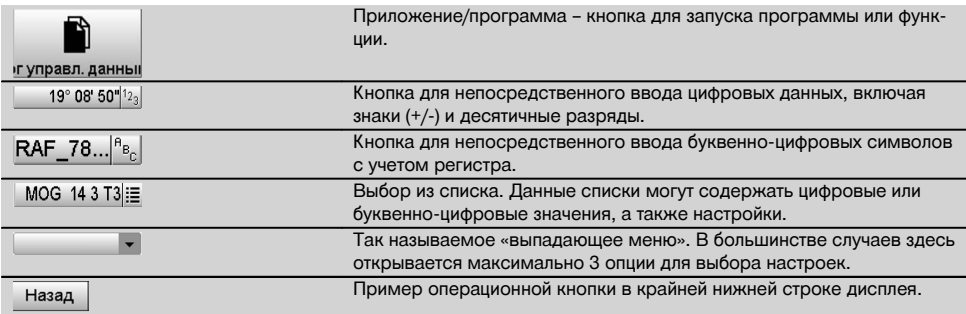

#### **5.5.7 Индикатор статуса лазерного указателя**

Прибор оснащен функцией лазерного указателя.

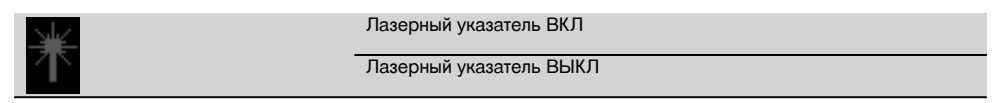

#### **5.5.8 Дополнительные индикаторы батареи**

Для питания прибора используются 2 литий-ионные батареи, которые, в зависимости от эксплуатации, разряжаются одновременно или по-разному.

Переключение питания с одной батареи на другую происходит автоматически.

Благодаря этому можно в любое время удалить одну из батарей, например для ее подзарядки и дальнейшего одновременного использования с другими батареями, насколько это позволяет ее емкость.

#### **УКАЗАНИЕ**

Чем более полным отображается символ батареи, тем выше уровень ее заряда.

107

#### **5.6 Дополнительная информация и руководства по эксплуатации**

**Дополнительную информацию и руководства по эксплуатации см. по следующим ссылкам:**

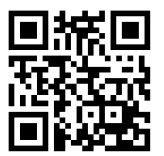

POS 15 (http://qr.hilti.com/td/r4847)

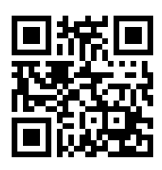

POS 18 (http://qr.hilti.com/td/r4849)

#### **5.7 Включение/выключение**

#### **5.7.1 Включение**

Нажмите и удерживайте нажатой кнопку «Вкл/Выкл» в течение прим. 2 с.

#### **УКАЗАНИЕ**

ru

Если до этого прибор был полностью выключен, весь процесс его активации займет ок. 20–30 секунд и будет сопровождаться появлением двух различных, следующих друг за другом индикаций.

Если прибор не включается, проверьте, правильно ли установлены элементы питания. Если прибор не включается даже при правильно установленных элементах питания, сдайте его в сервисный центр Hilti для проверки.

#### **5.7.2 Выключение**

Нажмите кнопку «Вкл/Выкл».

#### **УКАЗАНИЕ**

Обратите внимание: при выключении и перезапуске в целях безопасности появляется повторный запрос, который требует от пользователя дополнительного подтверждения.

Возможны 3 варианта: 1. Вы можете выключить прибор полностью. 2. Вы можете перезапустить прибор. При этом возможна потеря несохраненных данных. 3. Вы можете завершить работу приложения Hilti; прибор при этом останется включенным.

### **6 Настройка**

#### **6.1 Служба ремонта Hilti**

Служба ремонта Hilti проводит проверку и — в случае отклонения — восстановление и повторную проверку соответствия спецификации прибора. Соответствие спецификации на момент проверки подтверждается сертификатом сервисной службы в письменном виде.

#### **Рекомендации**

- Выбирать подходящую периодичность проверки в зависимости от штатной нагрузки прибора.
- Минимум раз в год проводить техническую проверку прибора в сервисном центре службы ремонта Hilti.
- Проводить проверку прибора в сервисном центре службы ремонта Hilti после нештатной нагрузки прибора.
- $\blacksquare$ Проводить проверку прибора в сервисном центре службы ремонта Hilti перед проведением/выполнением важных работ/заданий.

Проверка в сервисном центре службы ремонта Hilti не означает освобождение пользователя от обязательной проверки прибора перед использованием и во время использования прибора.

### **7 Уход и техническое обслуживание**

#### **УКАЗАНИЕ**

Обменивайте поврежденные детали на новые в сервисном центре Hilti.

### **7.1 Очистка и сушка**

Сдувайте пыль со стекла. **ОСТОРОЖНО**

Не касайтесь стекла пальцами.

Очищайте прибор только чистой и мягкой материей. При необходимости слегка смочите ткань чистым спиртом или водой.

### **ОСТОРОЖНО**

Не используйте никаких иных жидкостей, кроме спирта или воды. В противном случае возможно повреждение пластмассовых деталей.

#### **УКАЗАНИЕ**

Обменивайте поврежденные детали на новые в сервисном центре Hilti.

#### **7.2 Хранение**

#### **УКАЗАНИЕ**

Нельзя хранить прибор, если на нем имеется влага. Дайте влаге высохнуть перед тем, как убрать прибор на хранение.

#### **УКАЗАНИЕ**

Перед хранением высушите и очистите прибор, коробку и комплектующие.

#### **УКАЗАНИЕ**

Перед использованием прибора после длительного хранения или длительной транспортировки проведите контрольное измерение.

#### **ОСТОРОЖНО**

Извлекайте элементы питания, если прибор не используется в течение длительного времени. Потекшие элементы питания/аккумуляторы могут повредить прибор.

#### **УКАЗАНИЕ**

При хранении прибора соблюдайте температурный режим, особенно зимой и летом, если он хранится в автомобиле: (от -30 °C до +70 °C).

#### **7.3 Транспортировка**

### **ОСТОРОЖНО**

**Перед транспортировкой прибора вы должны изолировать или извлечь из него элементы питания.** Потекшие элементы питания/аккумуляторы могут повредить прибор.

Применяйте для транспортировки или пересылки оборудования упаковку фирмы Hilti или другую упаковку аналогичного качества.

#### **8 Утилизация**

#### **ВНИМАНИЕ**

Нарушение правил утилизации оборудования может иметь следующие последствия:

при сжигании деталей из пластмассы образуются токсичные газы, которые могут представлять угрозу для здоровья.

Если батареи питания повреждены или подвержены воздействию высоких температур, они могут взорваться и стать причиной отравления, возгораний, химических ожогов или загрязнения окружающей среды.

При нарушении правил утилизации оборудование может быть использовано посторонними лицами, не знакомыми с правилами обращения с ним. Это может стать причиной серьезных травм, а также причиной загрязнения окружающей среды.

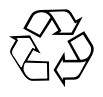

Большинство материалов, из которых изготовлены изделия Hilti, подлежит вторичной переработке. Перед утилизацией следует тщательно рассортировать материалы. Во многих странах Hilti уже организовала прием старых приборов для утилизации. Дополнительную информацию по этому вопросу можно получить в отделе по обслуживанию клиентов или у консультантов по продажам компании Hilti.

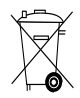

#### Только для стран ЕС

Не выбрасывайте электронные измерительные инструменты вместе с обычным мусором!

В соответствии с директивой ЕС об утилизации электрических и электронных устройств и в соответствии с местными законами электроприборы/-инструменты и аккумуляторы, бывшие в эксплуатации, должны утилизироваться отдельно безопасным для окружающей среды способом.

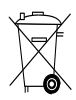

Утилизируйте элементы питания согласно национальным требованиям. Заботьтесь об охране окружающей среды.

### **9 Гарантия производителя**

С вопросами относительно гарантийных условий обращайтесь в ближайшее представительство HILTI.

### **10 Предписание FCC (для США)/предписание IC (для Канады)**

#### **ОСТОРОЖНО**

ru

Этот инструмент выдержал тест на предельные значения, которые описаны в разделе 15 стандарта FCC для цифровых инструментов класса B. Эти предельные значения предусмотрены для обеспечения в жилой зоне достаточной защиты от излучения. Инструменты такого типа генерируют и используют высокие частоты и также испускают излучение. Поэтому в случае несоблюдения правил и указаний по установке и эксплуатации инструмента он может стать источником помех радиоприему.

Нельзя гарантировать, что при определенных обстоятельствах не возникнут помехи. Если прибор создает помехи радио- и телеприему, что можно определить,

сопоставив моменты появления и исчезновения помех с включением и отключением прибора, помехи можно устранить одним из перечисленных ниже способов:

Перенастройте или переместите приемную антенну.

Увеличьте расстояние между прибором и приемником.

Воспользуйтесь помощью дилера или опытного радио- и телетехника.

### **УКАЗАНИЕ**

Изменения или модификации, которые не разрешены производителем, могут ограничить права пользователя на эксплуатацию прибора.

### **11 Декларация соответствия нормам ЕС (оригинал)**

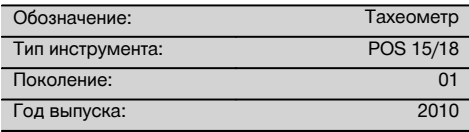

Компания Hilti со всей ответственностью заявляет, что данная продукция соответствует следующим директивам и нормам: 2004/108/EG, 2006/66/ЕG, 2011/65/EU, EN ISO 12100.

**Hilti Corporation, Feldkircherstrasse 100, FL‑9494 Schaan**

**Paolo Luccini Edward Przybylowicz** Head of BA Quality and Process Management Business Area Electric Tools & Accessories<br>07/2014 07/2014 07/2014

Head of BU Measuring Systems

BU Measuring Systems

#### **Техническая документация:**

Hilti Entwicklungsgesellschaft mbH Zulassung Elektrowerkzeuge Hiltistrasse 6 86916 Kaufering **Deutschland** 

### **BRUKSANVISNING I ORIGINAL**

# **POS 15/18 Totalstation**

**Läs noga igenom bruksanvisningen innan du använder instrumentet.**

**Förvara alltid bruksanvisningen tillsammans med instrumentet.**

**Se till att bruksanvisningen följer med instrumentet, om detta lämnas till en annan användare.**

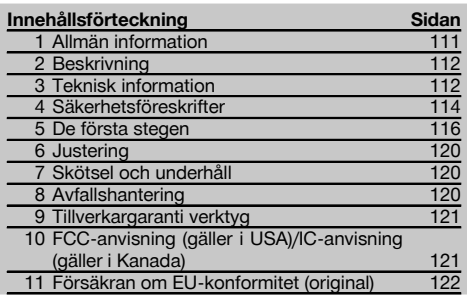

1 Siffrorna hänvisar till bilderna. Bilderna hittar du i början av bruksanvisningen.

I bruksanvisningens text betecknar alltid "instrumentet" POS 15 eller POS 18.

#### **Kåpdelar baktill**

- @ Vänster batterifack med låsskruv
- (2) Skruvfot till trefoten
- = Trefotslåsning
- % Kontrollpanel med pekskärm
- $(5)$  Fokuseringsskruv
- (6) Okular
- ) Kikare med distansmätare
- + Diopter för grov målinriktning
- § Vertikalreglage

#### **Kåpdelar framtill**

- (10) Vertikalreglage
- : USB-gränssnitt dubbelt (litet och stort)
- · Höger batterifack med låsskruv
- (13) Horisontal- resp. sidoreglage
- <sup>(14)</sup> Skruvfot till trefoten
- | Trefot
- (16) Laserlod
- (17) Indikering
- (18) Objektiv
- (19) Bärhandtag

### **1 Allmän information**

#### **1.1 Riskindikationer och deras betydelse**

#### **FARA**

Anger överhängande risker som kan leda till svåra personskador eller dödsolycka.

### **VARNING**

Anger en potentiell risksituation som skulle kunna leda till allvarlig personskada eller dödsolycka.

### **FÖRSIKTIGHET**

Anger situationer som kan vara farliga och leda till skador på person eller utrustning.

#### **OBSERVERA**

Används för viktiga anmärkningar och annan praktisk information.

#### **1.2 Förklaring av illustrationer och fler anvisningar Symboler**

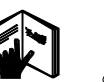

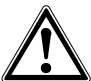

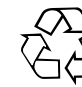

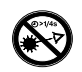

Läs bruksanvisningen Varning för allmän fara

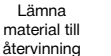

Titta inte in i strålen

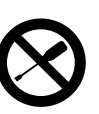

före användning

Dra inte åt skruven

#### **Symboler laserklass 2/class II**

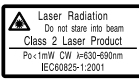

Laserklass II enligt CFR 21, § 1040 (FDA)

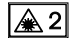

Laserklass 2 enligt IEC/EN 60825‑1:2007

#### **Symboler laserklass III/class 3**

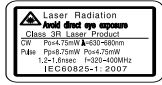

Laserklass III enligt CFR 21, § 1040 (FDA)

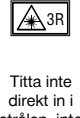

strålen, inte heller med optiska instrument

#### **Laseröppning**

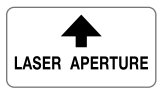

Laseröppning

#### **Här hittar du identifikationsdata på instrumentet**

Typbeteckningen och serienumret finns på instrumentets typskylt. Skriv in dessa uppgifter i bruksanvisningen så att du alltid kan ange dem om du vänder dig till vår representant eller verkstad.

Typ:

Generation: 01

Serienr:

#### **2 Beskrivning** sv

#### **2.1 Korrekt användning**

Instrumentet är avsett för mätning av avstånd och riktningar, beräkning av tredimensionella målpositioner och härledda värden samt utstakningar av angivna koordinater eller axelrelaterade värden.

För att undvika skador bör du endast använda originaltillbehör och verktyg från Hilti.

Observera de råd beträffande användning, skötsel och underhåll som ges i bruksanvisningen.

Ta hänsyn till omgivningen. Använd inte instrumentet i utrymmen där brand‑ eller explosionsrisk föreligger.

Instrumentet får inte ändras eller byggas om på något sätt.

### **2.2 Instrumentbeskrivning**

Totalstationen Hilti POS 15/18 är en takymeter som används för att exakt att bestämma objekts position i rummet. Instrumentet har två ringar, en horisontal- och en vertikalcirkel med digital indelning, två elektroniska libeller (kompensator), en distansmätare inbyggd i kikaren samt en mikroprocessor för beräkningar och datalagring. För dataöverföring mellan totalstationen och datorn, databehandling och datautmatning till andra system finns PC-programmet Hilti PROFIS Layout.

## **3 Teknisk information**

Med reservation för tekniska ändringar!

#### **OBSERVERA**

De båda instrumenten skiljer sig inte vad gäller vinkelprecision.

#### **Kikare**

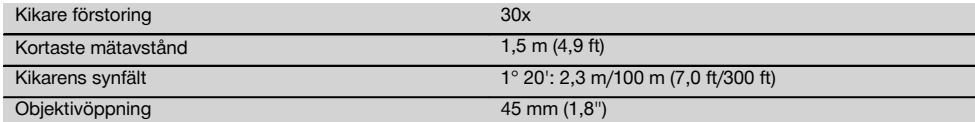

#### **Kompensator**

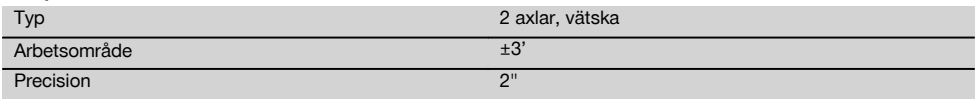

### **Vinkelmätning**

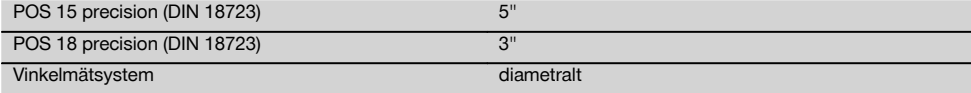

### **Avståndsmätning**

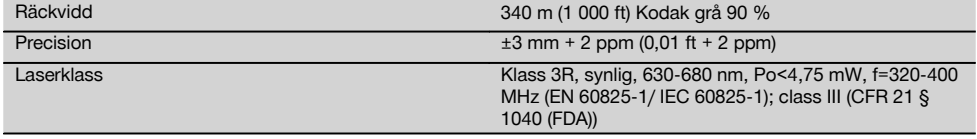

### **Indikering**

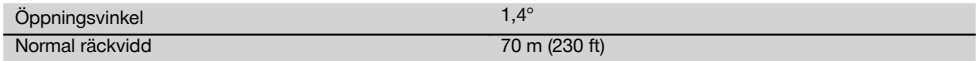

### **Laserlod**

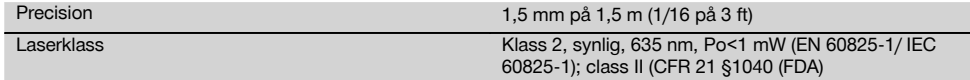

### **Dataminne**

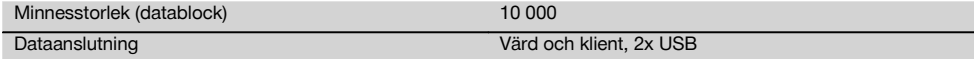

## **Display**

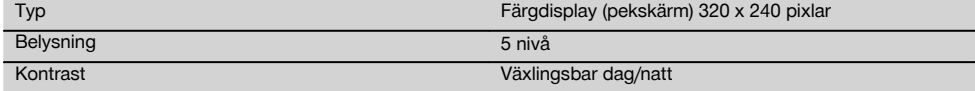

### **IP Skyddstyp**

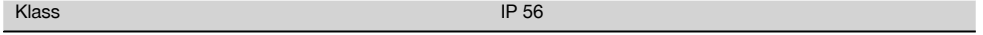

### **Sidoreglage**

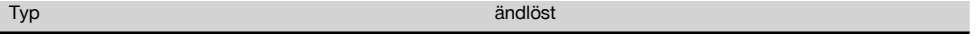

### **Stativgänga**

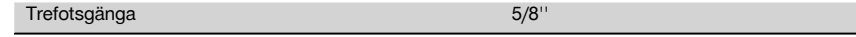

### **Batteri POA 80**

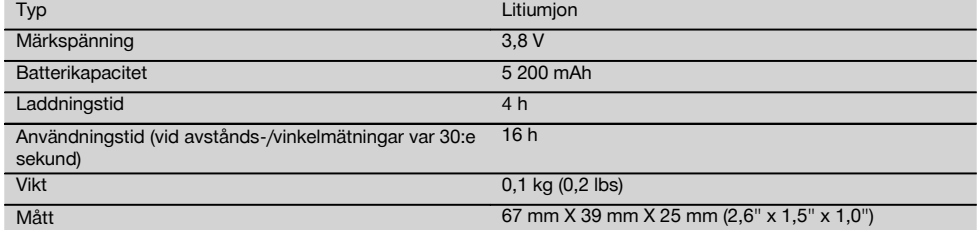

### **Nätdel POA 81 och batteriladdare POA 82**

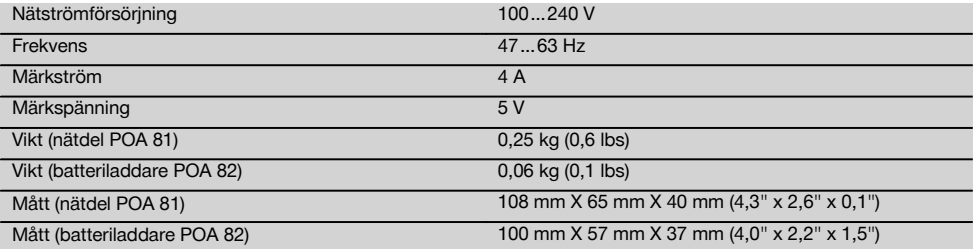

#### **Temperatur**

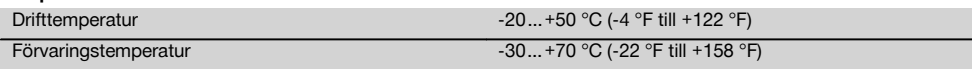

#### **Massa och vikter**

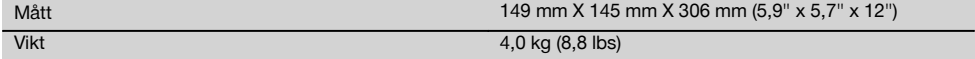

### **4 Säkerhetsföreskrifter**

#### **4.1 Grundläggande säkerhetsföreskrifter**

**Förutom de säkerhetstekniska anvisningarna i bruksanvisningens olika kapitel måste följande föreskrifter alltid följas.**

#### **4.2 Felaktig användning**

Instrumentet och dess tillbehör kan utgöra en risk om de används på ett felaktigt sätt av outbildad personal eller inte används enligt föreskrifterna.

- a) **Använd aldrig instrumentet utan att ha läst tillhörande instruktioner samt denna bruksanvisning.**
- b) **Rikta aldrig instrumentet eller dess tillbehör mot dig själv eller någon annan person.**
- c) Kabelförbindelsen mellan PC och POS 15/18 måste vara godkänd och säkrad.
- d) **Säkerhetsanordningarna får inte inaktiveras och anvisnings- och varningsskyltarna får inte tas bort.**
- e) Undvik att se in i instrumentets objektiv vid omställning av avståndsmätning från prismamätning till reflektorlös mätning.
- f) Låt endast auktoriserad personal från Hilti-service reparera instrumentet. **Om instrumentet öppnas på ett felaktigt sätt kan de laserstrålar som skickas ut överskrida klass 3R.**
- g) Instrumentet får inte ändras eller byggas om på något sätt.
- h) Handtaget är konstruerat så att det finns ett visst glapp på ena sidan. Detta är inget fel, utan har till syfte att skydda alhidaden. Om du drar åt handtagets skruvar kan gängorna skadas och en dyr reparation bli följden. **Dra inte åt några skruvar på handtaget!**
- i) För att undvika skador bör du endast använda originaltillbehör från Hilti.
- j) Använd bara rena, mjuka trasor vid rengöring. Vid behov kan de fuktas lätt med ren alkohol.
- Se till att barn inte befinner sig nära laserinstrumentet.
- l) Mätningar på skumplast som styropor eller styrodor, snö eller kraftigt återspeglande ytor etc. kan leda till felaktiga mätvärden.
- m) Mätningar på dåligt reflekterande underlag och i högt reflekterande omgivningar kan leda till felaktiga mätvärden.
- n) Mätningar genom en glasskiva eller andra objekt kan förvanska mätresultatet.
- o) Mätresultatet kan bli förvanskat om mätningsförhållandena snabbt ändras, t.ex. av personer som springer igenom mätstrålen.
- p) Rikta aldrig instrumentet mot solen eller mot andra starka liuskällor.
- q) Använd inte instrumentet som nivelleringsinstrument.
- r) Kontrollera instrumentet före viktiga mätningar, efter stötar eller vid andra slags mekanisk påverkan.

#### **4.3 Åtgärder för att göra arbetsplatsen säker**

- a) Säkra arbetsområdet och se till att strålen inte riktas mot andra personer eller mot dig själv när instrumentet monteras.
- b) Använd endast instrumentet för mätning inom definierade driftområden, dvs. inte på speglar, kromstål, polerade stenar etc.
- c) Observera landsspecifika föreskrifter för att förebygga olyckor.

#### **4.4 Skydd mot elstötar**

- a) **Kontrollera förlängningskablarna regelbundet och byt ut dem om de är skadade. Om nätkabeln eller förlängningskabeln skadas under arbetet ska du inte röra vid den. Dra ut elkontakten.** Skadade nätkablar och förlängningskablar utgör en risk för elstötar.
- b) Om kabeln eller förlängningskabeln skadas under arbetet får du inte röra vid den. Dra ut stickproppen ur uttaget. Skadade kablar och förlängningskablar utgör en risk för elstötar.

#### **4.5 Elektromagnetisk kompatibilitet**

Även om instrumentet uppfyller de höga kraven i gällande normer kan Hilti inte utesluta risken att instrumentet

- stör andra instrument (t.ex. navigeringsutrustning i flygplan) eller
- störs av stark strålning, vilket kan leda till felaktiga resultat.

I dessa fall och då osäkerhet råder bör kontrollmätningar utföras.

#### **4.5.1 Laserklassificering för enheter i klass 2**

Instrumentets laserlod motsvarar laserklass 2, baserad på normen IEC/EN 60825-1:2007, och Class II, baserad på CFR 21 § 1040 (Laser Notice 50). Slut ögonen och avlägsna dig från strålningsområdet vid direkt ögonkontakt med laserstrålen. Rikta inte blicken direkt in i ljuskällan. Rikta aldrig laserstrålen mot någon person.

#### **4.5.2 Laserklassificering för enheter i klass 3R**

- a) Instrumentet motsvarar villkoren för laserklass 3R enligt IEC60825-1 /EN60825-1:2007 och Class IIIa enligt CFR 21 § 1040 (Laser Notice 50). Slut ögonen och avlägsna dig från strålningsområdet vid direkt ögonkontakt med laserstrålen. Rikta inte blicken direkt in i ljuskällan. Rikta aldrig laserstrålen mot någon person.
- b) Instrument i laserklass 3R och klass IIIa får endast hanteras av utbildade personer.
- c) Arbetsplatsen bör markeras med laservarningsskyltar.
- d) Säkerhetsåtgärder bör vidtas, så att laserstrålen inte oavsiktligt träffar reflekterande ytor.
- e) Vidta åtgärder som förhindrar att personer tittar direkt in i strålen.
- f) Laserstrålen bör inte passera obevakade områden.
- g) När laserinstrumentet inte används, ska det förvaras på platser dit obehöriga inte har tillträde.

#### **4.6 Omsorgsfull användning av batteridrivna verktyg**

- a) **Håll batterierna borta från höga temperaturer och eld.** Explosionsrisk föreligger
- b) Vid felaktig användning kan syra rinna ut ur batteriet. **Undvik kontakt med vätskan. Vid oavsiktlig kontakt, spola med vatten. Om du får syra i ögonen bör du skölja ögonen med rikligt med vatten och**

**dessutom kontakta läkare.** Syran från batteriet kan medföra hudirritation eller brännskador.

- c) **Batterier får inte demonteras, klämmas, hettas upp över 75 °C eller brännas.** Brand‑, explosions‑ och skaderisk föreligger.
- d) **Skadade batterier (t.ex. med repor, brustna delar, böjda, stukade och/eller utdragna kontakter) får varken laddas eller fortsätta användas.**
- e) **Se till att oanvända batterier och laddare hålls skilda från små metallföremål, t.ex. gem, mynt, nycklar, spikar och skruvar, som skulle kunna kortsluta kontakterna.** Kortslutning av kontakterna på batterier eller laddare kan orsaka brännskador och brand.
- f) **Ladda endast batteripaketet i batteriladdare som rekommenderas av tillverkaren.** Brandrisk kan uppstå om en laddare som är avsedd för en viss typ av batterier används för andra batterityper.
- g) **Använd endast batterier som är godkända för verktyget.** Vid användning av andra batterier, eller användning av de godkända batterierna till andra ändamål än det avsedda, föreligger fara för brand och explosion.

#### **4.7 Allmänna säkerhetsåtgärder**

- a) **Före start av mätningarna måste användaren se till att de använda instrumentens precision motsvarar kraven för uppgiften.**
- b) **Använd inte elverktyget i omgivningar med explosionsrisk där det finns brännbara vätskor, gaser eller damm.** Instrumenten genererar gnistor som kan antända damm eller ångor.
- c) **Var uppmärksam, ha kontroll över det du gör och använd verktyget med förnuft. Använd inte verktyget när du är trött eller om du är påverkad av droger, alkohol eller mediciner.** Under användning av elverktyg kan även en kort stunds bristande uppmärksamhet leda till allvarliga kroppsskador.
- d) **Vid användning med stativ eller vägghållare ska du se till att instrumentet är ordentligt fastskruvat och att stativet står säkert och stadigt på underlaget.**
- e) **Underhåll verktyget noggrant. Kontrollera att rörliga komponenter fungerar felfritt och inte kärvar och att komponenter inte har brustit eller skadats. Se till att skadade delar repareras innan verktyget åter används.** Många olyckor orsakas av dåligt skötta verktyg.
- f) **Instrumentet är skyddat mot fukt men bör ändå torkas av innan det placeras i transportväskan.**
- g) **Kontrollera om det finns skador på instrumentet innan du använder det.** Om instrumentet skulle vara skadat på något sätt, lämna in det till Hiltis serviceverkstad för reparation.
- h) **Observera drift- och förvaringstemperatur.**
- i) **Om du tappar instrumentet eller om det utsätts för annan mekanisk påverkan måste precisionen kontrolleras.**
- j) **Låt alltid instrumentet anta omgivningens temperatur innan du använder det, om det har flyttats**

**från stark kyla till ett varmare utrymme eller omvänt.**

- k) **Håll alltid laserfönstret rent för att undvika felmätningar.**
- l) **Även om instrumentet är konstruerat för användning på byggplatser bör det hanteras med varsamhet, i likhet med andra optiska och elektriska instrument (kikare, glasögon eller kamera).**
- m) **Kontrollera för säkerhets skull de inställningar du gjort resp. tidigare inställningar.**
- n) **När du använder doslibellen bör du inte titta rakt på instrumentet.**
- o) **Lås batteriluckan ordentligt, så undviker du att batterierna faller ut eller att kontaktfel uppstår, vilket kan orsaka oavsiktlig avstängning av instrumentet och därmed förlust av data.**

#### **4.8 Transport**

Observera de särskilda föreskrifterna för transport, förvaring och användning av litiumjonbatterier.

Vid transport av instrumentet ska batterierna isoleras eller tas ut ur instrumentet. Instrumentet kan skadas av batterier som börjat läcka.

För att undvika skador på miljön måste instrumentet och batterierna avfallshanteras enligt gällande landsspecifika riktlinjer.

Vid osäkerhet, kontakta tillverkaren.

### **5 De första stegen**

#### **5.1 Batterier**

Instrumentet har två batterier som laddas ur efter varandra.

Batteriernas aktuella laddning visas alltid.

Vid batteribyte går det att använda ett batteri i drift medan det andra batteriet laddas.

Vid batteribyte under drift är det lämpligt att byta ut ett batteri åt gången så undviker du att instrumentet kopplas från.

### **5.2 Ladda batteriet**

När du har tagit fram instrumentet, tar du ut nätenheten, laddningsstationen och batteriet ur väskan.

Ladda batterierna i ca 4 timmar.

#### **5.3 Sätta in batterier och byta ut dem**

Stick in de laddade batterierna i instrumentet med batterikontakten riktad nedåt och mot instrumentet. Lås batteriluckan ordentligt.

#### **5.4 Funktionskontroll**

#### **OBSERVERA**

Observera att instrumentet har slirkopplingar för vridning av alhidaden. Det får inte fästas vid sidoreglaget.

Sidoreglage (horisontellt och vertikalt) fungerar som kontinuerlig drivning, jämförbart med en optisk nivellerare. Kontrollera först instrumentfunktionerna vid start och med jämna mellanrum med ledning av följande kriterier.

- 1. Vrid för hand instrumentet försiktigt åt vänster och höger och sedan kikaren uppåt och nedåt för att kontrollera slirkopplingen.
- 2. Vrid sidoreglaget för horisontellt och vertikalt försiktigt i båda riktningarna.
- 3. Vrid fokuseringsringen så långt det går åt vänster. Titta genom kikaren och ställ in skärpan i hårkorset med okulärringen.
- 4. Med lite övning kan du kontrollera att riktningen i båda dioptrarna på kikaren överensstämmer med hårkorsets riktning.
- 5. Kontrollera att skyddet för USB-gränssnitten är tillslutet innan du fortsätter att använda instrumentet.
- 6. Kontrollera att skruvarna på handtaget sitter fast.

#### **5.5 Kontrollpanel**

Kontrollpanelen består av totalt 5 knappar som har symboler och en beröringskänslig bildskärm (pekskärm) för interaktiv manövrering.

#### **5.5.1 Funktionsknappar**

Funktionsknapparna används vid allmän manövrering.

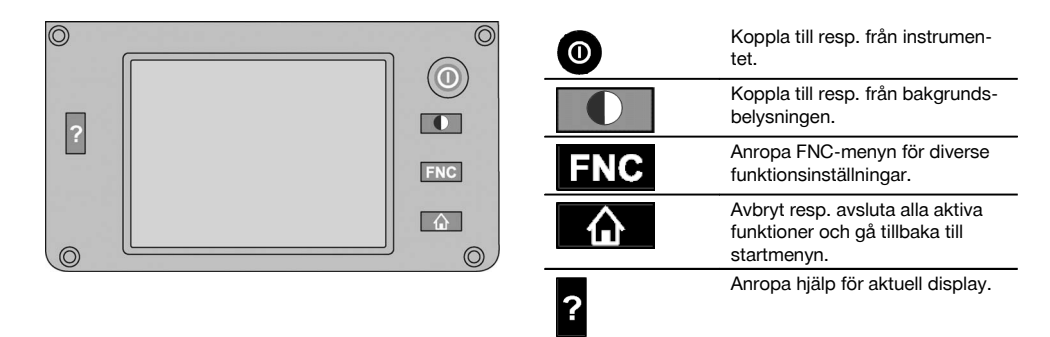

#### **5.5.2 Storlek på pekskärm**

Storlek på den beröringskänsliga färgdisplayen (pekskärm) är cirka 74 x 56 mm (2,9 x 2,2 tum) med totalt 320 x 240 pixlar.

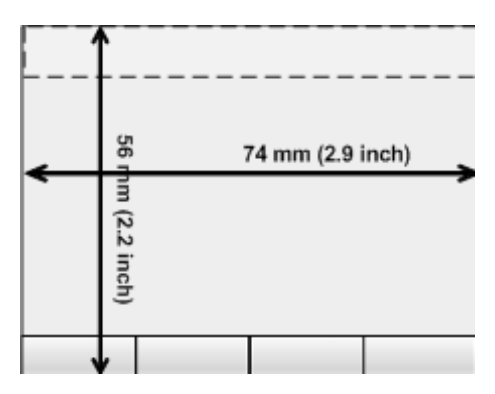

### **5.5.3 Uppdelning av pekskärm**

Pekskärmen är uppdelad i områden för manövrering av resp. information om användaren.

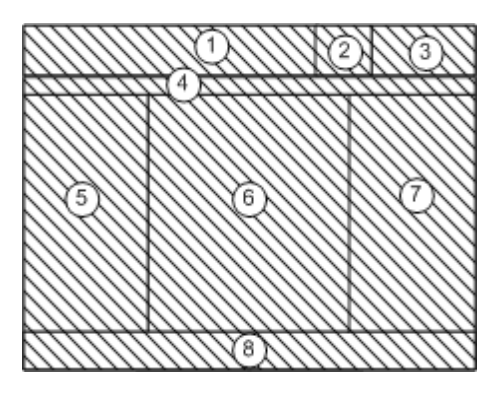

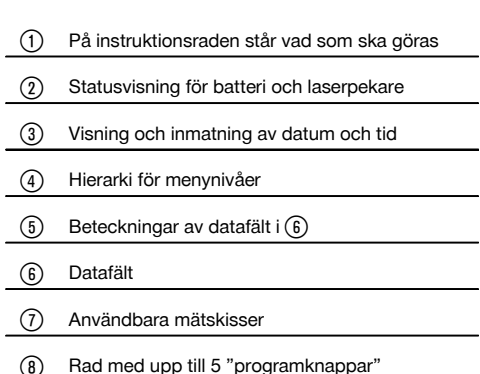

#### **5.5.4 Pekskärm – numeriskt tangentbord**

Om numeriska data ska anges visas automatiskt ett sådant tangentbord på displayen. Tangentbordet är uppdelat enligt följande bilder.

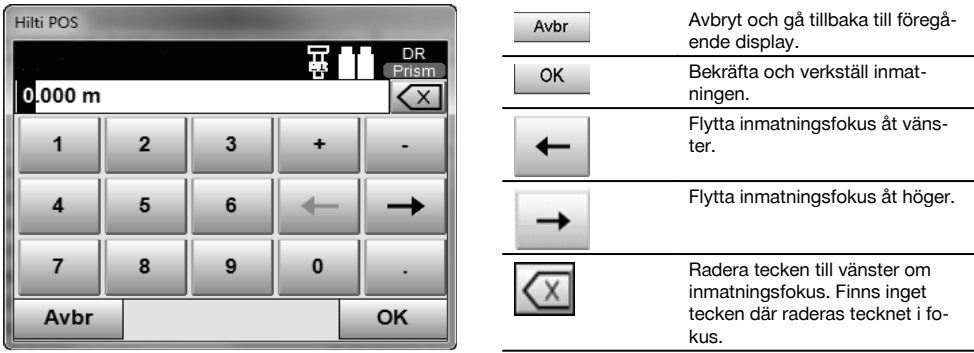

### **5.5.5 Pekskärm – alfanumeriskt tangentbord**

Om alfanumeriska data ska anges visas automatiskt ett sådant tangentbord på displayen. Tangentbordet är uppdelat enligt följande bilder.

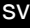

 $\sim$ 

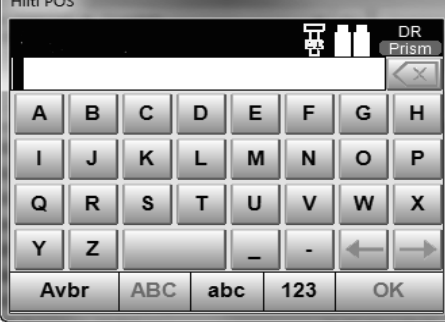

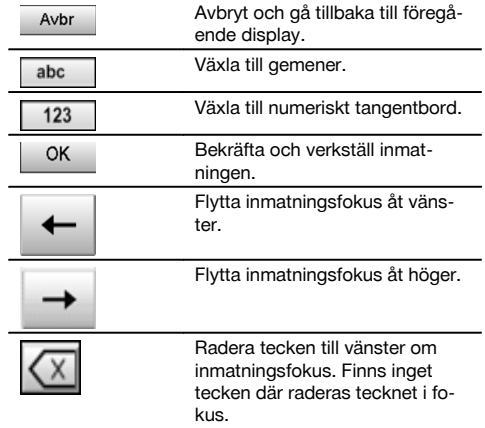

### **5.5.6 Pekskärm – allmänna manöverelement**

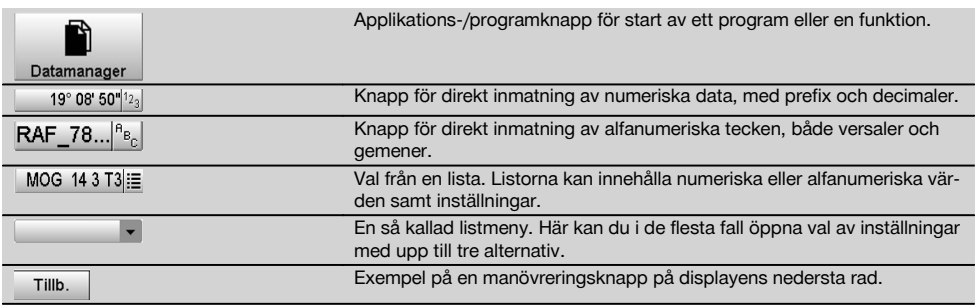

### **5.5.7 Statusvisning för laserpekare**

Instrumentet är utrustat med en laserpekare.

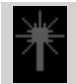

Laserpekare PÅ

Laserpekare AV

### **5.5.8 Batteristatusvisningar**

I instrumentet används 2 litiumjonbatterier som kan laddas samtidigt eller var för sig efter behov.

Växling från det ena batteriet till det andra utförs automatiskt.

Därför är det alltid möjligt att ta bort ett av batterierna, t.ex. för laddning medan det andra batteriet används, om dess kapacitet så tillåter.

#### **OBSERVERA**

Ju fullare batterisymbol desto bättre är laddningsstatus.

#### **5.6 Ytterligare information och bruksanvisningar**

**Ytterligare information och bruksanvisningar hittar du under följande länkar:**

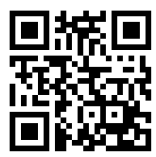

POS 15 (http://gr.hilti.com/td/r4847)

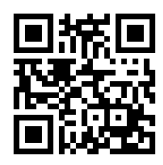

POS 18 (http://qr.hilti.com/td/r4849)

#### **5.7 Koppla till/från**

#### **5.7.1 Tillkoppling**

Håll till- resp. frånkopplingsknappen nedtryckt i cirka 2 sekunder.

#### **OBSERVERA**

Om instrumentet innan var helt frånkopplat, dröjer den kompletta igångsättningsprocessen cirka 20-30 sekunder. Därefter kommer två olika, på varandra följande displayer.

Om det inte går att koppla till instrumentet bör du kontrollera att batterierna är rätt insatta. Om instrumentet inte kan kopplas till trots att batterierna sitter som de ska, lämnar du in den till Hilti-service för kontroll.

#### **5.7.2 Frånkoppling**

Tryck på på/av-knappen.

### **OBSERVERA**

Observera att vid frånkoppling och omstart blir användaren av säkerhetsskäl tillfrågad om en extra bekräftelse.

Det finns tre möjligheter: 1. Du kan stänga av instrumentet helt 2. Du kan starta om instrumentet. Osparade data går då förlorade. 3. Du kan avsluta Hilti-applikationen; instrumentet förblir tillkopplat.

### **6 Justering**

#### **6.1 Hilti Repair Service**

Hilti Repair Service kontrollerar instrumentet. Om avvikelser konstateras åtgärdas dessa och instrumentet kontrolleras på nytt för att garantera att det uppfyller specifikationerna. Uppfyllandet av specifikationerna vid tiden för kontrollen styrks skriftligen med ett servicecertifikat.

#### **Rekommendation**

- Välj ett lämpligt kontrollintervall med utgångspunkt från instrumentets genomsnittliga användning
- Låt Hilti Repair Service kontrollera instrumentet minst en gång om året
- Låt Hilti Repair Service utföra en kontroll när instrumentet har använts ovanligt intensivt en tid
- Låt Hilti Repair Service utföra en kontroll innan instrumentet används i särskilt viktigt eller krävande arbete

Den kontroll som utförs av Hilti Repair Service befriar inte användaren från ansvaret att kontrollera instrumentet före och under pågående arbete.

### **7 Skötsel och underhåll**

#### **OBSERVERA**

sv

Du bör låta Hiltis servicecenter byta ut skadade delar.

#### **7.1 Rengöring och avtorkning**

Blås bort damm från glaset. **FÖRSIKTIGHET**

Rör aldrig med fingrarna vid glaset.

Använd bara en ren mjuk trasa för att rengöra instrumentet. Fukta den vid behov med ren alkohol eller vatten. **FÖRSIKTIGHET**

Använd inga andra vätskor än alkohol och vatten. Andra vätskor kan angripa plastdelarna.

#### **OBSERVERA**

Du bör låta byta ut skadade delar hos Hiltis servicecenter.

#### **7.2 Förvaring**

#### **OBSERVERA**

Förvara inte instrumentet i vått tillstånd. Låt det torka innan du packar in det för förvaring.

#### **OBSERVERA**

Rengör alltid instrumentet, transportfodralet och tillbehören före förvaring.

#### **OBSERVERA**

Om utrustningen har legat oanvänd en längre tid eller transporterats en lång sträcka bör du utföra en kontrollmätning innan du använder den.

#### **FÖRSIKTIGHET**

Ta ut batterierna om instrumentet inte ska användas på länge. Instrumentet kan skadas av batterier som börjat läcka.

#### **OBSERVERA**

Observera temperaturgränsvärdena vid förvaring av utrustningen, särskilt på vintern eller sommaren, i synnerhet om du förvarar utrustningen i fordonskupén. (-30 °C till +70 °C (-22 °F till +158 °F)).

#### **7.3 Transport**

#### **FÖRSIKTIGHET**

**Vid transport av instrumentet ska batterierna isoleras eller tas ut.** Instrumentet kan skadas av batterier som börjat läcka.

För transport eller leverans av utrustningen bör du antingen använda Hilti-instrumentlådan eller en likvärdig förpackning.

### **8 Avfallshantering**

#### **VARNING**

Om utrustningen inte avfallshanteras på rätt sätt kan det få följande konsekvenser:

Vid förbränning av plast uppstår giftiga och hälsovådliga gaser.

Om batterierna skadas eller utsätts för stark hetta kan de explodera och därigenom orsaka förgiftning, bränder, frätskador eller ha annan negativ inverkan på miljön.

Om du underlåter att avfallshantera utrustningen korrekt kan obehöriga personer få tillgång till den och använda den på ett felaktigt sätt. Därigenom kan både du och andra skadas och miljön utsättas för onödiga påfrestningar.

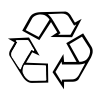

Hilti-verktyg är till stor del tillverkade av återvinningsbart material. En förutsättning för återvinning är att materialet separeras på rätt sätt. I många länder tar Hilti emot uttjänta verktyg för återvinning. Fråga Hiltis kundservice eller din Hilti-säljare.

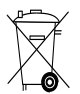

Gäller endast EU-länder

Elektriska mätinstrument får inte kastas i hushållssoporna!

Enligt EG-direktivet för äldre elektrisk och elektronisk utrustning och dess tillämpning enligt nationell lag ska uttjänta elektriska verktyg och batterier sorteras separat och lämnas till återvinning som är skonsam mot miljön.

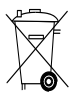

Källsortera batterierna enligt gällande nationella föreskrifter. Hjälp till att skydda miljön.

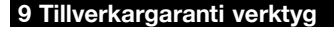

Vänd dig till din lokala HILTI-representant om du har frågor om garantivillkoren.

### **10 FCC-anvisning (gäller i USA)/IC-anvisning (gäller i Kanada)**

#### **FÖRSIKTIGHET**

Denna utrustning har testats och befunnits uppfylla normerna för en digital enhet av klass B enligt FCC-reglerna, del 15. Värdena är avsedda att ge rimligt skydd mot skadlig strålning i bostadsmiljö. Denna utrustning genererar, använder och kan avge radiostrålning och kan orsaka störningar i radiokommunikation om den inte installeras och används enligt anvisningarna.

Det finns dock ingen garanti för att störningar inte kan uppstå i en viss installation. Om utrustningen skapar störningar i radio- eller tv-mottagning, vilket framgår om den slås av och på, kan följande åtgärder eventuellt avhjälpa problemet:

Rikta om eller flytta mottagningsantennen.

Placera apparaten längre ifrån mottagaren.

Rådfråga återförsäljaren eller en professionell tv-/radiotekniker.

#### **OBSERVERA**

Ändringar som inte har godkänts av Hilti kan begränsa användarens rätt att använda utrustningen.

# **11 Försäkran om EU-konformitet (original)**

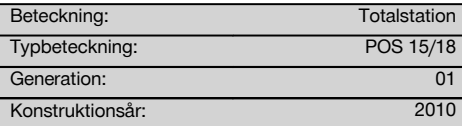

Vi försäkrar under eget ansvar att produkten stämmer överens med följande riktlinjer och normer: 2004/108/EG, 2006/66/EG, 2011/65/EU, EN ISO 12100.

#### **Hilti Corporation, Feldkircherstrasse 100, FL‑9494 Schaan**

Head of BA Quality and Process Mana-

Business Area Electric Tools & Acces-

**Paolo Luccini Edward Przybylowicz** Head of BU Measuring Systems

BU Measuring Systems

07/2014 07/2014

### **Teknisk dokumentation vid:**

Hilti Entwicklungsgesellschaft mbH Zulassung Elektrowerkzeuge Hiltistrasse 6 86916 Kaufering Deutschland

sv

gement

sories<br>07/2014

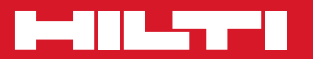

# **Hilti Corporation**

LI-9494 Schaan Tel.: +423 / 234 21 11 Fax:+423 / 234 29 65 www.hilti.com

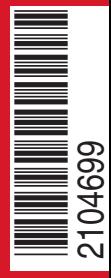

Hilti = registered trademark of Hilti Corp., Schaan Pos. 1 | 20140811